# **ESCUELA SUPERIOR POLITÉCNICA DEL LITORAL**

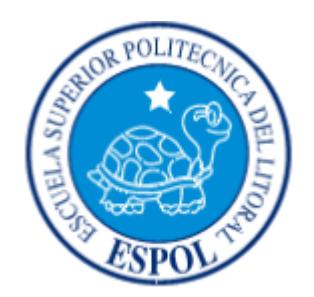

### FACULTAD DE INGENIERÍA EN ELECTRICIDAD Y COMPUTACIÓN

# "DISEÑO Y DESARROLLO DE UNA APLICACIÓN MÓVIL PARA LA GESTIÓN DE VEHÍCULO COMPARTIDO (*CARPOOLING)* QUE PERMITA REDUCIR PROBLEMAS DE TRÁNSITO VEHICULAR"

TRABAJO DE TITULACIÓN PREVIA A LA OBTENCIÓN DEL TÍTULO DE:

MAGISTER EN SISTEMAS DE INFORMACIÓN GERENCIAL

PRESENTADO POR ING. HENRY GABRIEL SALAZAR LÓPEZ

GUAYAQUIL – ECUADOR

2018

### <span id="page-1-0"></span>**AGRADECIMIENTO**

Durante este camino para concluir el trabajo de titulación, quiero agradecer a Dios por las bendiciones recibidas, a mis queridos padres, familiares y amigos por el apoyo brindado.

Agradezco a la Escuela Superior Politécnica del Litoral (ESPOL) y sus docentes por los conocimientos transmitidos y la amabilidad en cada una de las actividades realizadas.

De manera especial agradezco al Ms. Juan Carlos García quién estuvo de guía durante este proyecto, aportando su valiosa experiencia para que el trabajo concluya con éxito.

A todo el equipo de trabajo que de manera desinteresada estuvieron unidos en este proyecto aportando su granito de arena a través de la retroalimentación. De manera especial a Diana Lizeth Espejo, quién permanentemente estuvo para salir siempre adelante y permitir que no decayera. Agradezco a todas las personas que de una u otra manera me brindaron su apoyo.

#### **Henry Salazar López**

### <span id="page-2-0"></span>**DEDICATORIA**

El presente proyecto de titulación está dedicado a mi querida madre Narcisa López Blacio, quien ha sido la persona más importante a lo largo de estos años quién con su preocupación, sus consejos y todo su amor hacia mí, ha sido siempre el pilar fundamental de mi vida.

A mi querido amigo Germán Blacio Aguilar, quién a través de su apoyo, me ha enseñado el verdadero valor del trabajo, y de que a través de esfuerzo y dedicación, todo tiene su recompensa.

Dedico este trabajo a mis hermanos y familiares en general por el cariño transmitido y el apoyo incondicional, que me han permitido siempre salir adelante como una persona de bien.

**Henry Salazar López**

### <span id="page-3-0"></span>**TRIBUNAL DE SUSTENTACIÓN**

Mgs. Lenin Freire C. COORDINADOR DE MAESTRÌA DE SISTEMAS DE INFORMACIÓN

\_\_\_\_\_\_\_\_\_\_\_\_\_\_\_\_\_\_\_\_\_\_\_\_\_\_\_\_\_\_

Mgs. Juan García P. DIRECTOR DEL PROYECTO DE GRADUACIÓN

\_\_\_\_\_\_\_\_\_\_\_\_\_\_\_\_\_\_\_\_\_\_\_\_\_\_\_\_\_\_

Mgs. Omar Maldonado D. MIEMBRO DEL TRIBUNAL

\_\_\_\_\_\_\_\_\_\_\_\_\_\_\_\_\_\_\_\_\_\_\_\_\_\_\_\_\_\_

### **DECLARACIÓN EXPRESA**

<span id="page-4-0"></span>"La responsabilidad del contenido de este Trabajo de Titulación, me corresponde exclusivamente, y el patrimonio intelectual de la misma a la ESCUELA SUPERIOR POLITÉCNICA DEL LITORAL"

(Reglamente de Graduación de la ESPOL)

Ing. Henry Gabriel Salazar López

**\_\_\_\_\_\_\_\_\_\_\_\_\_\_\_\_\_\_\_\_\_\_\_\_\_\_\_\_\_**

#### **RESUMEN**

<span id="page-5-0"></span>En el presente trabajo de titulación se muestra el desarrollo de un proyecto relacionado con la técnica de vehículo compartido (carpooling), y que forma parte de uno de los conceptos que se ha venido incorporando con mayor intensidad durante los últimos años denominado *economías compartidas,* la misma que busca optimizar los recursos existentes.

Existen varios sectores afectados por diversos problemas de tránsito vehicular, entre ellos el sector laboral. La distancia, gastos, congestión vehicular son a diario inconvenientes que se presentan en el recorrido de una ruta establecida, en donde muchos de los vehículos que se encuentran transitando no son aprovechados para que más personas ocupen su capacidad.

El desarrollo de una aplicación móvil híbrida que gestione la técnica de vehículo compartido de una manera formal es la solución que se plantea para el proyecto, el mismo que entre sus principales funciones contará con creación de recorridos, solicitudes, aceptación o rechazo, notificaciones, y seguimiento en tiempo real, utilizando el tecnologías modernas y escalables.

# ÍNDICE GENERAL

<span id="page-6-0"></span>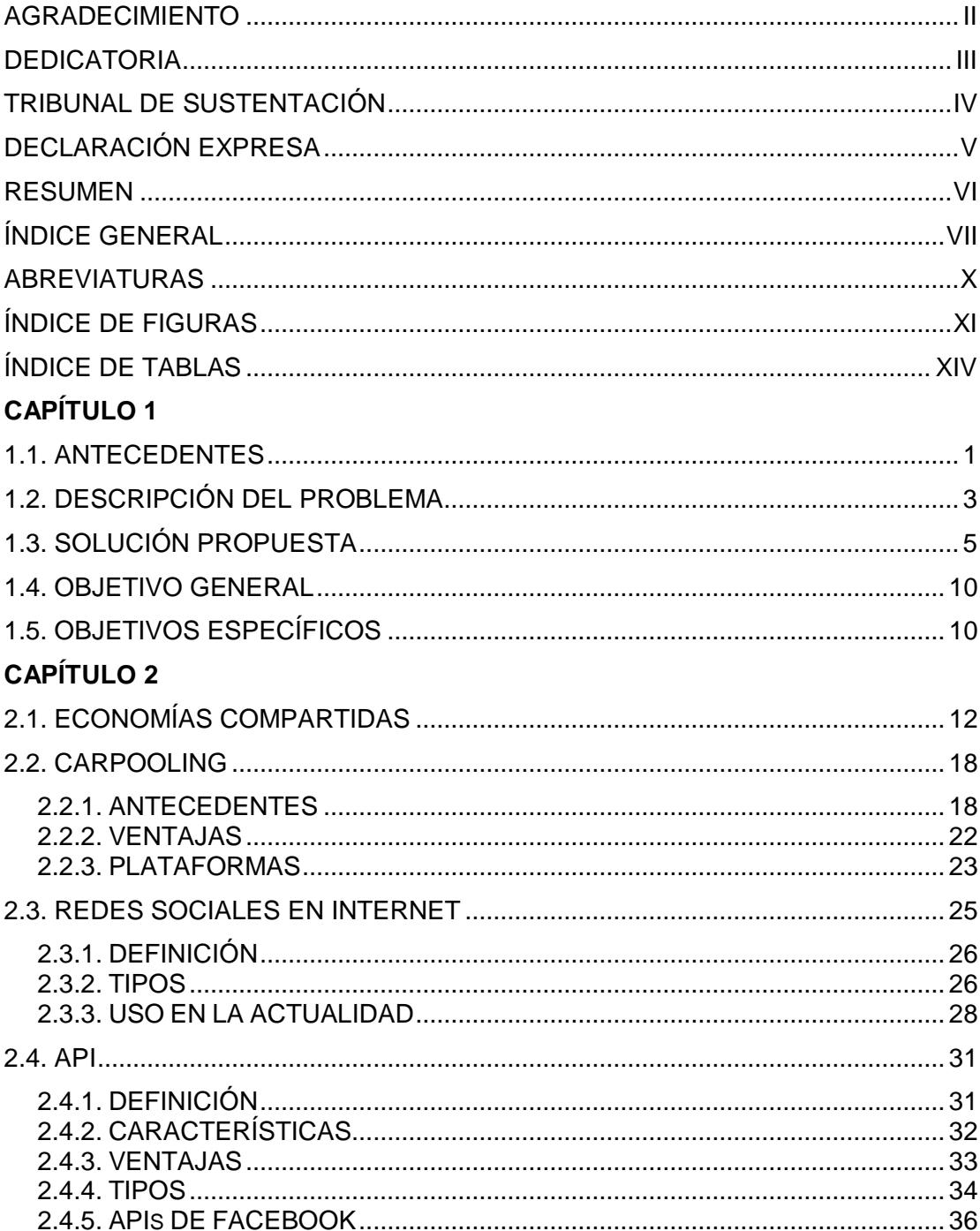

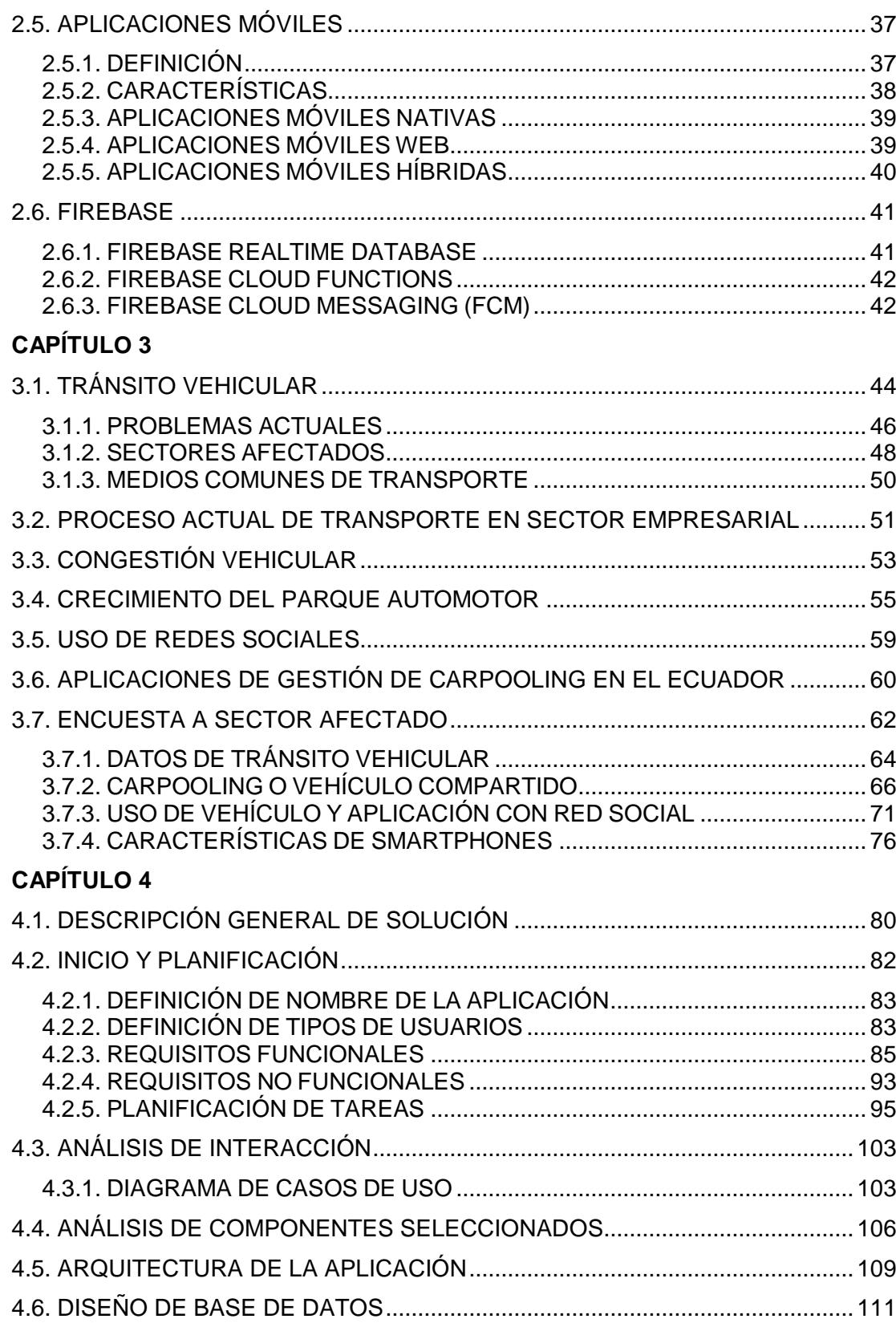

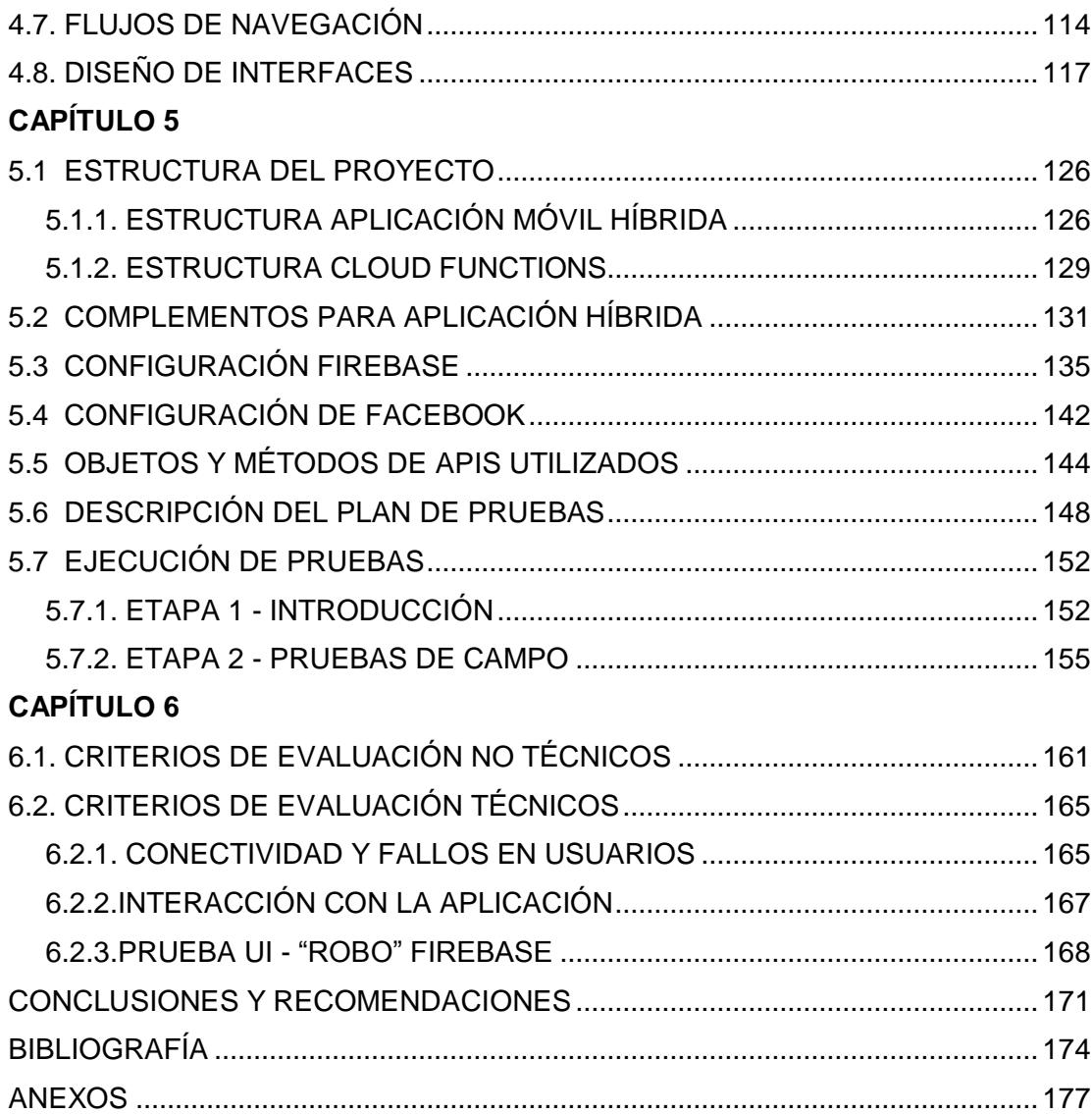

### **ABREVIATURAS**

<span id="page-9-0"></span>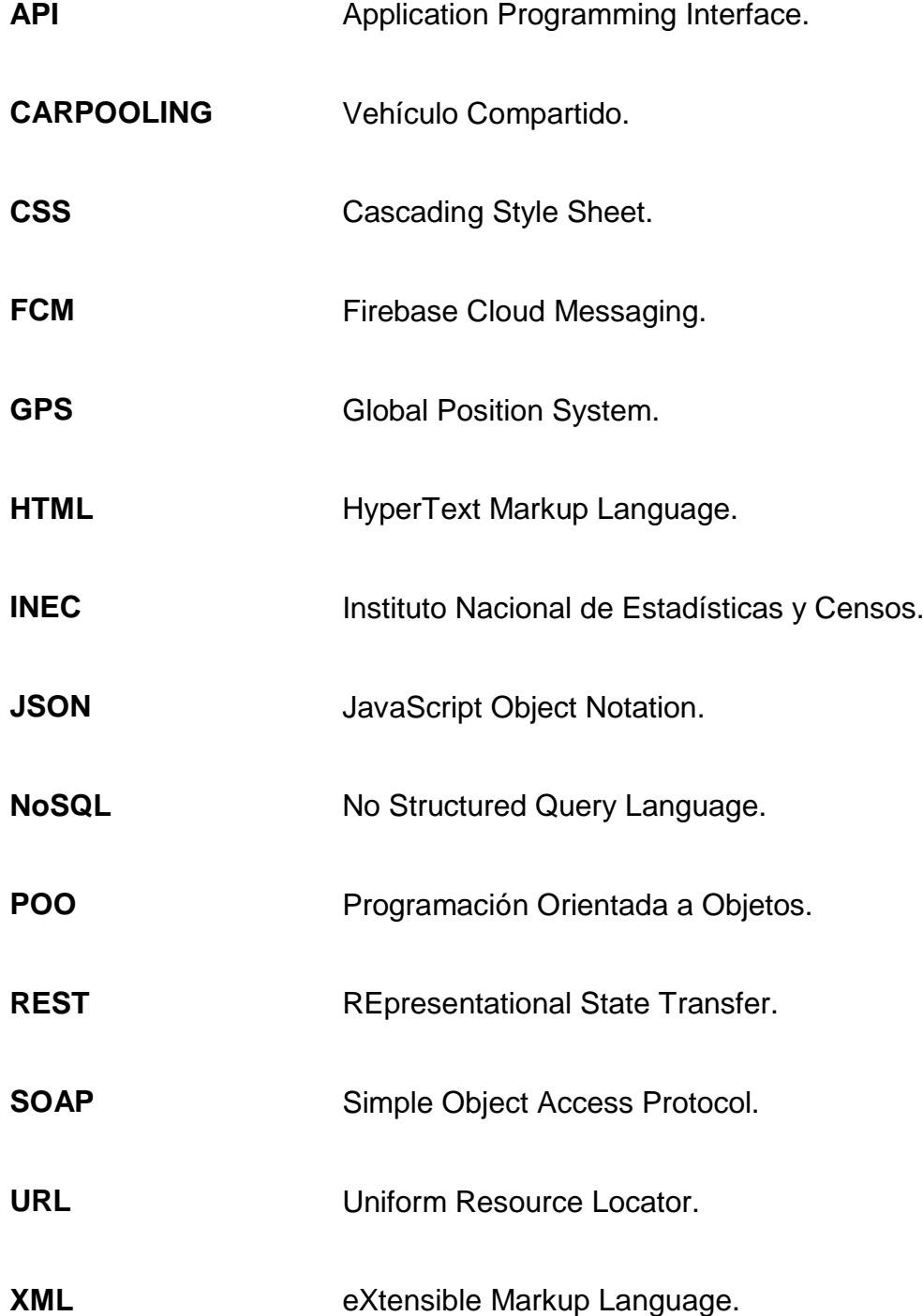

### **ÍNDICE DE FIGURAS**

<span id="page-10-0"></span>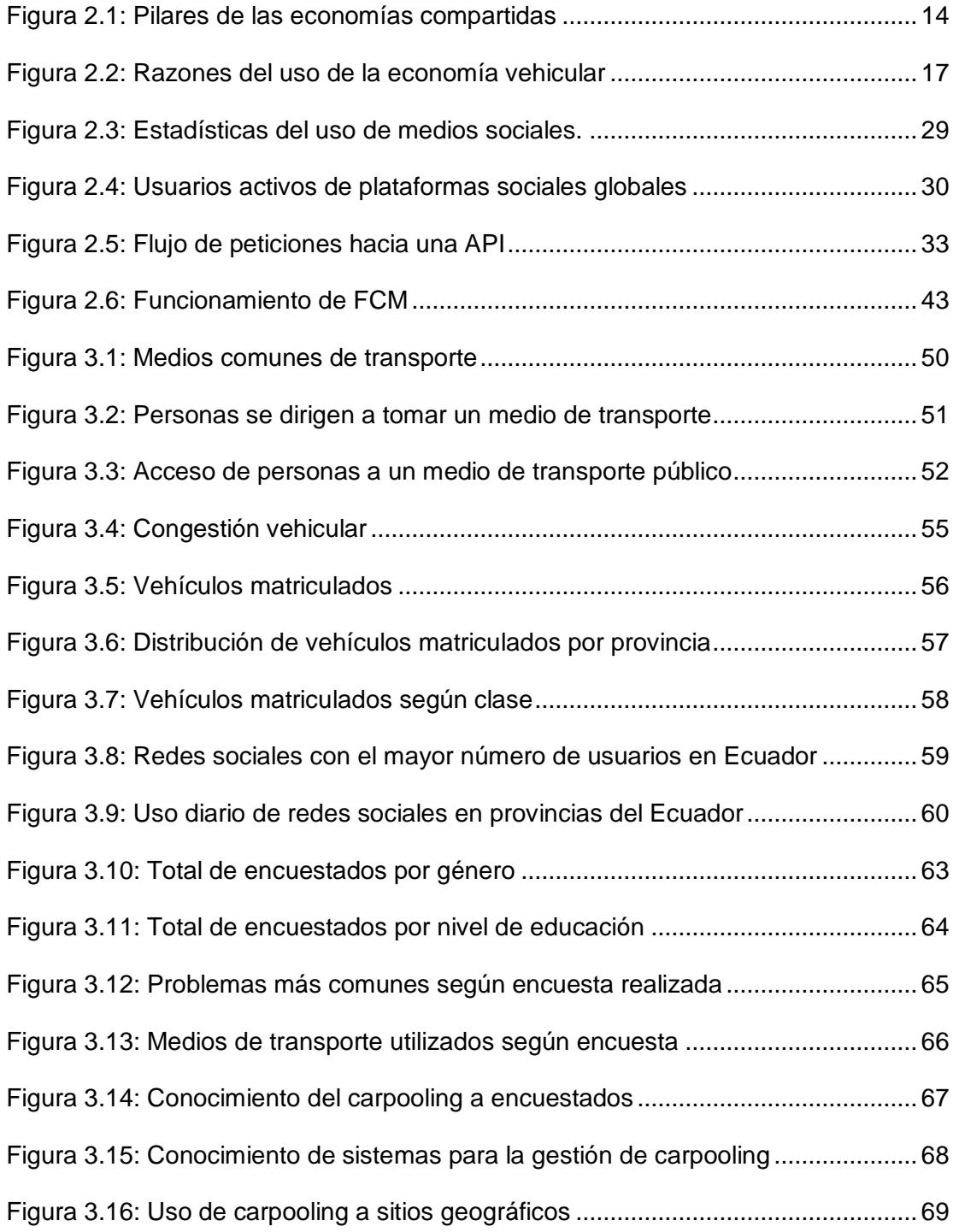

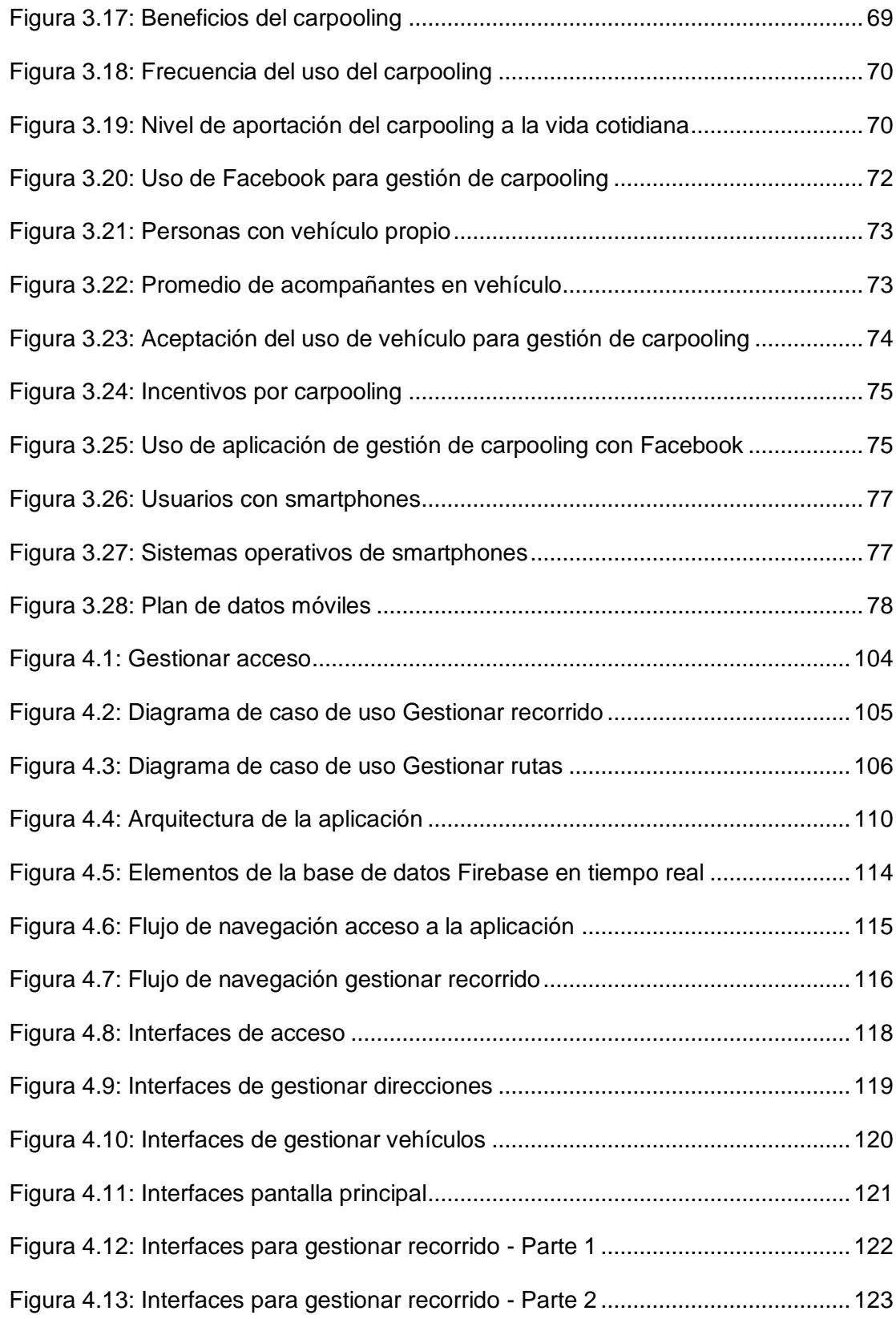

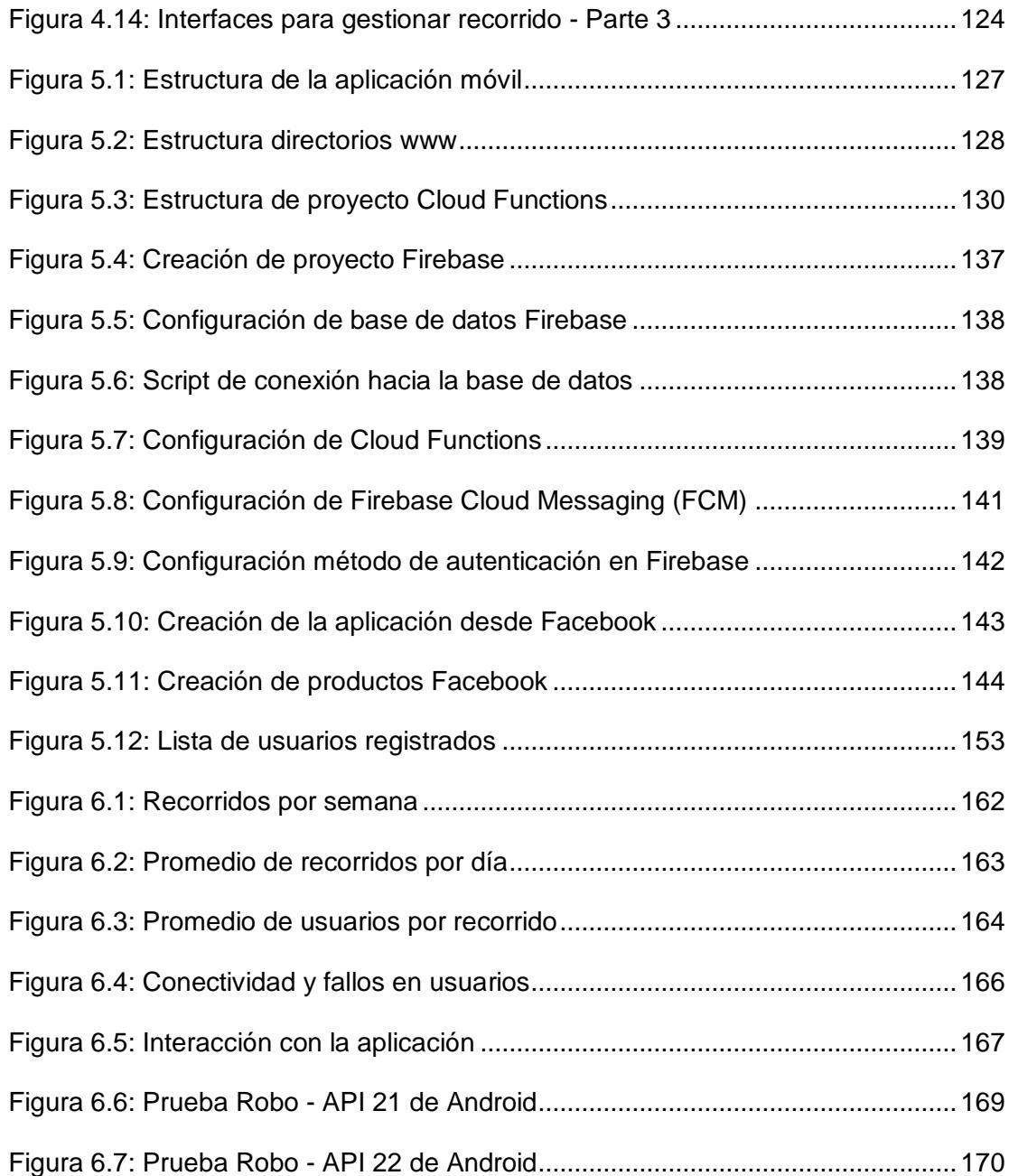

# **ÍNDICE DE TABLAS**

<span id="page-13-0"></span>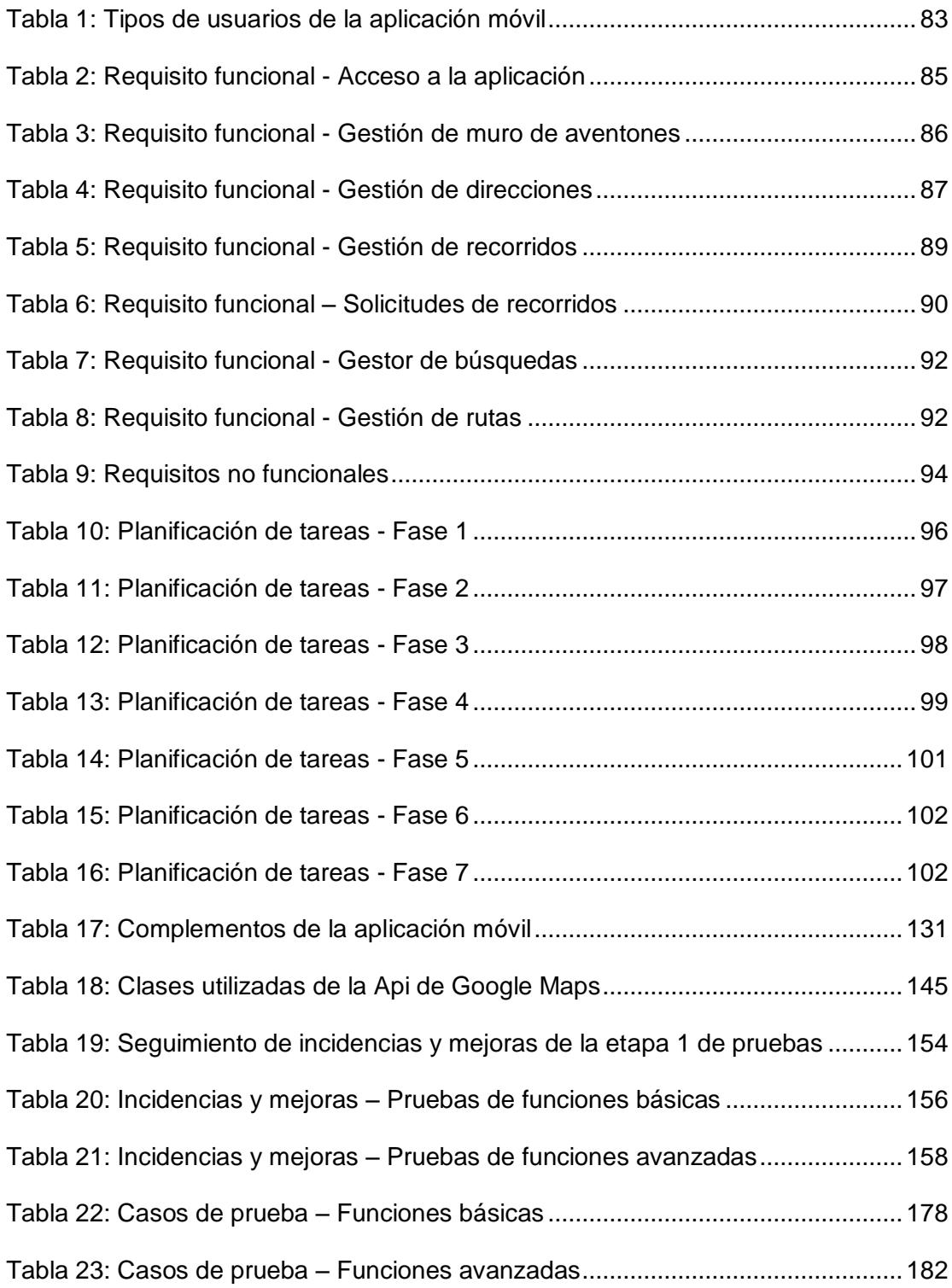

#### **INTRODUCCIÓN**

El vehículo compartido o *carpooling* es una de las técnicas utilizadas para brindar un mayor uso al espacio que tienen los automotores, generando de esta manera beneficios para los conductores y acompañantes, como la reducción de costos, generación de vínculos sociales, menor congestión vehicular, entre otros.

En el presente trabajo de titulación se plantea el desarrollo de una aplicación móvil híbrida que gestione el proceso de vehículo compartido de manera formal y establecida como una App de tipo social. Está enfocado en el sector laboral, ya que es uno de los sectores con mayores problemas en temas de movilización, ya que a diario necesitan trasladarse desde su hogar hasta su lugar de trabajo y viceversa. De esta manera se pretende darle mayor uso a un vehículo en una determinada ruta establecida por el conductor, a la que más personas pueden realizar sus solicitudes para ser trasladadas. El desarrollo del proyecto está planteado en seis capítulos que se describen a continuación.

Capítulo 1.- Se plantea el problema existente, los objetivos a seguir y una descripción de la solución.

Capítulo 2.- Este capítulo tiene como objetivo plantear las bases teóricas relacionadas a la técnica de carpooling, economías compartidas, herramientas y tecnologías a utilizar para el desarrollo.

Capítulo 3.- Tiene como objetivo presentar la situación actual en el Ecuador a través de estadísticas, datos recolectados a través de la observación y una encuesta realizada a personas que forman parte del sector laboral.

Capítulo 4.- Presenta el análisis desarrollado, descripción de las herramientas seleccionadas, arquitectura y diseño de interfaces de usuario.

Capítulo 5.- Se describe el desarrollo de la aplicación móvil, configuración de las herramientas utilizadas, y se realiza pruebas con usuarios del sector laboral.

Capítulo 6.- Se presentan estadísticas de las pruebas de campo realizadas y de pruebas generadas a través de herramientas automatizadas.

# **CAPÍTULO 1**

### **GENERALIDADES**

El presente capítulo tiene como objetivo presentar las bases del proyecto, partiendo desde un problema existente hasta realizar el planteamiento de la solución. Además se presentan los antecedentes y objetivos establecidos, los mismos que se pretenden alcanzar al final del trabajo de titulación.

### <span id="page-16-0"></span>**1.1. ANTECEDENTES**

El tránsito vehicular en las principales ciudades del mundo ha venido presentando muchos inconvenientes durante las últimas décadas y en ciudades como Guayaquil esto no ha sido la excepción. El parque automotor durante los últimos años ha tenido un aumento bastante significativo, y en la actualidad es más factible que las personas cuenten con un vehículo y que más de ellas se encuentren transportándose en un determinado momento, haciendo que se generen diversos problemas como la congestión vehicular.

Muchos vehículos transitando por las calles, generan inconvenientes, pero además es muy común observar en el día a día que un gran porcentaje de vehículos no están siendo ocupados en su capacidad total o al menos más de tres personas. Los gastos generados por cada viaje siguen siendo los mismos o bastante parecidos al viajar una, dos o la capacidad total del automotor.

En la actualidad existen aplicaciones de software que gestionan el uso de transporte privado a los usuarios y algunas de ellas se basan en el uso del carpooling como parte de su modelo de negocio, un ejemplo es *UberPool* desarrollada por la empresa *Uber*. Dicha aplicación permite que usuarios puedan solicitar un vehículo y estar de acuerdo en compartir la ruta con otros usuarios, teniendo como beneficio la reducción de costos. Sin embargo todas las aplicaciones están enfocadas en ofrecer un servicio a cambio del pago económico y por otro lado esas opciones no están vigentes en el Ecuador.

El presente proyecto nace a partir de los antecedentes mencionados, donde surge la iniciativa de generar un mayor valor con los mismos vehículos que se encuentran transitando, es decir el mismo vehículo puede ser ocupado por más personas y con ello tanto el conductor como los acompañantes **reducir costos**. El propósito principal es generar una *solución social* en donde ambas partes se beneficien, y partir de ello incentivar el concepto de economías compartidas, que permitan una mayor generación de redes sociales.

### <span id="page-18-0"></span>**1.2. DESCRIPCIÓN DEL PROBLEMA**

Muchos son los problemas que en la actualidad presenta el tránsito vehicular, de los cuales el presente proyecto está enfocado en los siguientes:

La disponibilidad que se tiene para parquear un vehículo cada vez sigue siendo menor, esto surge por la gran de cantidad de automotores transitando en un determinado momento, recalcando que muchas veces éstos solo son ocupados por una o dos personas.

Los gastos generados en transporte representan un problema en los usuarios que a diario deben movilizarse sobre todo en las personas que

cuentan con un vehículo propio. El combustible, mantenimiento, parqueadero, entre otros, son algunos de los gastos que los usuarios deben realizar durante la vida útil del automotor. De aquí parte un problema que dichos gastos están presentes si viaja una sola persona o con el máximo de su capacidad, mientras que para las personas que no tienen vehículo los gastos en servicios de transporte también suman un valor importante si se lo realiza de forma continua.

Los *sectores educativos y laborales* son un claro ejemplo de cómo se ven afectados por los problemas antes mencionados principalmente en el tema de gastos, debido a que se concentran muchas personas (estudiantes, docentes, empleados de oficina, etc.) agregando además problemas de distancia y poca disponibilidad de unidades de servicio público. A pesar de que ciertas organizaciones ofrecen servicio de expreso en rutas establecidas, esto no suele ser suficiente para muchas personas que se encuentran relativamente lejos, en donde el tema de la inseguridad es otro factor que está siempre latente durante el traslado de una ruta específica.

En reiteradas ocasiones se acude a personas más cercanas (familiares, amigos, etc.) para solicitar ser transportadas a su destino y generalmente se suele hacer uso del carpooling informal o el típico *"dame un* 

*aventón"* para producir principalmente un ahorro económico; sin embargo la comunicación entre ellos a menudo es a través de llamadas o mensajes instantáneos y no existe una plataforma que gestione este proceso entre conductores y acompañantes que permita una comunicación más efectiva para conocer el estado actual de las peticiones realizadas y ejecutarlo de una manera formal. Por tal motivo se enfatiza que el principal problema de los usuarios en los sectores o comunidades antes mencionadas son los gastos en transporte, ya que en su mayoría no están en las condiciones para acceder a servicios privados.

### <span id="page-20-0"></span>**1.3. SOLUCIÓN PROPUESTA**

Los problemas indicados en la sección anterior sobre las comunidades o sectores, pueden ser mejorados con la propuesta de solución presentada a continuación. Dicha propuesta está relacionada en hacer uso de la práctica o procedimiento denominado *carpooling* **o** *vehículo compartido,* la misma que consiste en brindar un mayor uso a los vehículos que se encuentren transitando. Con esto se pretende que más personas viajen en un mismo vehículo hacia diferentes puntos de una ruta establecida por el conductor, permitiendo que menos automotores salgan a transitar y que todos los acompañantes se puedan beneficiar de

esta práctica a través de la reducción de gastos. Así, el conductor puede beneficiarse de los aportes de las personas que viajan en el vehículo para cubrir los gastos que de todas maneras los tiene si viaja solo, por ejemplo gastos de combustible, parqueo, mantenimiento, entre otros. De la misma forma los acompañantes se benefician con la comodidad del viaje y disminución de gastos de transporte; y con ello contribuyen indirectamente a disminuir la congestión vehicular. Se debe tener en cuenta que la solución planteada está definida como *tipo social,* es decir no tiene como finalidad un lucro para el conductor del vehículo, sino más bien pretende el beneficio mutuo de las personas fomentando la formación de vínculos sociales durante el viaje.

La propuesta de solución en su forma macro consiste en gestionar el conocido *"aventón"* que actualmente se lo realiza de manera informal (como por ejemplo cuando se llama a un amigo para conocer si está cerca de su ubicación y que pase a recogerlo) a establecerlo como una plataforma donde se puedan gestionar los recorridos dentro del círculo social (utilizando la red social Facebook) y generando nuevos vínculos (cuando un acompañante lleva a otro amigo) durante el viaje, lo que a su vez fomenta el uso de *economías compartidas*. De esta manera los usuarios de los sectores mencionados que tengan un vehículo pueden hacer uso del mismo para transportar a más personas en una ruta

establecida sin que su finalidad sea lucrarse sino fomentar la colaboración entre las personas que viajen y cubrir los gastos que se generen.

El desarrollo de una aplicación móvil permitirá manejar tipos de usuarios como conductores (dueños de vehículo) y acompañantes; el software debe permitir entre sus principales funciones la creación de recorridos, solicitud de los acompañantes, aceptación o rechazo de dicha solicitud, gestión de notificaciones (de tipo push) para permanecer informado sobre el estado de recorridos, además se incorpora seguimiento de la ruta, manejo de vehículos, direcciones, entre otros.

La solución será desarrollada bajo una arquitectura basada en la nube a través de herramientas que permitirán el manejo de la escalabilidad de una forma óptima, además de permitir medir el rendimiento de la plataforma y con ello poder tomar medidas preventivas y correctivas.

A continuación se muestra un resumen de los principales beneficios propuestos:

- **Aplicación de tipo social.**- El objetivo de la aplicación a diferencia de otros, es que es un proyecto netamente social, permitiendo que más personas puedan acceder a la misma y generar el impacto colaborativo entre los usuarios y la creación de vínculos sociales.

- **Enfoque en sector laboral.**- El proyecto está enfocado en el sector laboral el mismo que ha sido mencionado como uno de los sectores más afectados.

Reducción de gastos.- La finalidad del uso de la aplicación no es que el conductor genere ingresos como lucro. Sin embargo lo que se busca es fomentar la colaboración entre las personas que abordan un viaje, por lo tanto los gastos (combustible, parqueadero, etc.) pueden ser compartidos entre ellos y de esta manera reducir significativamente los mismos, que de todas maneras se los tiene cuando se viaja solo. Por lo tanto, se define que el objetivo no es lucrarse al realizar un recorrido, ni obtener un beneficio que vaya más allá de lo que representa un *tipo social.*

- **Generación de redes sociales y calidad del viaje.-** El uso de la aplicación establece la oportunidad para la generación de nuevos vínculos sociales durante el viaje y con ello mejorar la calidad del mismo. Otra de las ventajas es que existe una mayor comodidad en los usuarios y rapidez en el trayecto.

- **Vinculación con amigos de Facebook.-** La aplicación estará integrada con la red social Facebook para la autenticación y con ello compartir y gestionar los viajes con los amigos y el vínculo social de dicha red. Las personas en general buscan en lo posible viajar con conocidos y de preferencia que se encuentren dentro su vínculo social, por lo que el uso de la aplicación les ayudará a resolver en gran medida el proceso para buscar a alguien que se dirija a un destino específico.

- **Reducción de congestión vehicular de forma indirecta.-** Al viajar más personas en un mismo vehículo permite que menos de éstos se encuentren transitando en un determinado momento y de forma indirecta permite reducir el tráfico vehicular en la ciudad.

- **Escalabilidad.**- La aplicación está basada en plataformas en la nube, esto ayuda significativamente en el caso de que la población de usuarios crezca. Dentro de ella se gestionan las plataformas de middleware (Firebase Cloud Functions) y almacén de datos (Firebase Real Database). Por otro lado la aplicación está basada en el uso de APIs con Facebook y Google Maps, además de un gestor de notificaciones que será el encargado de procesar las peticiones de alertas que serán leídas desde una base de datos en tiempo real. Con esto se logra un beneficio importante para el usuario que necesita estar informado del estado actual del recorrido creado por el conductor y de las solicitudes enviadas por los acompañantes.

### <span id="page-25-0"></span>**1.4. OBJETIVO GENERAL**

Diseñar y desarrollar una aplicación móvil para la gestión de vehículo compartido *(carpooling)* que permita reducir problemas en el tránsito vehicular como los gastos generados en un viaje, fortaleciendo los vínculos sociales.

### <span id="page-25-1"></span>**1.5. OBJETIVOS ESPECÍFICOS**

- Definir los problemas presentados en la actualidad relacionados al tránsito vehicular y el alcance del desarrollo de una aplicación móvil para gestionar el uso del carpooling como propuesta de solución.
- Plantear las bases teóricas que permitan fundamentar la situación actual que se está presentando, aplicaciones del mercado y temas relacionados al carpooling.

- Levantar información requerida que permita evaluar la situación actual en el Ecuador relacionada a los problemas del tránsito vehicular y el uso de carpooling.

- Establecer la propuesta de solución a través del diseño de una aplicación móvil híbrida que gestione el uso de carpooling como alternativa para reducir los gastos generados durante un viaje e indirectamente reducir problemas de tránsito vehicular.

- Diseñar y ejecutar un plan de pruebas para evaluar la aplicación móvil presentada como alternativa de solución mediante un esquema piloto.

- Evaluar los resultados obtenidos de las pruebas previamente ejecutadas.

# **2. CAPÍTULO 2**

# <span id="page-27-0"></span>**MARCO TEÓRICO**

Este capítulo presenta información teórica relacionada al problema y a los conceptos de la solución propuesta, además de las herramientas a utilizar para el desarrollo de la aplicación móvil para gestión de carpooling.

### <span id="page-27-1"></span>**2.1. ECONOMÍAS COMPARTIDAS**

Las economías compartidas (sharing economy) es un concepto que se ha venido desarrollando sobre todo en los últimos años y consiste en la interacción de dos o más personas cuyo objetivo primordial es la prestación de servicios y cuya comunicación puede ser realizada haciendo uso de las tecnologías que existen hoy en día.

El uso de este tipo de economías requiere en la sociedad un cambio cultural y económico muy grande, en donde el enfoque está puesto en hacer uso de modelos por medios sociales y algunos tipos de plataformas como las denominadas *peer-to-peer* (redes entre pares).

Las economías compartidas surgen debido a que muchos de las cosas que utilizamos sólo son para un momento determinado y luego de ello dichas cosas pasan sin ser utilizadas. Un ejemplo de ello es el propuesto por Brian Chesky, fundador y CEO de Airbnb; en Estados Unidos existen alrededor de 80 millones de taladros domésticos, los mismos que tienen un promedio de uso de 13 minutos a lo largo de su vida útil [\[1\]](#page-189-1). Otro ejemplo es que en España existen cerca de 29 millones de vehículos, de los cuales 5 salen del garaje y existen cerca de 100 millones de asientos vacíos al día. Ante estos ejemplos, ¿es necesario contar con estos elementos?, o ¿será mejor hacer uso de ellos a través de la prestación de un servicio específico? Según lo entendido por millones de usuarios, la respuesta más certera es la segunda opción, quienes participan activamente de este nuevo modelo económico denominado economía colaborativa, en donde la compartición de bienes o prestación de

servicios con pequeños valores económicos es la prioridad haciendo uso de las tecnologías existentes como el internet y las redes sociales.

Para que el modelo de economías compartidas se cumpla existen algunos pilares que deben estar presentes. Según [\[2\]](#page-189-2), los pilares se muestran en el siguiente gráfico:

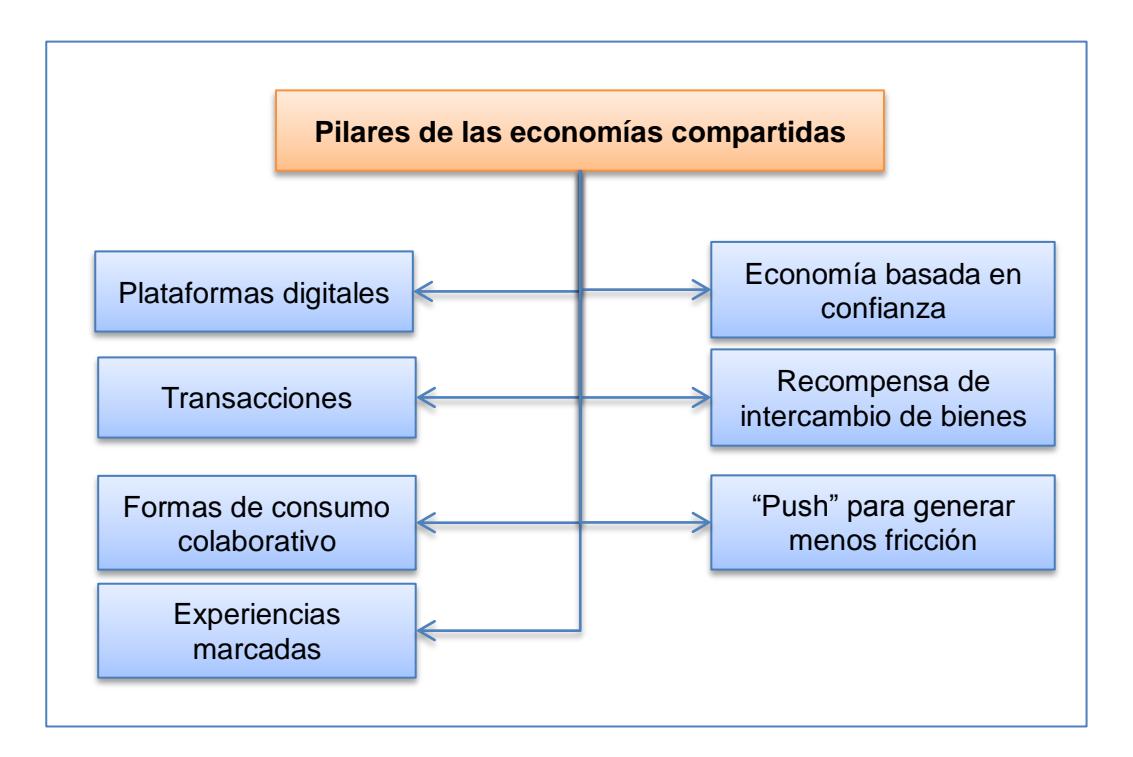

Figura 2.1: Pilares de las economías compartidas

<span id="page-29-0"></span>- **Plataformas digitales.-** A través de ellas los usuarios pueden conectar con otras personas que tengan un determinado bien y poder entablar un tipo de acuerdo.

- **Transacciones que ofrecen acceso a una propiedad.-** Algunas de las transacciones que comúnmente se realizan en las economías compartidas son el alquiler, suscripciones, donaciones, intercambios, reventas, préstamos, entre otros.

- **Más formas de consumo colaborativo.-** Este es uno de los pilares fundamentales, ya que debido a la cantidad de usuarios que hacen uso del modelo, es necesario contar con más formas de consumo colaborativo que les permitan poder hacer uso los beneficios de una forma más eficiente y adaptable.

- **Experiencias marcadas que impulsan la conexión emocional.-**  Dentro de las economías compartidas es muy importante la conexión emocional que hayan tenido las personas hacia un determinado producto o servicio. La administración de dichas conexiones de una forma eficiente permite generar confianza en los consumidores y con ello tomar mejores decisiones en futuras adquisiciones.

- **Entender una economía basada en la confianza.-** Para que un modelo de economía colaborativa se pueda ejecutar como parte de la sociedad, es necesario que se entienda que debe existir una relación basada en la confianza entre las personas que hacen uso de ella.

Actualmente el 64% de los consumidores indican que una buena relación entre dos personas es más importante que una regulación gubernamental. Sin embargo el 69% de ellos indican que no hacen uso de este modelo hasta que otras personas lo recomienden.

- **Repensar el intercambio de bienes.-** Este pilar consiste en que es necesario que los consumidores tengan siempre en cuenta el modelo sobre el cual se desarrolla cualquiera de las transacciones, por ejemplo antes de adquirir un bien se debe pensar en las múltiples bondades que puede traer consigo o cuales se tienen si se compra otro con características un poco diferentes, que a su vez pueden llevar a crear otro tipo de transacción.

- **El "push" para generar menos fricción.-** La economía compartida pretende aliviar un poco la carga que se genera cuando se tiene un determinado bien por temas relacionados a costos de mantenimiento. Es por ello que a través de este pilar fundamental se pretende precisamente eso, que los consumidores eliminen esa carga de poseer un bien y preocuparse por él mientras se lo tiene.

Dentro del modelo de economías compartidas se encuentra la economía vehicular, la misma que tiene relación directa con el presente proyecto.

Según [\[2\]](#page-189-2), existen algunas razones por las que las personas hacen uso de la economía vehicular. El 56% de consumidores afirman que a través del uso de este modelo se obtienen mejores precios, el 32% indica que existen más opciones en el mercado y un 28% es debido a que el acceso es más fácil y cómodo.

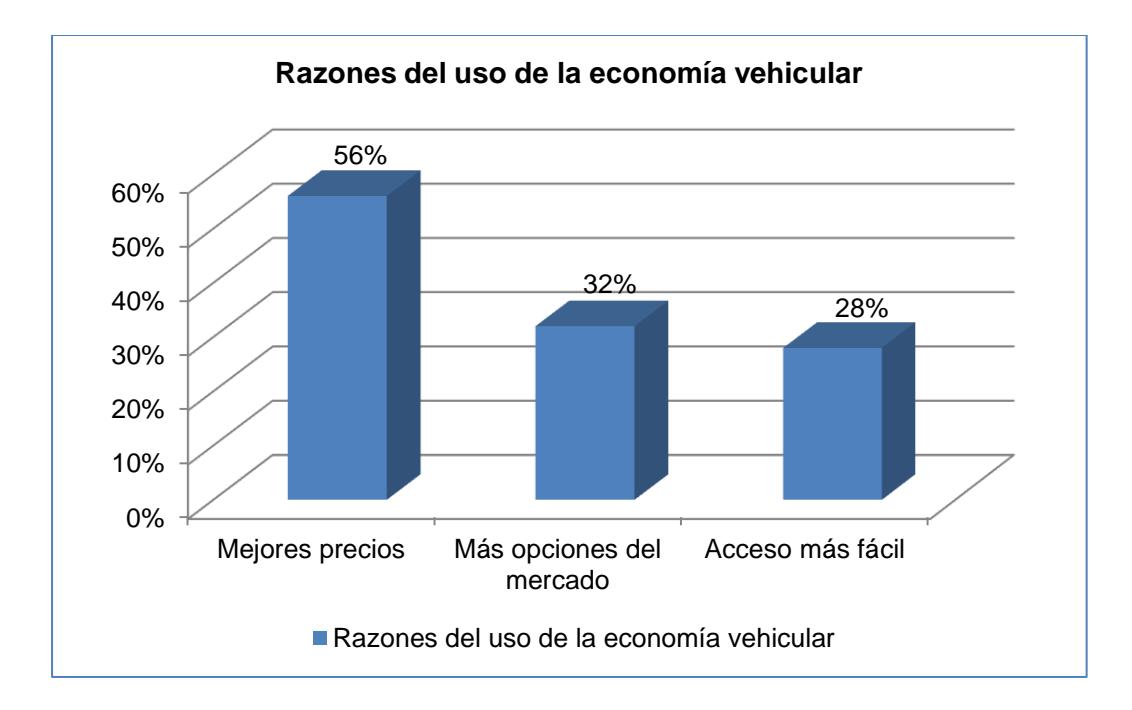

Figura 2.2: Razones del uso de la economía vehicular

<span id="page-32-0"></span>El tema vehicular en la actualidad se encuentra ligado directamente a la movilidad, ya que muchos fabricantes se encuentran siempre muy atentos a las preferencias de los usuarios para que cada vez la forma de transportarse sea más eficiente y placentera para cada uno de las personas que viajan en un vehículo.

En general, el uso de las economías compartidas crea muchas motivaciones a las personas que hacen uso de ellas, como por ejemplo el ahorro de dinero al acceder a un determinado bien, además el uso de este tipo de modelos crean motivaciones sociales, ya que se está en constantes grupos para compartir y socializar. El uso de las economías compartidas definitivamente requiere un cambio cultural en donde se tenga como principal fin la colaboración mutua entre los participantes.

#### <span id="page-33-0"></span>**2.2. CARPOOLING**

El *carpooling* o vehículo compartido consiste en la práctica realizada entre conductores y acompañantes (comúnmente llamados carpoolers) para compartir un vehículo en viajes hacia un destino común. La idea principal de esta práctica es que puedan existir menos vehículos transitando con más personas y la reducción de costos. El carpooling también es conocido como ridesharing.

#### <span id="page-33-1"></span>**2.2.1. ANTECEDENTES**

El uso de carpooling es un concepto que se viene utilizando desde hace muchos años en los países desarrollados principalmente en Estados Unidos y Europa. En América Latina es un tema

relativamente nuevo, ya que la gran cantidad de países aún no han hecho uso y en algunos casos todavía se desconoce de esta práctica.

Es importante mencionar que el carpooling ha venido funcionando desde hace mucho tiempo, pero de una manera informal (también llamado casual carpooling), el mismo que ha existido casi el tiempo desde que los primeros vehículos aparecieron. Esta forma de viaje informal consiste básicamente en como lo conocemos hasta la actualidad, personas que no poseen un vehículo esperan en un punto determinado y el conductor dueño del vehículo pasa a recogerlos.

Pensar que el carpooling es una tendencia innovadora realmente no es tan cierto, debido a que su origen data de los años 1942 en Estados Unidos durante la Segunda Guerra Mundial cuando el gobierno estableció regulaciones para promover el ahorro de caucho, petróleo y otros recursos necesarios para la guerra [\[3\]](#page-189-3). Debido a la necesidad de dichos recursos, se ejecutaron varios planes, entre los cuales estaba la formación de Clubs de *Car Sharing,* el mismo que consistía en el registro de personas indicando si tenían un vehículo y si tenían asientos disponibles

para el traslado de otros pasajeros o si eran personas que necesitaban ser trasladadas [\[3\]](#page-189-3). De esta forma se fueron formando diferentes clubs que normalmente estaban estructurados por trabajadores de fábricas. Esta iniciativa ayudó mucho en el ahorro de los materiales que eran necesarios para aquella época, sin embargo una vez que finalizó la guerra, el número de carpoolers se fueron disminuyendo.

Alrededor de 1970 con la crisis energética que afectó a los Estados Unidos, el carpooling volvió a tomar fuerza debido al importante ahorro de energía que debía darse. Existió un modelo parecido al que se dio en 1940, es decir los trabajadores ofrecían sus vehículos para trasladar a más personas si tenía asientos disponibles, pero además se crearon carriles con más amplitud o de alta ocupación para dar cabida aquellos vehículos que lo necesitaban.

Posteriormente entre las décadas ochenta y noventa, y a medida que la crisis energética fue disminuyendo, se fueron presentando otros problemas relacionados a la congestión vehicular y a la contaminación ambiental. Para esta época también los avances tecnológicos iban en aumento y las comunicaciones eran más
dinámicas, por ello era más fácil poder establecer un contacto entre conductores y pasajeros a través de las tecnologías como el teléfono y el internet [\[3\]](#page-189-0). A pesar de los beneficios que se tenían en esa época, surgió un inconveniente que hizo que el carpooling no tuviera mucho éxito, se trataba de la poca cantidad de usuarios que existían para formar una base dinámica de personas que permitiera a esta práctica desarrollarse de manera más eficiente.

Entre 1990 y 2004 aproximadamente se dio un gran desarrollo y aumento en el uso del internet, lo que permitió el desarrollo de sistemas de carpooling online que eran conocidos como "online ridematching" los cuales contenían servicios de información de viajeros. Estos sistemas estaban enfocados y adaptados a personas que realizaban viajes en horarios fijos y no estaban desarrollados para manejar la flexibilidad que necesitaban algunos pasajeros.

Desde el 2005 hasta la actualidad el uso de carpooling se ha venido potenciando y actualmente es llamado "Strategy-Based, Technology-Enabled *Ridematching",* en donde se ha venido optando por algunas características de épocas anteriores pero además lo que se pretende es hacer uso de las principales tecnologías como el Internet, el desarrollo de dispositivos inteligentes (como smartphones y tablets) y el uso de las redes sociales [\[4\]](#page-189-1). Empresas privadas han creado plataformas como aplicaciones móviles y sitios web para que los usuarios hagan uso de ellas y pongan en práctica el carpooling. Sin embargo siguen teniendo un problema relacionado a la poca cantidad de usuarios que cada una de estas empresas tiene para poder llevar a cabo este proceso de forma más dinámica y eficiente, lo que ha llevado a que muchas de ellas formen asociaciones incluyendo a otros grupos que manejen grandes cantidades de usuarios como empresas enfocadas a las redes sociales. A pesar de estos problemas el uso del carpooling está teniendo una mayor acogida y más personas vienen utilizando las plataformas existentes.

#### **2.2.2. VENTAJAS**

El uso de esta práctica presenta diferentes ventajas que se mencionan a continuación:

- Reducción de congestión vehicular.
- Facilitar el transporte a personas que no tienen vehículo.
- Comodidad del viaje.
- Reducción de gastos.
- Permite la creación de vínculos sociales.
- Cuidado de medio ambiente (menor emisión de CO2).

Según personas especializadas en el tema indican que a través del uso de carpooling se puede llegar a ahorrar hasta un 75% de los costos totales del uso del vehículo relacionados a combustible, mantenimiento, parqueo, peaje, entre otros [\[5\]](#page-189-2).

#### **2.2.3. PLATAFORMAS**

En la actualidad existen muchas aplicaciones que hacen uso del carpooling, unas más populares que otras, pero en general todas aplican conceptos a través de las cuales los conductores pueden encontrar a los pasajeros acompañantes o personas que quieran desplazarse a un lugar específico haciendo uso de esta práctica por un menor costo. A continuación se presentan algunas plataformas muy conocidas que hacen uso del carpooling:

- **Carpooling.-** Es una de las plataformas más utilizadas en la actualidad. Su origen fue en Alemania y actualmente opera en 45 países de Europa y permite utilizarlo en más de siete idiomas diferentes. El perfil del usuario que regularmente utiliza la aplicación son jóvenes universitarios y amantes de los viajes [\[6\]](#page-189-3).

- **Amovens.-** Nació en España en el año 2009, y actualmente cuenta con más 890.000 usuarios [\[7\]](#page-189-4). Uno de los principales beneficios de esta aplicación es que no cobra comisiones por la contratación del servicio. El perfil de los usuarios que ponen sus vehículos en alquiler es de un 80% hombres y un 20% mujeres entre 35 y 45 años [\[8\]](#page-189-5). Amovens ofrece servicios de carpooling para sectores como empresas, universidades y administraciones públicas que se encuentren interesados en fomentar esta práctica tanto a nivel interno como local. A través del uso de esta aplicación los usuarios recuperan alrededor del 50% de los gastos mensuales.

- **BlaBlaCar.-** Es uno de los servicios más conocidos y utilizados en Europa y fue desarrollado en Francia. El uso de esta aplicación ha permitido una reducción de 70.000 toneladas de dióxido de carbono. Actúa a su vez como una red social y cuenta con alrededor de 20 millones de usuarios en todo el mundo y un promedio de 12 millones de viajes por trimestre [\[9\]](#page-190-0).

El servicio brinda la posibilidad de poder calificar el viaje con una valoración positiva o negativa en un rango del 1 al 5, además cuenta con un servicio de mensajería y tanto los conductores como los acompañantes cuentan con información necesarias antes de conocerse.

- **UberPool.-** Es una aplicación desarrollada por la empresa Uber, la misma que permite a los usuarios poder solicitar un vehículo y estar de acuerdo en que dicho vehículo será compartido por otros usuarios, teniendo como beneficio la reducción de costos. A través del uso de esta aplicación los usuarios pueden tener un ahorro de hasta el 30% que si viajaran en otros vehículos particulares [\[10\]](#page-190-1).

Es importante mencionar que todas las aplicaciones indicadas presentan un modelo de negocio y tienen como objetivo lucrarse, lo que hace que sean difíciles de acceder a ellas, y en el Ecuador aún no están establecidas para su uso regular.

#### **2.3. REDES SOCIALES EN INTERNET**

El uso de este término en la actualidad se ha hecho muy conocido por las diferentes plataformas que existen, sin embargo el concepto viene dado por la generación de vínculos sociales que se crean en la realidad, es decir se trata de plasmar esta situación haciendo uso de tecnologías como internet.

## **2.3.1. DEFINICIÓN**

Una red social consiste en el conjunto o conjuntos de actores y la relación o relaciones que existen entre ellos [\[11\]](#page-190-2). Si a esta definición se le agrega el componente tecnológico entonces nos referimos a una red social informática en donde el canal principal para la comunicación entre los actores que intervienen es el internet.

Según [\[12\]](#page-190-3), una red social informática es "un sitio en la red cuya finalidad es permitir a los usuarios relacionarse, comunicarse, compartir contenido y crear comunidades".

## **2.3.2. TIPOS**

Existen muchas versiones acerca de la clasificación y de los diferentes tipos que existen en la actualidad, pero de forma macro según [\[13\]](#page-190-4) se dividen en tres tipos de redes sociales:

- **Redes sociales profesionales.-** El principal objetivo de este tipo de redes es poder formar grupos y comunidades para establecer relaciones y vínculos a nivel profesional. En la actualidad se utilizan mucho para el acceso a un cargo laboral, compartir información del estado de una empresa, etc. Ejemplos de este tipo son LinkedIn, Xing, entre otras.

- **Redes sociales generalistas.-** Este tipo de redes sociales son las más conocidas, debido a que tienen un enfoque para todo tipo de personas. El principal objetivo es formar amigos y grupos a través de los cuales pueden estar en contacto. Los principales ejemplos para este tipo de redes son Facebook y Twitter.

- **Redes sociales especializadas.-** Este tipo de redes aparecen debido a la necesidad de poder generar mucho contenido y vínculos entre las personas relacionadas a una actividad específica. Dicha actividad puede ser social, económica, deportiva o de una ciencia o materia en particular. Ejemplos de este tipo de redes sociales son Flixter la cual está enfocada a usuarios amantes del cine, SkiSpace cuya especialización son los deportes de nieve.

#### **2.3.3. USO EN LA ACTUALIDAD**

Las redes sociales en la actualidad poseen un gran uso tanto para las empresas como para la sociedad en general. Casi ya no se piensa en la posibilidad de establecer vínculos sociales sin hacer uso de estas herramientas que sin duda tienen grandes beneficios pero a su vez existen peligros latentes cuando no son utilizadas correctamente.

El uso de todos los medios sociales es tan grande que cerca de 2.8 billones de personas hacen uso de ellas al menos una vez al mes, y más del 91% de ellos lo hacen a través del uso de dispositivos móviles. Para el inicio del año 2017 hubo un crecimiento del 21% de nuevos usuarios en relación al año anterior [\[14\]](#page-190-5). En la actualidad la mayor penetración de usuarios que hacen uso de los medios sociales se encuentran en América del Norte con el 66% seguido de América del Sur con el 59% y Europa del Este con el 54% [\[14\]](#page-190-5).

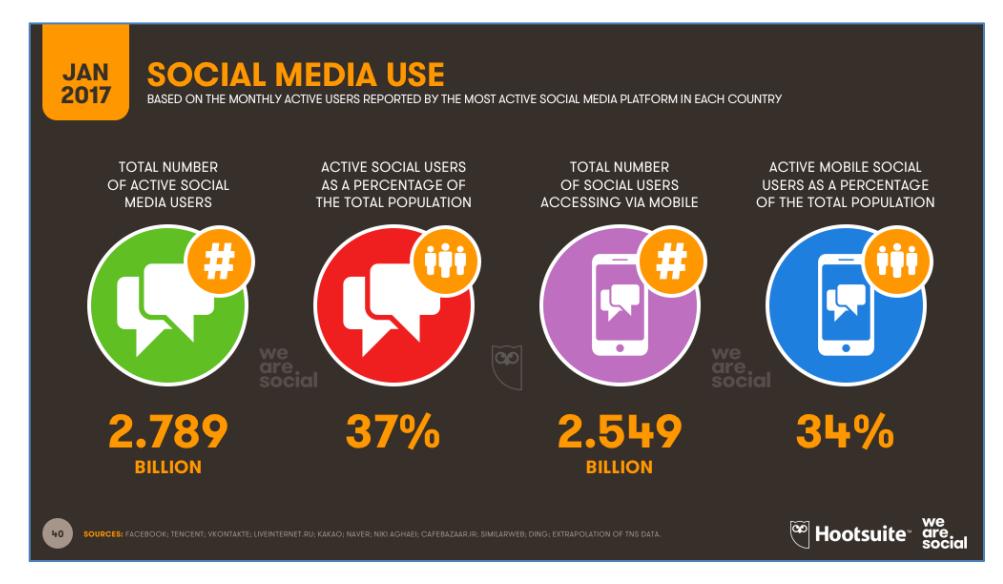

Figura 2.3: Estadísticas del uso de medios sociales.

Fuente: Simon Kemp. (2017, Enero) Digital in 2017: Global Overview. [Online]. https://wearesocial.com/blog/2017/01/digital-in-2017-globaloverview

La principal red social utilizada en la actualidad es Facebook con un crecimiento aproximado anual del 24% por año. Más de un billón de usuarios usan esta plataforma todos los días, lo que significa que más de la mitad de todos los usuarios activos de Facebook utilizan el servicio a diario [\[14\]](#page-190-5). Además esta gran empresa administra otras plataformas como Facebook Messenger, Whatsapp e Instagram.

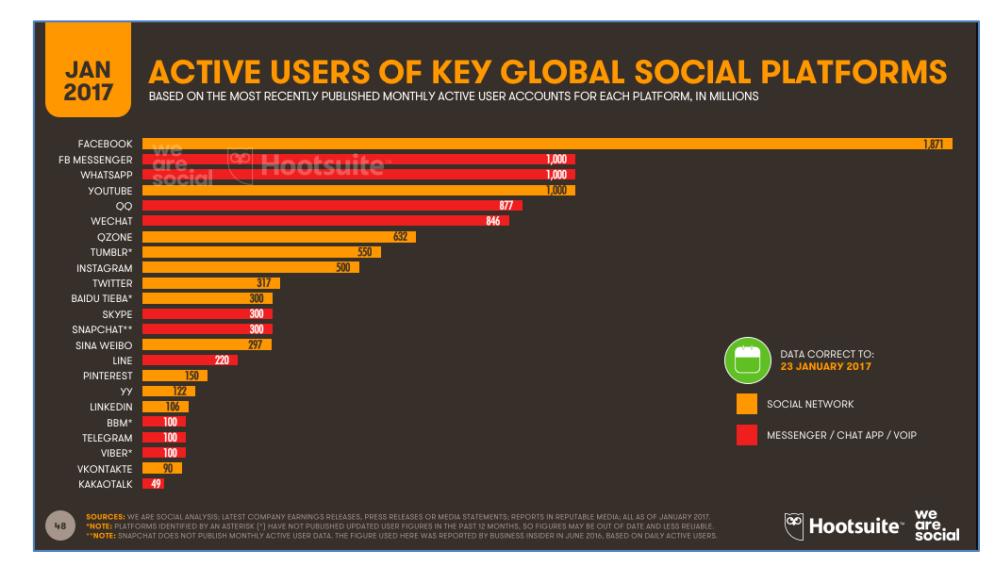

Figura 2.4: Usuarios activos de plataformas sociales globales

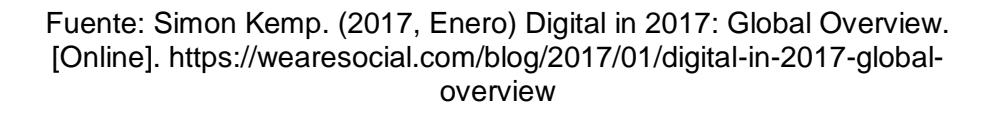

En cuanto al ámbito empresarial, las redes sociales se han convertido en una potente herramienta corporativa, en donde se pueden plantear estrategias para poder llegar a los diferentes segmentos de mercado. Las empresas de hoy necesariamente tienen que hacer uso de estas herramientas si quieren permanecer vigentes competitivamente, las redes sociales permiten crear perfiles corporativos a través de los cuales cuentan con su propio espacio para poder llegar a las afinidades de los usuarios sobre un determinado producto o actividad [\[15\]](#page-190-6).

## **2.4. API**

El uso de aplicaciones o sitios web en Internet cada vez es mayor, día a día más usuarios se incorporan a esta red mundial, sin embargo muchas plataformas del total de ellas necesitan comunicarse con los servicios de otras, por lo que resultan indispensables caminos o interfaces a través de las cuales se puedan comunicar. Ante esta necesidad surgen las APIs para proveer ventanas a través de las cuales se pueden consumir determinados servicios.

# **2.4.1. DEFINICIÓN**

Las Interfaces de Programación de Aplicaciones (API, del inglés Application Programming Interface) es un conjunto de reglas y especificaciones para compartir datos entre sitios del internet. Permite a los desarrolladores acceder a elementos de una aplicación o "plataforma" online como *Mapas de Google* o *Perfiles de Facebook*, e integrar las funciones dentro de nuestros sitios o aplicaciones [\[16\]](#page-190-7).

# **2.4.2. CARACTERÍSTICAS**

Las principales características que presentan las APIs dentro del desarrollo de aplicaciones son las siguientes:

- Son un conjunto de funciones que permiten acceder a servicios de otras aplicaciones.

- La mayoría de plataformas populares proveen de APIs para que accedan a sus servicios y se beneficien de ellos.

- Están disponibles para aplicaciones web o móviles.
- Permiten el intercambio de datos.
- Existen APIs gratuitas y de pago.

En el siguiente gráfico se muestra como una aplicación cliente realiza peticiones hacia una API desarrollada por un proveedor que expone los servicios para puedan ser consumidos:

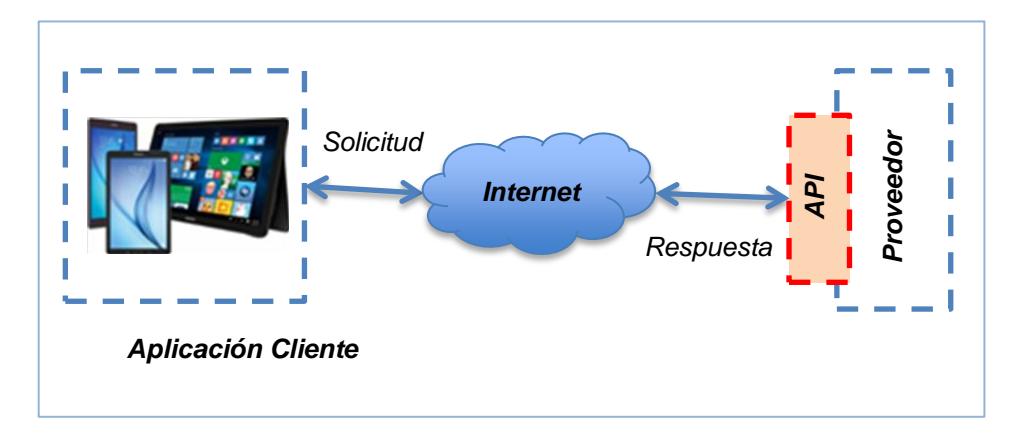

Figura 2.5: Flujo de peticiones hacia una API

# **2.4.3. VENTAJAS**

Algunas de las principales ventajas que presenta una API, se listan a continuación:

- Simplifica y facilita el trabajo de desarrolladores, ya que existe servicios creados que pueden ser consumidos.

- Permiten interactuar con algún sistema operativo o aplicación.
- Optimización de recursos durante las etapas de desarrollo de aplicaciones.
- Menores costos de mantenimiento de las aplicaciones.

- Las APIs permiten que las aplicaciones desarrolladas sean más adaptables a los cambios.

- Permite una mayor personalización de los contenidos generados, haciendo uso de los que más se utilizan.

- Permite acceder a información pública de manera más fácil.

- Para una empresa que provea una API resulta ventajosa porque sus servicios e información pública puede llegar a más segmentos de mercado.

#### **2.4.4. TIPOS**

Existen muchas clasificaciones o tipos de APIs que se pueden encontrar de acuerdo a muchos sitios y autores, sin embargo el principal criterio consiste en la forma de comunicación que se pueden hacer hacia diferentes plataformas como aplicaciones o sistemas operativos. Según [\[17\]](#page-190-8), existen los siguientes tipos:

- **APIs de servicios web.-** Permiten el intercambio de información entre un servicio web (servicio a través de una URL) y una aplicación y cuyas peticiones y respuestas son manejadas a través de formatos XML (eXtensible Markup Language) o JSON (JavaScript Object Notation). Las APIs más conocidas de este tipo son SOAP, XML-RPC, JSON-RPC, REST.

- **APIs basadas en bibliotecas.-** Este tipo de APIs permite a las nuevas aplicaciones poder ser importadas y a través de ellas poder ejecutar el llamado a las funciones para el intercambio de información. Las más conocidas son APIs JavaScript como Google Maps.

- **APIs basadas en clases.-** Como su nombre lo indica este tipo de APIs están basadas en paquetes y estos a su vez en clases, las mismas que contienen lo necesario para crear nuevas funciones que formen parte de las aplicaciones a desarrollar. Las clases están basadas en programación orientada a objetos (POO).

- **APIs de funciones en sistemas operativos.-** Son un tipo de APIs especiales que a diferencia de las anteriores que permitían la comunicación entre diferentes sitios o aplicaciones, éstas son capaces de poder interactuar entre una aplicación y un sistema operativo.

#### **2.4.5. APIs DE FACEBOOK**

Facebook es una de las principales empresas que provee un conjunto de APIs y ha visto en ellas una ventaja para hacer uso de sus servicios y más aplicaciones puedan implementarlas. Existen tres API principales de Facebook:

- **API Graph.-** Es considerada la API con mayor uso, ya que contiene múltiples funcionalidades para poder acceder a los diferentes servicios que ofrece Facebook. Es el modo principal sobre la cual las nuevas aplicaciones pueden extraer y enviar información desde y hacia la red social. Tiene varias versiones disponibles (para PHP, Android, entre otros) y entre sus funciones están consultar datos, subir fotos, publicar estados, administrar anuncios.

API de Atlas.- Es una API que provee funciones para recuperar información relacionada a empresas, sucursales, clientes, anunciantes que se encuentren asociados a su cuenta. Además contiene funciones para administrar campañas, elaboración de planes de medios con sus costos y reportes.

- **API de Marketing.-** Es una API especializada en funciones para automatizar el marketing de una empresa con la plataforma de publicidad que Facebook ofrece. El uso principal de esta API es poder administrar los anuncios y sus respectivas estadísticas desde nuevas aplicaciones.

## **2.5. APLICACIONES MÓVILES**

Las aplicaciones móviles se han convertido en un vínculo directo para los usuarios finales y para las empresas, ya que a través de ellas pueden acceder a los servicios que ofrecen. Este tipo de aplicaciones son muy importantes debido al gran uso que tienen los teléfonos inteligentes (smartphones) y en general los dispositivos móviles.

## **2.5.1. DEFINICIÓN**

Una aplicación móvil es un tipo de software que está diseñado, desarrollado o adaptado para que pueda ser ejecutado en cualquier tipo de dispositivo móvil como smartphones o tablets. Actualmente existen tres tipos de aplicaciones móviles definidas que son nativas, web e híbridas.

Según [\[18\]](#page-191-0), "las aplicaciones móviles o Apps son programas adaptados a las características y especificaciones de los dispositivos móviles y que permiten cubrir cualquier necesidad de forma ubicua mediante su descarga online"

# **2.5.2. CARACTERÍSTICAS**

Algunas de las características más importantes de las aplicaciones móviles son las siguientes:

- Diseñadas y desarrolladas para que funcionen sobre dispositivos móviles.

- Están desarrolladas para que funcionen sobre el sistema operativo del dispositivo.

- Tiene acceso a los recursos de los dispositivos móviles como la memoria, cámara, GPS, etc.

- El acceso a la información es más rápido debido a que no se necesita autenticación cada vez que se accede a la aplicación.

- Están disponibles en la web o en tiendas de distribución móviles como Play Store y Apple Store.

## **2.5.3. APLICACIONES MÓVILES NATIVAS**

Este tipo de aplicaciones están desarrolladas bajo el lenguaje de programación que una determinada plataforma o sistema operativo móvil ofrece a los desarrolladores. Así existen diferentes plataformas como Android, Apple iOS, Windows Phone, entre otros.

Las aplicaciones nativas están optimizadas para la ejecución en sus plataformas móviles y con ello aprovechar las funcionalidades que cada sistema operativo particular ofrece, además no son compatibles con otra plataforma y deben ser descargadas e instaladas en los dispositivos desde sus respectivas Apps Store [\[18\]](#page-191-0).

## **2.5.4. APLICACIONES MÓVILES WEB**

Las aplicaciones móviles web son un tipo de aplicaciones desarrolladas bajo estándares HTML (HyperText Markup Language), CSS (Cascading Style Sheet) y JavaScript pero adaptadas para que sean visualizadas en un dispositivo móvil.

Este tipo de aplicaciones no necesita ser instalada ya que puede ser mostrada a través de un navegador en los dispositivos.

Las aplicaciones móviles web generalmente suelen tener una interfaz más genérica e independiente con relación al sistema operativo, por lo que la navegación y la experiencia de usuario suele ser menor que en el caso de las nativas, además este tipo de aplicaciones no necesitan actualizaciones ya que al acceder a través de un navegador, dicha aplicaciones estarán siempre actualizadas [\[19\]](#page-191-1).

## **2.5.5. APLICACIONES MÓVILES HÍBRIDAS**

Las aplicaciones móviles híbridas utilizan las características de los dos tipos anteriores. Se desarrollan bajo las tecnologías de una aplicación web móvil (HTML, CSS, JavaScript) y una vez que la aplicación está terminada se compila y se empaqueta de tal forma que el resultado final es como si se tratara de una aplicación nativa [\[19\]](#page-191-1).

## **2.6. FIREBASE**

Es una plataforma en la nube desarrollada por la empresa Google, lo que permite un mantenimiento escalable con mayor facilidad. Incluye varias herramientas de las cuales se describen las que serán utilizadas para el desarrollo de la aplicación.

## **2.6.1. FIREBASE REALTIME DATABASE**

Firebase Realtime Database es una base de datos NoSQL alojada en la nube que te permite almacenar y sincronizar datos de los usuarios en tiempo real [\[20\]](#page-191-2). Almacena los datos en una estructura JSON, y permite programar eventos para que estos se actualicen en tiempo real en cada uno de los dispositivos clientes.

Permite trabajar de forma local, es decir cuando no hay conexión con la nube y cuando el dispositivo vuelve a la conexión, Firebase sincroniza los datos. Además proporciona un conjunto de reglas para definir la estructura de los datos y los accesos de lectura y escritura hacia ellos [\[21\]](#page-191-3).

## **2.6.2. FIREBASE CLOUD FUNCTIONS**

Es una herramienta de Firebase que actúa en la nube ante diferentes eventos ejecutados por otras herramientas, como por ejemplo ante una inserción en la base de datos, Cloud Functions puede disparar un método que genere una notificación.

Cloud Functions le brinda la capacidad a los desarrolladores para acceder a determinados eventos Firebase y Google Cloud. Además brinda la capacidad de procesamiento escalable para ejecutar código en respuesta a esos eventos [\[22\]](#page-191-4).

#### **2.6.3. FIREBASE CLOUD MESSAGING (FCM)**

Es una herramienta de Firebase utilizada para el envío de mensajes de forma segura y gratuita. Su uso es bastante frecuente para el envío de notificaciones de tipo push.

La implementación de esta herramienta en un determinado proyecto consiste en dos partes [\[23\]](#page-191-5):

1. Un entorno a través del cual se pueda generar, orientar y enviar mensajes instantáneos.

2. Una aplicación cliente a través de la cual los mensajes puedan ser recibidos. Puede ser en plataformas como Android, iOS, o Web.

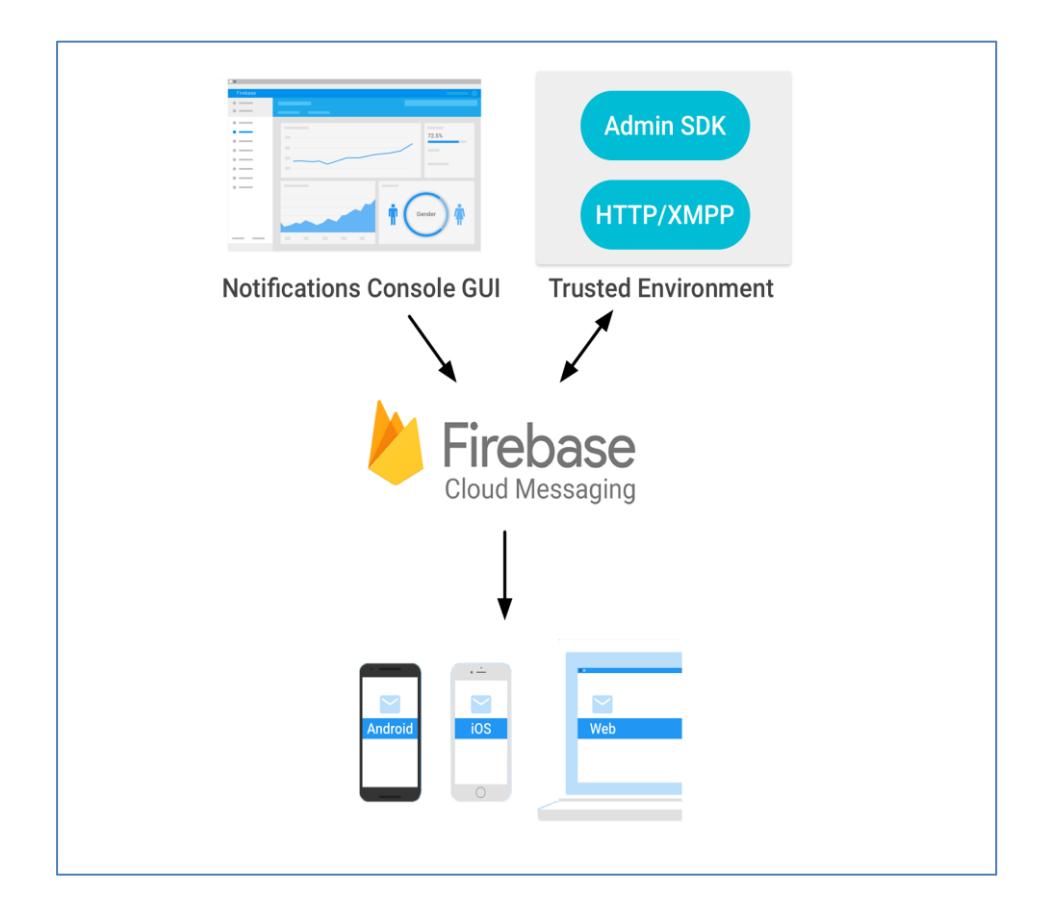

Figura 2.6: Funcionamiento de FCM

Fuente: Firebase. (2018, Enero) Firebase Cloud Messaging. [Online]. https://firebase.google.com/docs/cloud-messaging/?hl=es-419

# **3. CAPÍTULO 3**

# **SITUACIÓN ACTUAL**

El presente capítulo tiene como objetivo presentar información relacionada a la situación actual del tránsito vehicular, sectores afectados por los problemas ocasionados y el conocimiento acerca del carpooling y la disposición de los usuarios para hacer uso de esta práctica. El levantamiento de información está basado en la población tomada como objeto de estudio para este proyecto.

# **3.1. TRÁNSITO VEHICULAR**

El flujo de vehículos (de cualquier tipo) ha ido creciendo con el pasar de los años y con ello una serie de problemas se han venido presentando en las ciudades denominadas "*grandes"* (como Guayaquil) por la cantidad de personas que habitan y otros factores como la economía, fuentes de trabajo, infraestructura, etc.

En la actualidad la cantidad de vehículos que circulan sobre estas ciudades hace que la sociedad en general se vea afectada en su vida cotidiana. Con el pasar de los días más vehículos se suman al tránsito; el crecimiento del parque automotor se debe en parte a que es más fácil poder adquirir un vehículo que cumpla con las necesidades que tiene cada persona, considerándolo una herramienta para el desarrollo de sus labores diarias.

La circulación de vehículos aumenta según se produzcan determinadas actividades durante el día, como por ejemplo el ingreso de estudiantes a centros educativos (entre 07:00 a 08:00), ingreso y salida de personal que labora (entre 08:00 a 09:00 y 17:00 a 18:00 respectivamente), acceso a centros comerciales (viernes entre 17:00 a 19:00), lo que produce que la congestión vehicular crezca y provoque a su vez otros problemas.

La situación que se presenta actualmente es que la gran mayoría de las personas que viajan en sus vehículos lo hacen solos y en pequeños casos lo hacen con máximo dos acompañantes, por lo que existe disponibilidad de asientos que podrían ser ocupados por otras personas sin necesidad de ocupar vehículos adicionales.

#### **3.1.1. PROBLEMAS ACTUALES**

Las grandes ciudades como Guayaquil se ven afectadas por problemas que resultan comunes en el tránsito vehicular y que se observan a diario mientras formamos parte de este fenómeno. A continuación se nombran los principales problemas que han venido afectando a lo largo del tiempo y que hasta la actualidad aún siguen permaneciendo.

- **Congestión vehicular.-** Este es uno de los principales problemas que afecta a las ciudades sobre todo en las *horas pico* por la cantidad de vehículos que circulan en un determinado momento. Esto provoca a su vez otros problemas como el exceso de generación de ruido, pérdida de control en algunas personas, retrasos para llegar al destino, poca tolerancia hacia conductores de otros vehículos y peatones e inclusive puede provocar la generación de accidentes. Algunos sectores como el empresarial están ubicados adyacentes a puntos geográficos de mucha

concurrencia de personas como centros comerciales o educativos, lo que ocasiona que la congestión vehicular aumente y se torne difícil transitar.

- **Emisiones de CO2.-** La emisión de este tipo de gases aumentan cuando hay una mayor circulación de vehículos cuyo combustible utilizado son los derivados del petróleo. En la ciudad de Guayaquil, la gran mayoría de vehículos funcionan de esta manera provocando que la contaminación ambiental aumente.

- **Poca disponibilidad de parqueos.-** Los espacios destinados a parqueaderos suelen ser pocos comparados con los vehículos que necesitan hacer uso de este servicio. Nuevamente surge por la cantidad de los mismos que salen a transitar y que requieren de dicho espacio para mantenerlo estacionado. Además ciertas personas suelen beneficiarse de este problema para elevar los costos de los cuidados que suelen realizar mientras el conductor está ausente.

- **Servicio público de baja calidad.-** El servicio ofrecido por los vehículos de transporte público se convierte en otro problema, ya que el mismo es considerado de baja calidad. Esto está directamente relacionado con la cultura que se maneja aún en el país, algunos ejemplos del pobre servicio que ofrecen son: paradas no establecidas, exceso de velocidad, falta de limpieza de vehículos, irrespeto hacia los pasajeros, entre otros.

## **3.1.2. SECTORES AFECTADOS**

Las personas en general se ven afectadas con los problemas mencionados referentes al tránsito vehicular. Sin embargo existen algunos sectores que presentan mayores problemas debido a ciertos factores como el tiempo y la distancia. Se trata principalmente del sector estudiantil y el sector laboral empresarial.

- **Sector estudiantil.-** Muchos centros educativos principalmente las universidades suele estar ubicados físicamente lejos tomando como referencia el centro de una ciudad y más aún cuando se trata de ciudades grandes como Guayaquil. Un ejemplo de ello es el *Campus La Prosperina de la Escuela Superior Politécnica del*  Litoral en donde la dificultad que tienen los estudiantes para llegar es alta, debido a la distancia y a las pocas unidades de transporte público que existe para llegar al lugar, teniendo en cuenta que una

gran cantidad de estudiantes no cuentan con vehículo propio. A pesar de que existe transporte que la Universidad ofrece a sus estudiantes, resulta complicado llegar al punto de encuentro.

- **Sector laboral empresarial.-** Es otros de los sectores que se ven afectados por los problemas de tránsito vehicular. Para empezar las personas deben cumplir con un horario de entrada que suele ser relativamente común para todas las empresas (entre 8 y 9 de la mañana), seguido que las vías de acceso adyacentes a estos sectores suelen estar llenas por la cantidad de vehículos que circulan en un mismo lugar a una misma hora. Adicional a ello algunos sectores están relativamente cerca a centros comerciales, hoteles, centros educativos, entre otros, en donde la congestión vehicular aumenta por la cantidad de personas que acuden a estos sitios. Los ingresos y las salidas desde y hacia estos sectores presentan problemas principalmente en los retrasos a las labores de los empleados.

En común los sectores mencionados se ven afectados por los problemas antes mencionados principalmente por el tráfico vehicular en las *horas pico.*

# **3.1.3. MEDIOS COMUNES DE TRANSPORTE**

Los principales medios comunes detectados para el transporte de las personas en la ciudad de Guayaquil son los siguientes:

- Buses.
- Taxis.
- Alimentadores.
- Metrovía articulados.
- Motos.
- Automóviles propios.

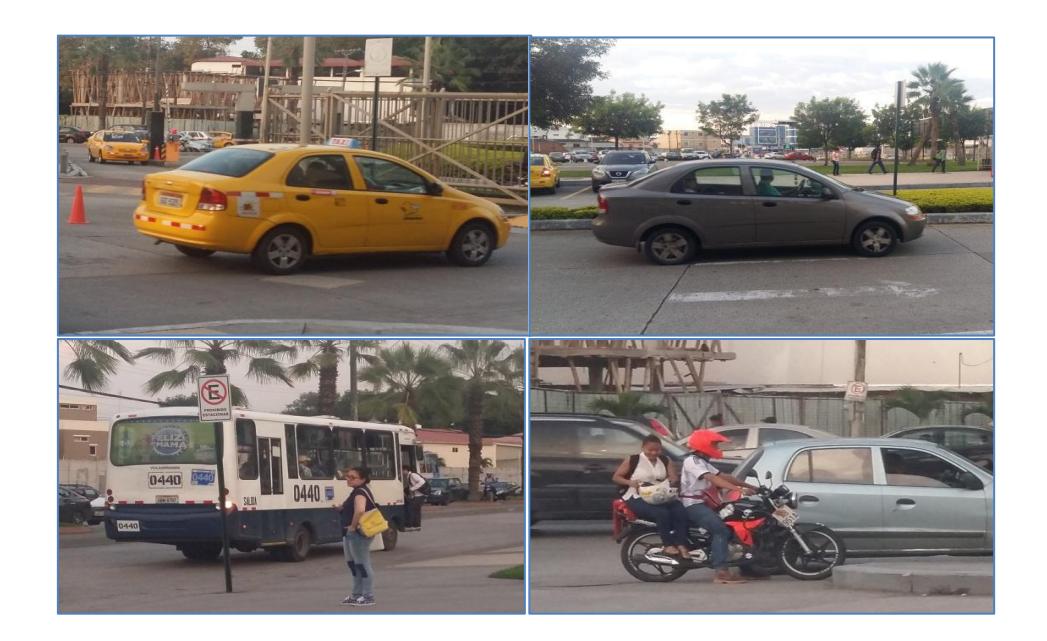

Figura 3.1: Medios comunes de transporte

## **3.2. PROCESO ACTUAL DE TRANSPORTE EN SECTOR EMPRESARIAL**

El proceso actual de transporte desde y hacia los sectores empresariales coincide con los pasos que se mencionan a continuación y varían un poco dependiendo del tipo de vehículo que utilizan las personas para movilizarse:

- Las personas buscan un medio de transporte a través de llamadas a taxis, dirigirse hacia la parada de buses o hasta su vehículo propio, salir caminando, entre otros.

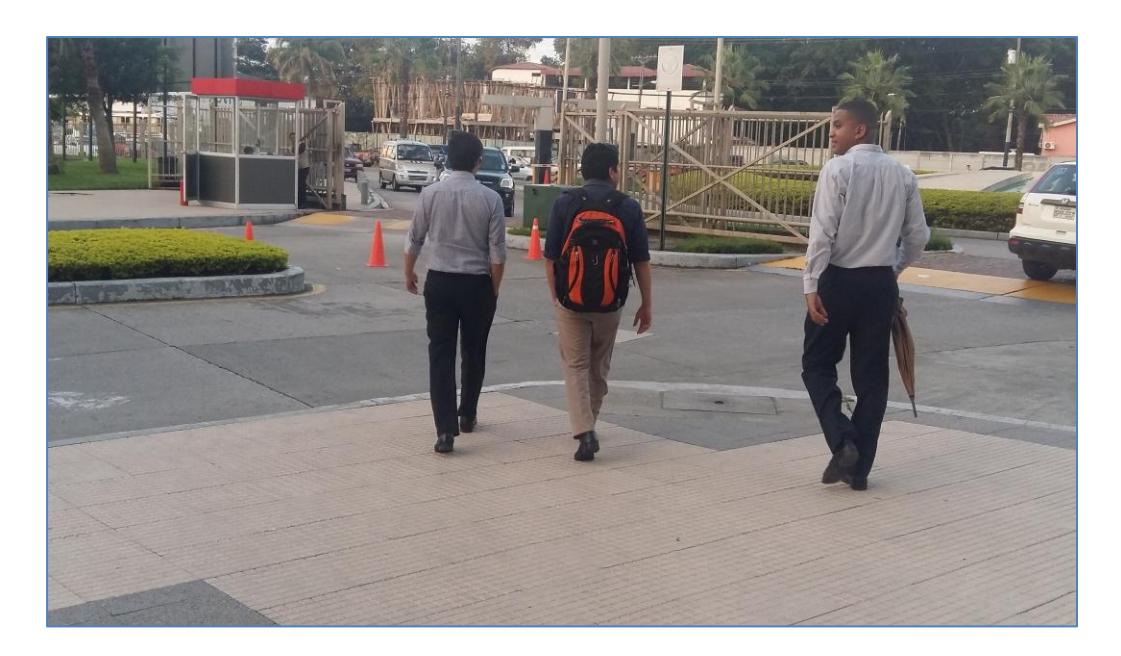

Figura 3.2: Personas se dirigen a tomar un medio de transporte

- Una vez en el sitio establecido toman el vehículo respectivo y se dirigen hasta el punto destino.

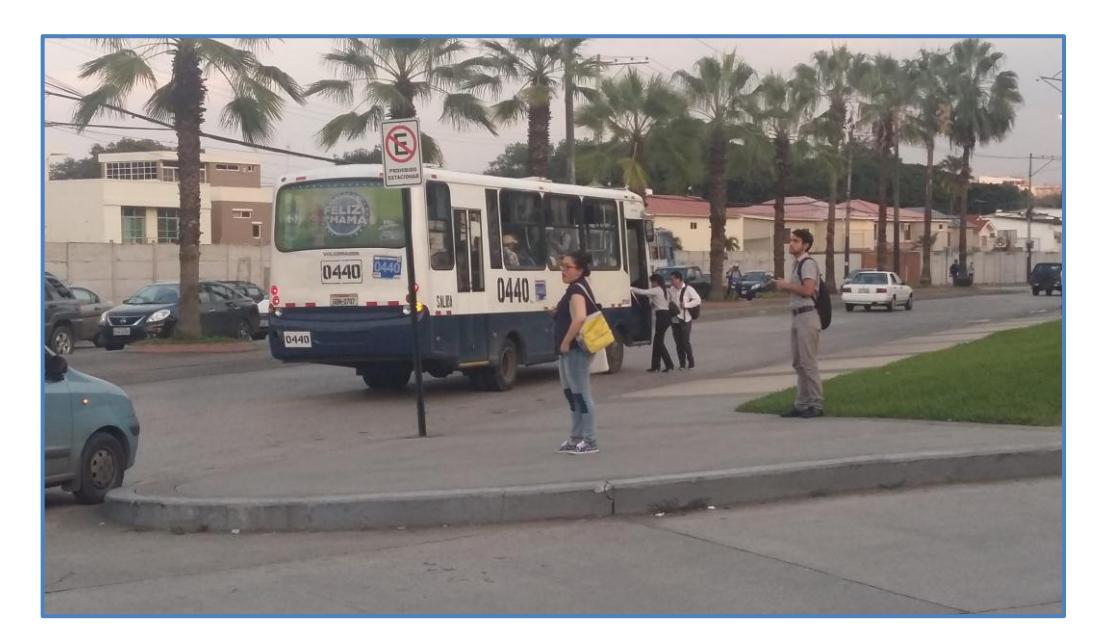

Figura 3.3: Acceso de personas a un medio de transporte público

- En algunos casos para llegar al punto de destino es necesario tomar más de un vehículo del mismo tipo o en algunos casos diferentes. Por ejemplo tomar dos buses, buses con metrovía, etc.

Muchas personas que laboran en este tipo de sectores llegan desde cantones aledaños a la ciudad de Guayaquil, por lo que el transporte se dificulta aún más, ya que generalmente suelen tomar medios de transporte intercantonales.

## **3.3. CONGESTIÓN VEHICULAR**

El principal problema que afecta a la ciudadanía en general es la congestión vehicular, y dentro se encuentran vinculados otros factores que contribuyen a que dicho problema se presente. A continuación se muestran algunos de estos factores:

- El sistema de tránsito especialmente de los buses está mal organizado, muchos de ellos circulan dentro del casco comercial, que es considerada una zona conflictiva. Se utilizan demasiadas vías lo que provoca que no haya un orden de circulación de dichos medios de transporte por las calles o avenidas.

- La señalización vehicular no está bien estructurada y el uso de semáforos no es el correcto debido a que muchos de ellos no están sincronizados. Esto sin duda que provoca un malestar evidente para conductores y peatones.

- Existen casos en que la congestión vehicular es formada por el mal estado de las unidades de transporte ya que muchas de ellas cuentan con más años del permitido (actualmente el máximo permitido es de 20 años).

- En la ciudad de Guayaquil el parque automotor sigue en aumento de unidades cada año, aproximadamente la tasa de crecimiento está dada entre el 10 y el 15%.

- Este problema puede llegar a generar problemas de salud física y emocional de las personas, en algunos casos pueden llegar a presentar cuadros de nerviosismo y desesperación, obviamente se desea llegar a un destino en el tiempo estimado el mismo que suele ser provisto antes de iniciar una determinada ruta. Si una de las personas presenta estos signos mientras opera un vehículo existe causa probable para que el tránsito se vea afectado.

- El factor climático suele ser determinante a la hora de producirse este problema, ya que genera un caos en las personas, los vehículos no suelen circular a una velocidad adecuada y el tránsito suele tornarse lento.

El problema llega a presentarse a diario, generalmente en horarios de entrada y salidas de trabajo o de centros educativos, sin embargo puede darse a cualquier momento del día si los factores mencionados ocurren. La Figura 3.4 muestra congestión vehicular en la Avda. Francisco de Orellana ocasionado por un semáforo averiado.

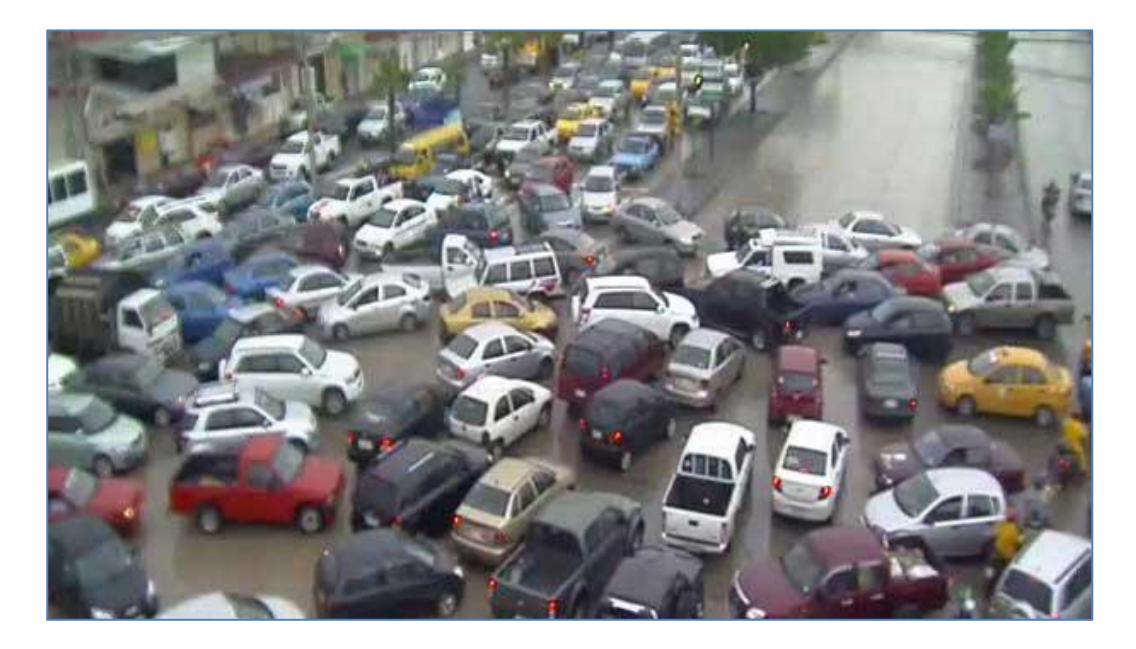

Figura 3.4: Congestión vehicular

Fuente: Mauricio Durán and Juan Carlos Mestanza. (2015, Marzo) El Comercio. [Online]. [http://www.elcomercio.com/actualidad/guayaquil-trafico-congestion](http://www.elcomercio.com/actualidad/guayaquil-trafico-congestion-lluvias.html)[lluvias.html](http://www.elcomercio.com/actualidad/guayaquil-trafico-congestion-lluvias.html)

# **3.4. CRECIMIENTO DEL PARQUE AUTOMOTOR**

El aumento de vehículos en circulación por las calles y avenidas de la ciudad se debe en gran parte a que ha existido un aumento del 57% del parque automotor en 5 años, según datos del Instituto Nacional de Estadísticas y Censos (INEC).

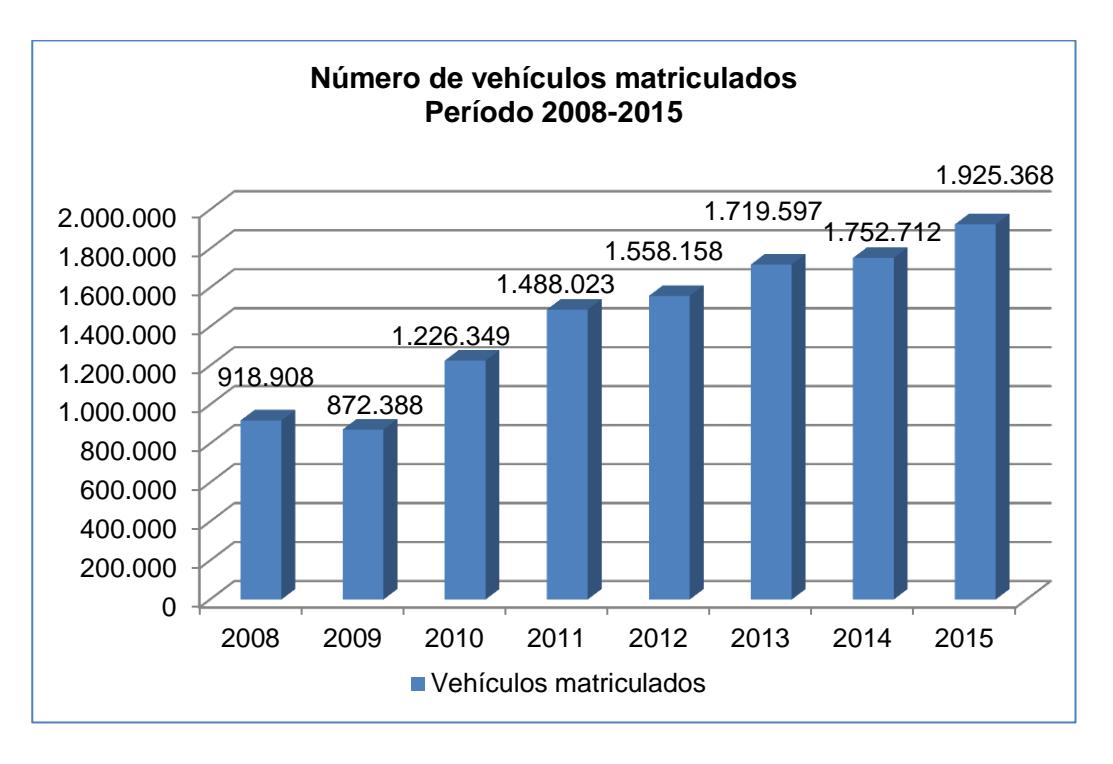

Figura 3.5: Vehículos matriculados

Fuente: INEC, "Anuario de Tranporte 2015," Instituto Nacional de Estadísticas y Censos, Quito, Anuario 2015.

De esta cifra total en el año 2015, una de las provincias con mayor número de vehículos matriculados es Guayas, que se ubica en segundo puesto detrás de Pichincha.
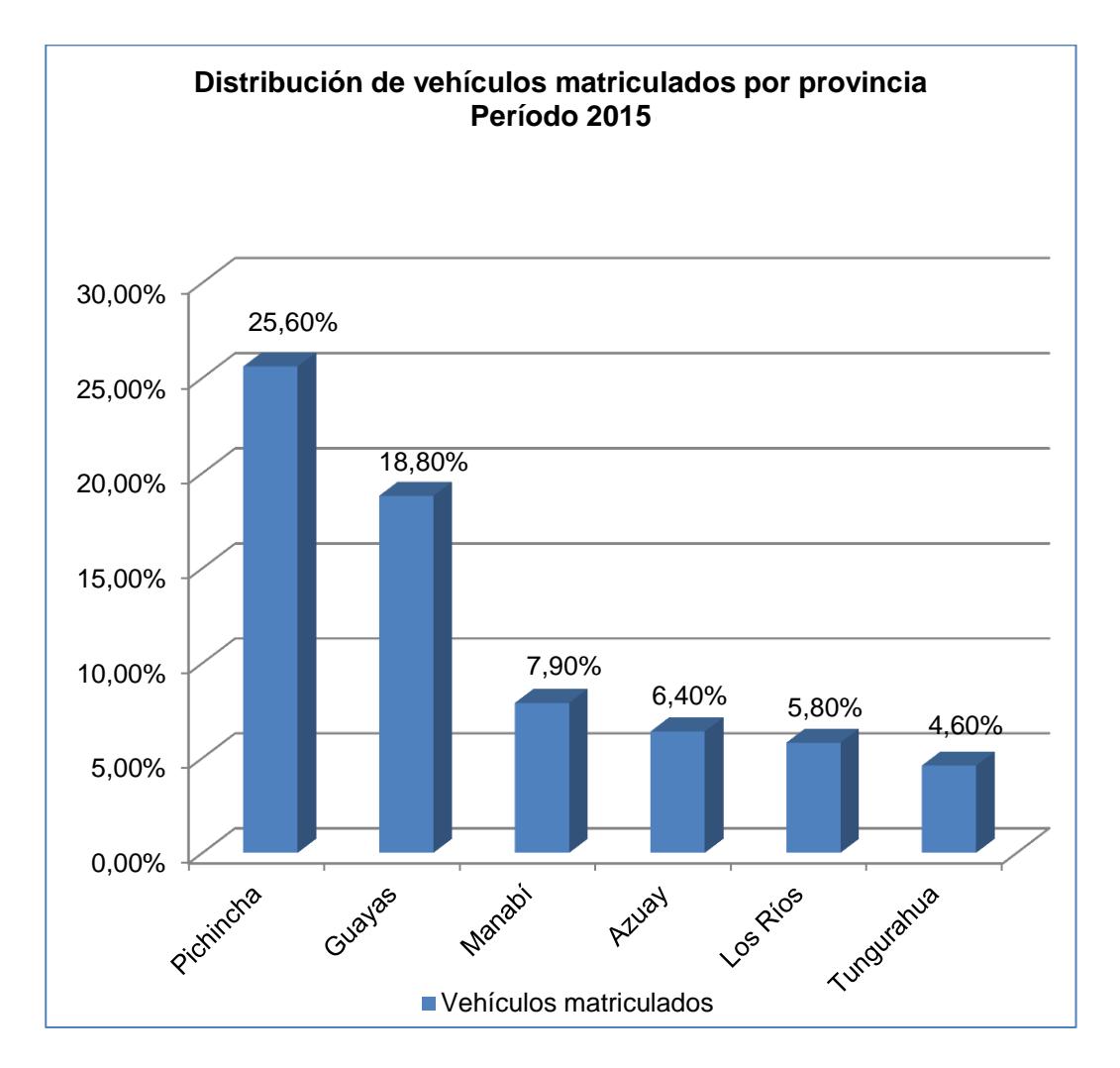

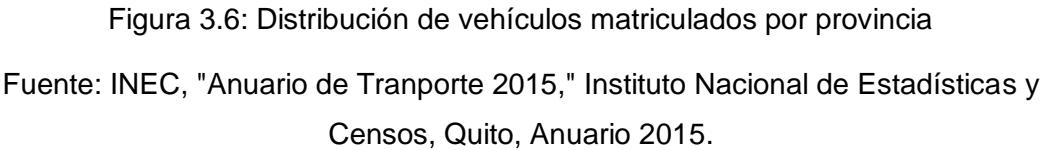

En comparación al año 2014 con respecto al 2015, el número de automóviles aumentó en 13,1%, las motocicletas en 6,4% y las camionetas en 5,4%. La Figura 3.7 muestra estos datos.

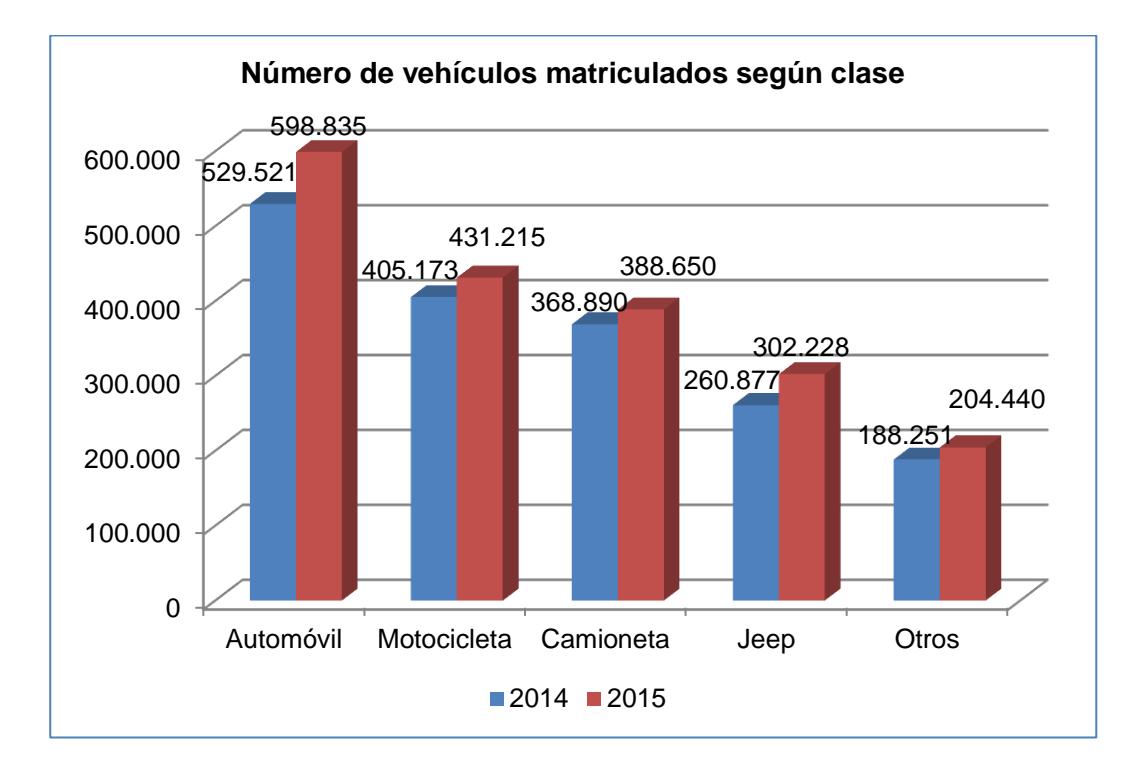

Figura 3.7: Vehículos matriculados según clase

Fuente: INEC, "Anuario de Tranporte 2015," Instituto Nacional de Estadísticas y Censos, Quito, Anuario 2015.

Las estadísticas presentadas muestran que el 55.1% del total de vehículos matriculados son de modelos nuevos (2009 a 2016), lo que indica que el parque automotor, está compuesto es su mayoría por vehículos adquiridos durante dichos años. Indudablemente que estas cifras muestran un claro crecimiento del parque automotor y se ve reflejado en las calles de la urbe con gran cantidad de vehículos circulando a una determinada hora del día.

#### **3.5. USO DE REDES SOCIALES**

En Ecuador el uso de las redes sociales es muy alto, en [\[24\]](#page-191-0) se indica que Facebook sigue siendo la más utilizada, el estudio corresponde a una muestra de 4'995.474 usuarios en el año 2014 y cuyo informe se presentó en el 2015.

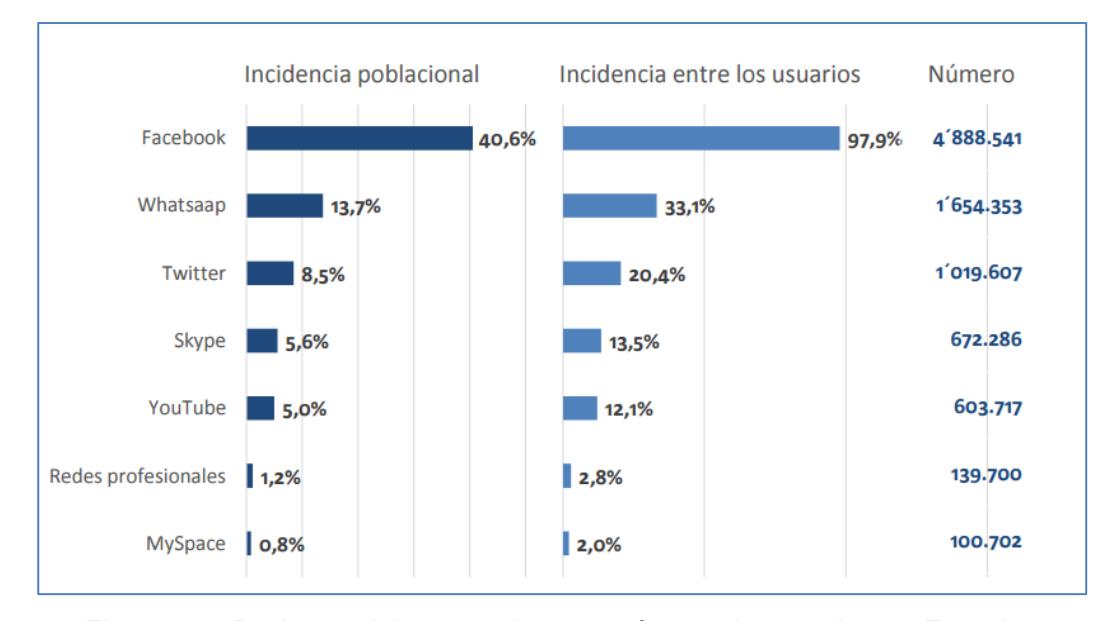

Figura 3.8: Redes sociales con el mayor número de usuarios en Ecuador

Fuente: Jorge García Guerrero, "E-commerce Day," Instituto Nacional de Estadísticas y Censos (INEC), Quito, Estudio 2015

Por otro lado las provincias donde existe un mayor uso de las redes sociales y cuyos resultados se encuentran medidos en horas promedio son Guayas, Galápagos y Pichincha.

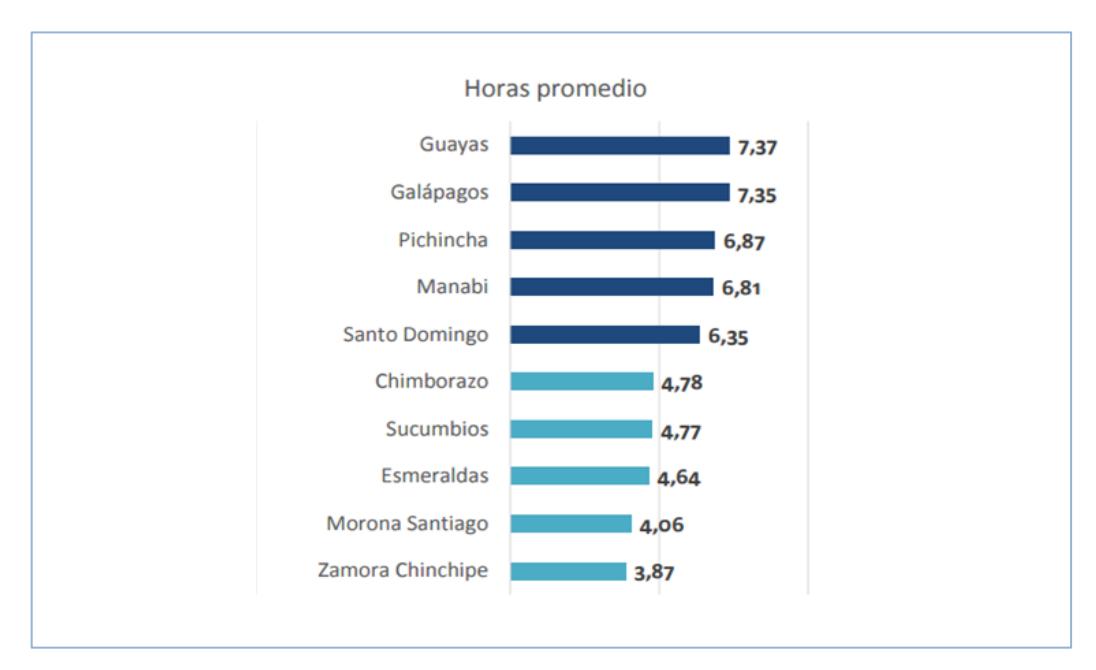

Figura 3.9: Uso diario de redes sociales en provincias del Ecuador

Fuente: Jorge García Guerrero, "E-commerce Day," Instituto Nacional de Estadísticas y Censos (INEC), Quito, Estudio 2015

## **3.6. APLICACIONES DE GESTIÓN DE CARPOOLING EN EL ECUADOR**

A nivel mundial existen algunas plataformas que hacen uso de esta práctica y la gestionan a través de sitios web o aplicaciones móviles. En el Ecuador han intentado ingresar a funcionar algunas empresas que gestionan esta práctica, sin embargo una de ellas no obtuvo los permisos necesarios y otra ha sido suspendida hasta que acaten las órdenes brindadas.

La primera de ellas es la empresa Uber, conocida por su modelo de negocio fundada en Estados Unidos en el año 2009 y actualmente opera en países como Colombia, Argentina, Perú, entre otros. Uber ofrece el servicio *Uberpool* relacionada a la gestión de carpooling en donde se ofrece un porcentaje de descuento (actualmente el 30%) si el usuario acepta compartir la ruta con otras personas, sin embargo esta opción no está vigente en Ecuador. En el año 2016 esta empresa intentó ingresar a operar a la ciudad de Guayaquil y las autoridades no brindaron los permisos necesarios para que empiece a funcionar. Según [\[25\]](#page-191-1), la decisión fue tomada por el personal municipal encaminada a proteger "la economía" del gremio de los taxistas locales. Ante esta situación personas de la ciudad se pronunciaron a través de medios como las redes sociales expresando su rechazo ante tal decisión por el mal servicio brindado por los taxistas actuales.

Otra empresa con situaciones similares es Cabify, la misma tiene el objetivo de ofrecer servicio de transporte a los usuarios haciendo uso de una aplicación móvil. La empresa fue fundada en el año 2011 en España y actualmente opera en países como México, Chile, Colombia, Perú, entre otros. Esta empresa inició sus operaciones en Quito y Guayaquil, sin embargo en mayo de 2017 la Agencia de Tránsito Municipal (ATM) de la ciudad de Guayaquil hizo un comunicado a la empresa para que deje de operar inmediatamente, pues afirmó que sus operaciones las está realizando de manera informal, sin conocer si dicha orden es temporal o definitiva [\[26\]](#page-191-2).

### **3.7. ENCUESTA A SECTOR AFECTADO**

En puntos anteriores se indicó que uno de los principales sectores afectados por los conflictos de tránsito vehicular es el sector laboral empresarial. Una gran mayoría de personas salen diariamente a laborar encontrándose con los problemas antes mencionados. Como objeto de estudio se realizó una encuesta a personas que acuden a un sector empresarial en la ciudad de Guayaquil, cuyos resultados se muestran a continuación:

**Total de la muestra:** 102 encuestados.

**Sector encuestado:** Laboral empresarial.

**Objetivos:**

**-** Analizar los problemas más comunes presentados en el sistema de transporte vehicular para los empleados que laboran en un sector empresarial.

**-** Evaluar el nivel de conocimiento de las personas que laboran en un sector empresarial en el año 2017 relacionada con el carpooling (vehículo compartido), y los niveles de aceptación que tendría este sistema.

**-** Conocer las características de los dispositivos móviles más utilizados por los usuarios.

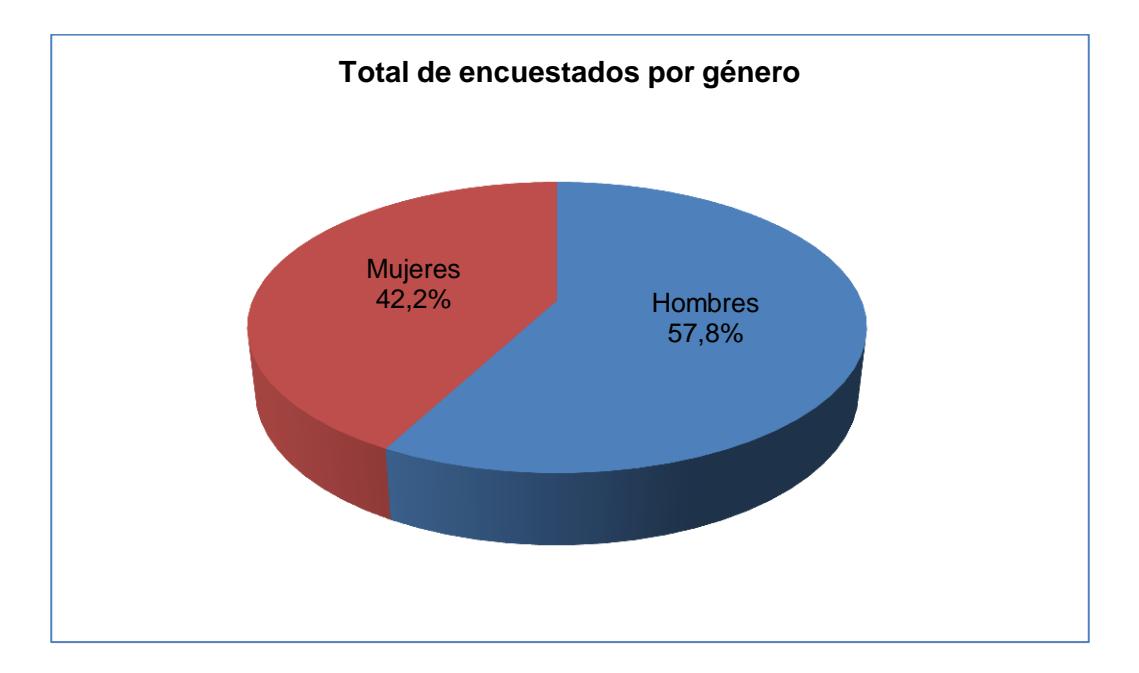

Figura 3.10: Total de encuestados por género

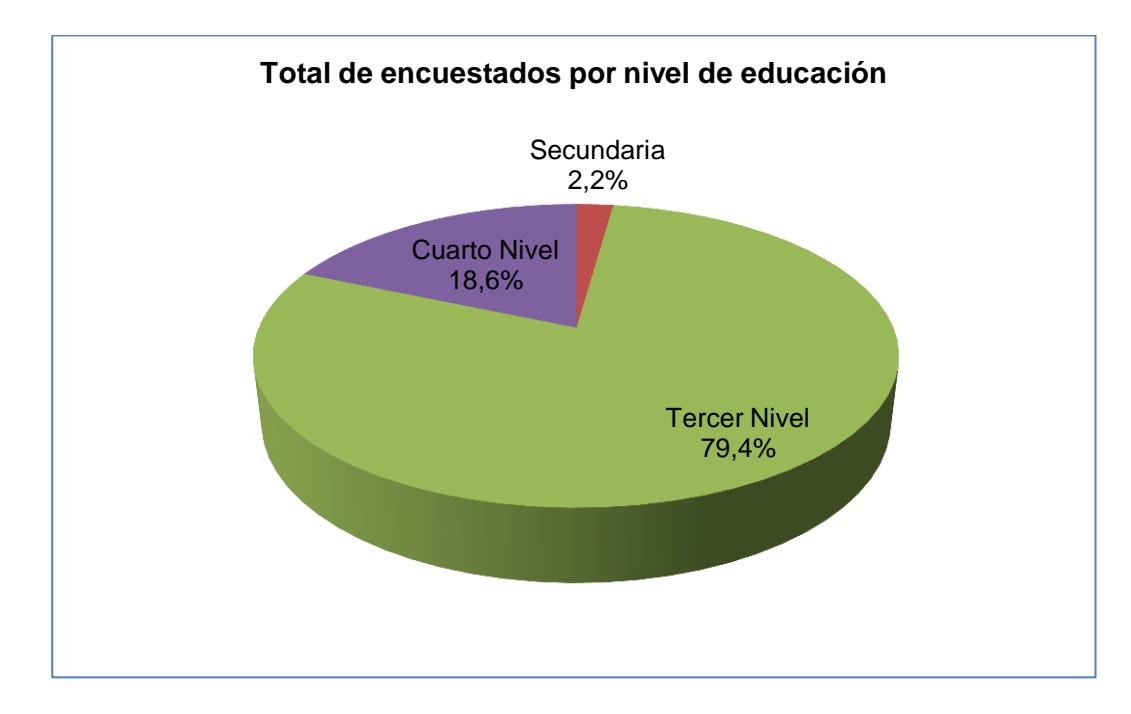

Figura 3.11: Total de encuestados por nivel de educación

# **3.7.1. DATOS DE TRÁNSITO VEHICULAR**

Las siguientes preguntas realizadas están orientadas a la percepción que tienen las personas relacionada con el tránsito vehicular y sus problemas, basándose en la experiencia diaria de cada una de ellas.

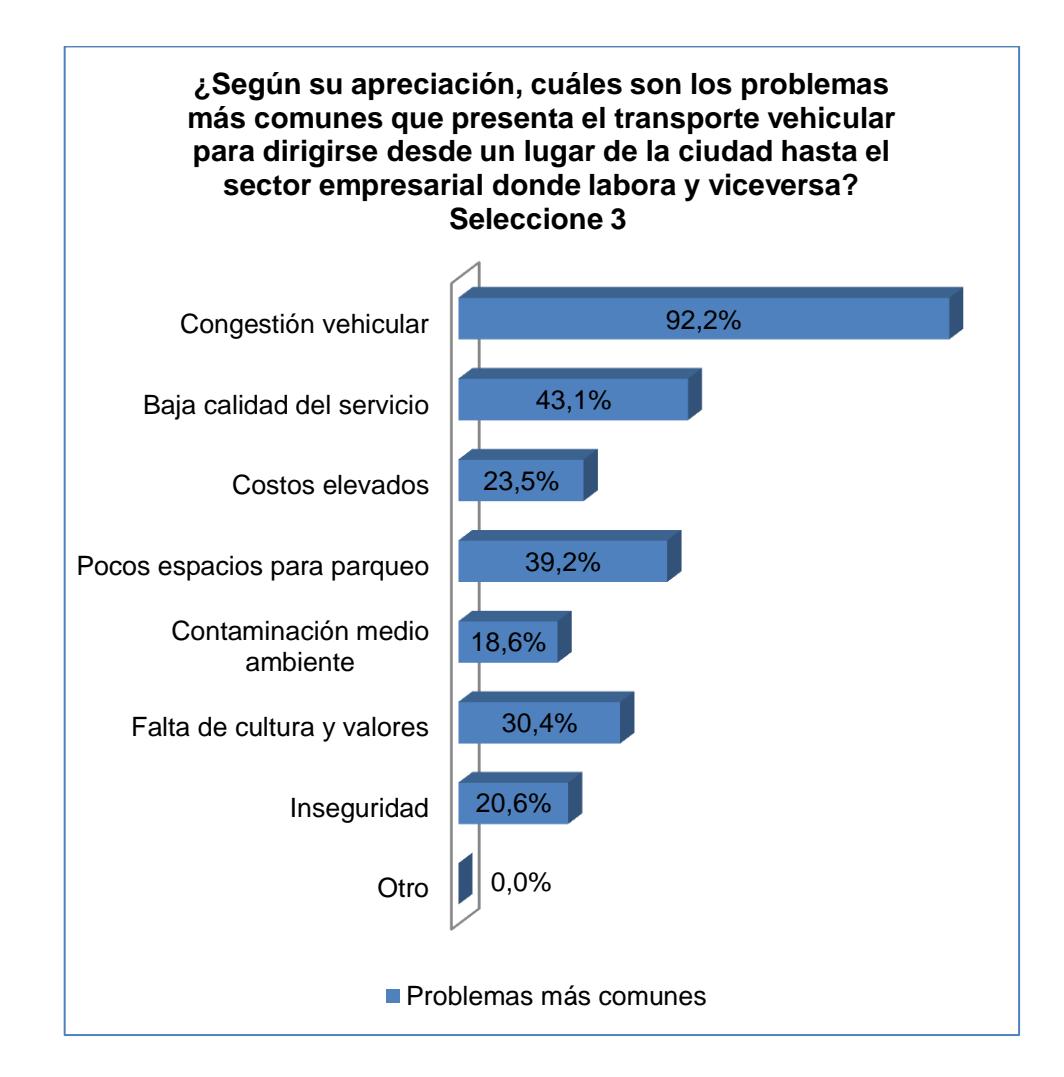

Figura 3.12: Problemas más comunes según encuesta realizada

Los principales problemas que las personas perciben como parte del tránsito vehicular son: Congestión vehicular (92.2%), baja calidad del servicio público o privado (43.1%) y pocos espacios para parquear los vehículos (39.2%). Seguidos de estos problemas se encuentra otros que los siguen como la falta de cultura y valores en las persona ya sean conductores, peatones u otras que forman parte de este sistema.

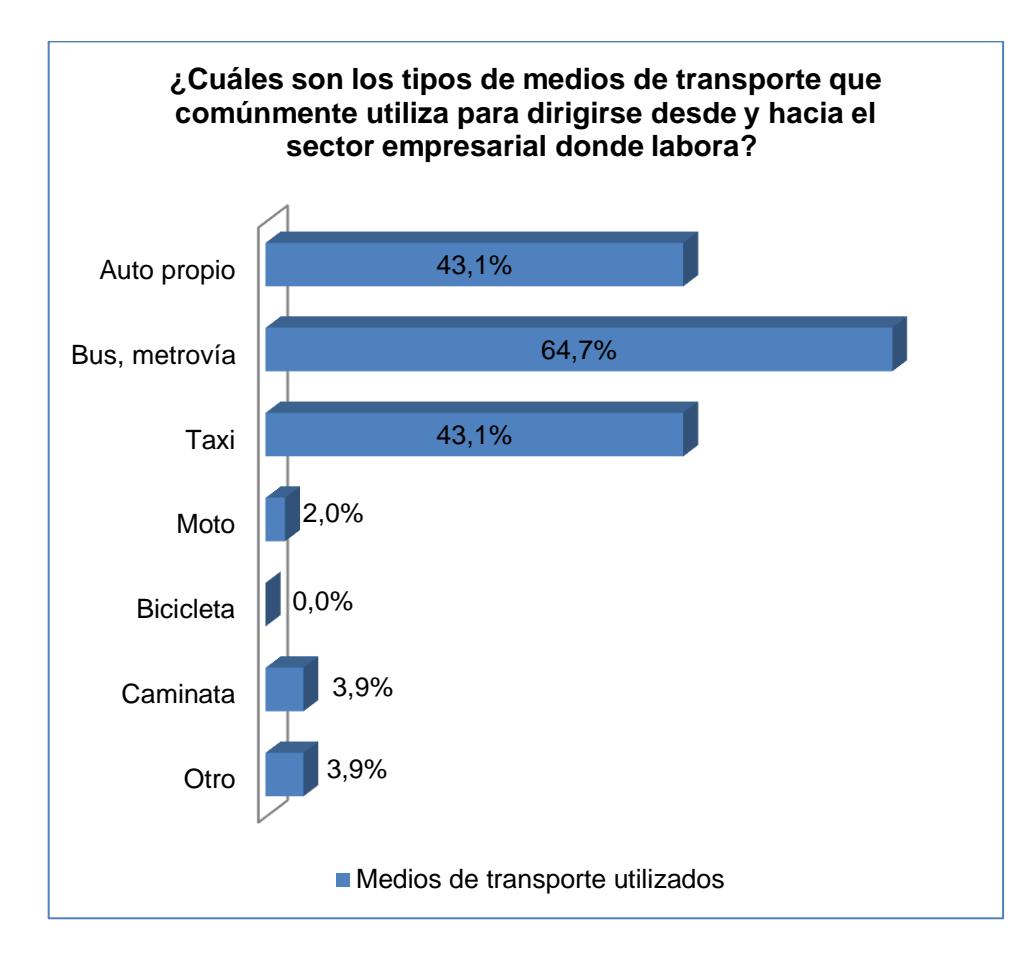

Figura 3.13: Medios de transporte utilizados según encuesta

## **3.7.2. CARPOOLING O VEHÍCULO COMPARTIDO**

La siguiente sección de preguntas está enfocada en el conocimiento del carpooling o vehículo compartido de la muestra seleccionada. Además se tratan temas como la aceptación y el uso que los usuarios pueden dar a esta práctica.

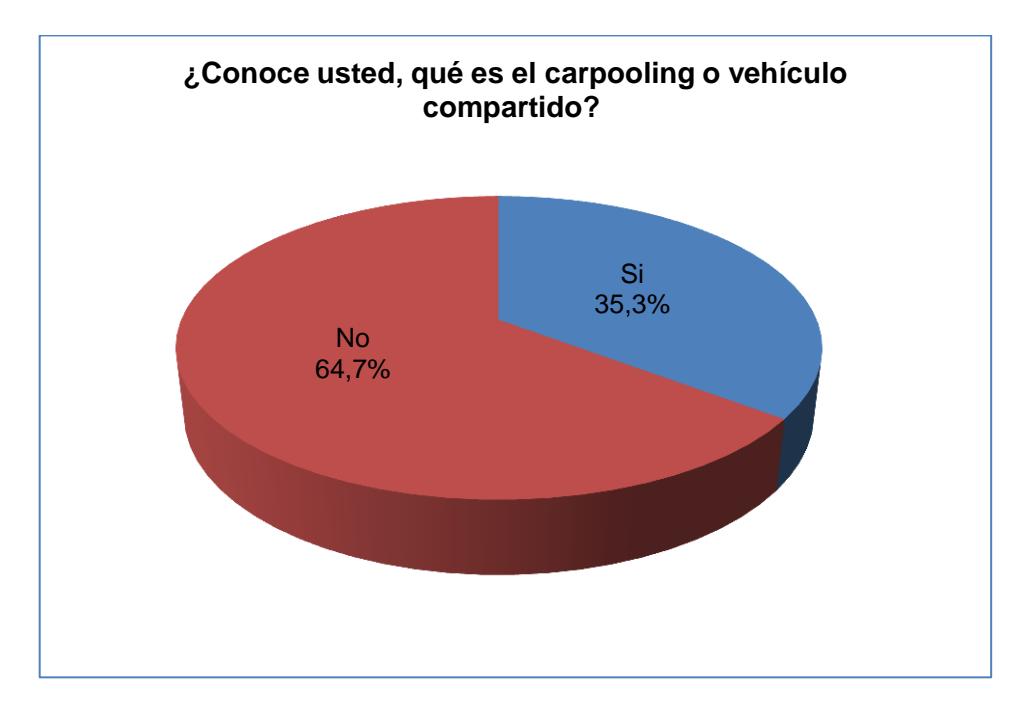

Figura 3.14: Conocimiento del carpooling a encuestados

A pesar que el carpooling es un concepto bastante antiguo y en algunos países es muy utilizado, aún en el Ecuador existe un gran desconocimiento. Según la encuesta un 64.7% de las personas no conoce esta práctica, lo que indica que no se ha impulsado el uso por medio de los diferentes medios que existen en la actualidad, y tampoco existen aplicaciones conocidas operando en el Ecuador a través de las cuales se puede conocer el proceso del carpooling.

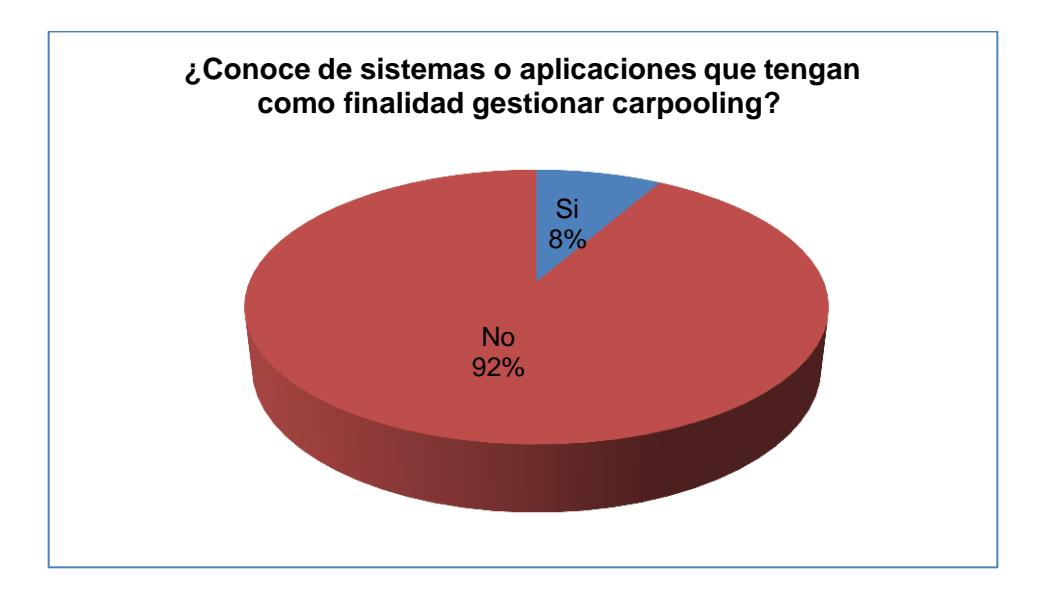

Figura 3.15: Conocimiento de sistemas para la gestión de carpooling

Debido a que la gran mayoría de las personas no conocen acerca del carpooling, es evidente y difícil que conozcan de aplicaciones que lo gestionen. Por otra parte personas que conocen del término indicaron que tampoco conocen de aplicaciones existentes.

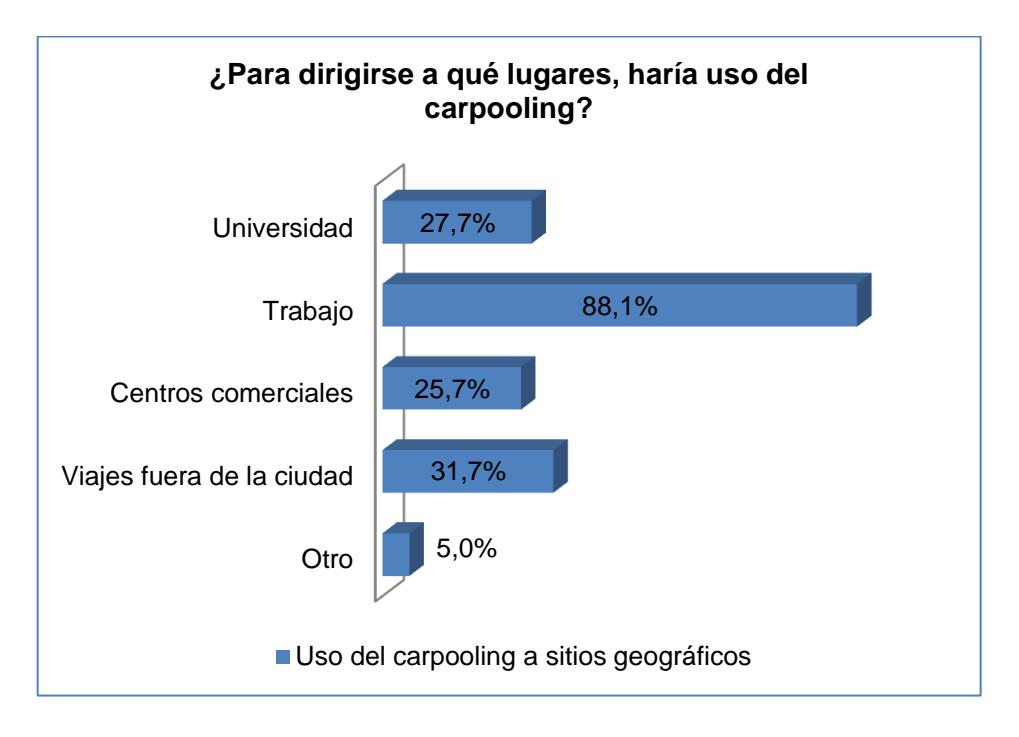

Figura 3.16: Uso de carpooling a sitios geográficos

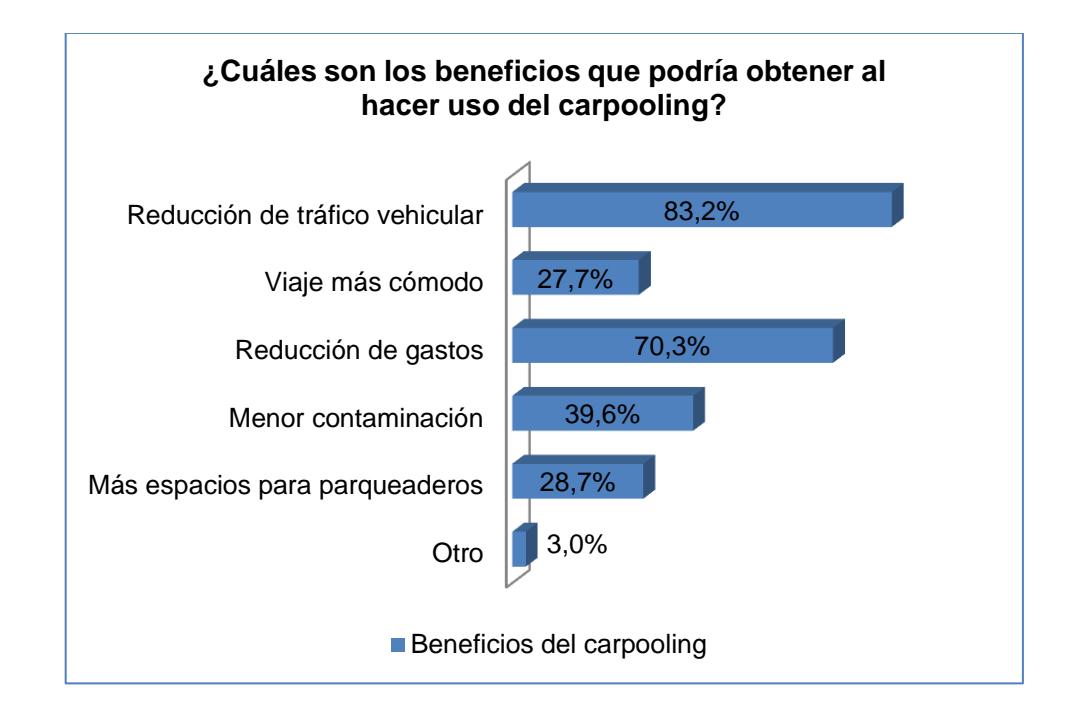

Figura 3.17: Beneficios del carpooling

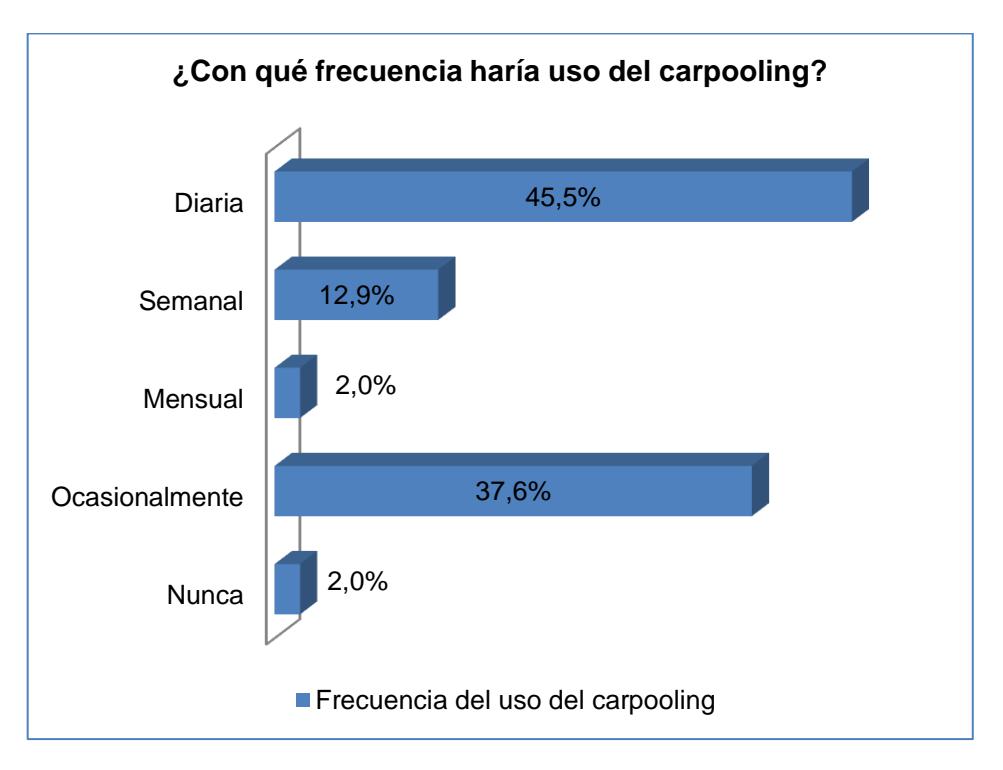

Figura 3.18: Frecuencia del uso del carpooling

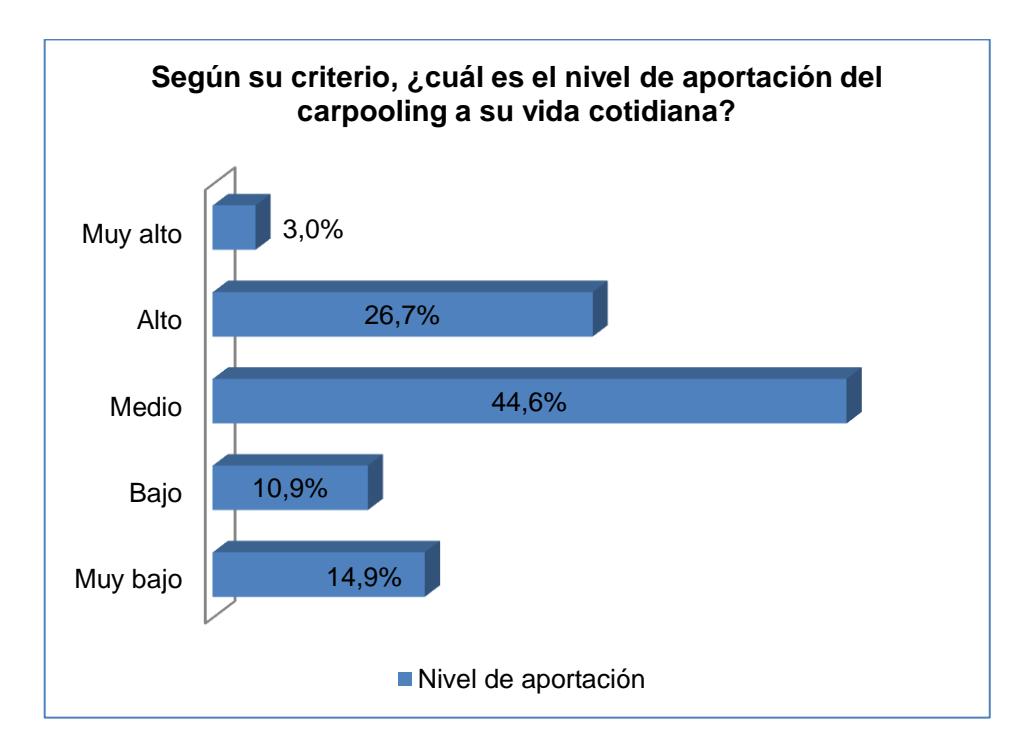

Figura 3.19: Nivel de aportación del carpooling a la vida cotidiana

A pesar que un gran porcentaje de las personas encuestadas no conocen de esta práctica, posterior a ello se dio a conocer el concepto y proceso de la misma, pudiendo notar grandes ventajas. Así lo demuestran los resultados que indican beneficios y un buen uso para dirigirse a diferentes sitios geográficos. Un 83.2% indicó que la reducción de la congestión vehicular es uno de los principales aportes del carpooling, mientras que un 73.2% también indicaron que se pueden beneficiar con la reducción de gastos al ser compartidos entre conductores y acompañantes.

Un 88.1% indicaron que harían uso del carpooling para dirigirse a sus lugares de trabajo y lo utilizarían de ser posible diariamente (45.5%). Por otro lado el nivel de aportación que les puede proveer a las personas está relativamente situado entre medio (44.6%) y alto (26.7%).

### **3.7.3. USO DE VEHÍCULO Y APLICACIÓN CON RED SOCIAL**

En el siguiente grupo de preguntas se evalúa el uso de un vehículo propio (en caso de tenerlo) para efectos del carpooling y si los usuarios están dispuestos a hacer uso de ellos para llevar a otras personas que sean amigos dentro de la red social Facebook.

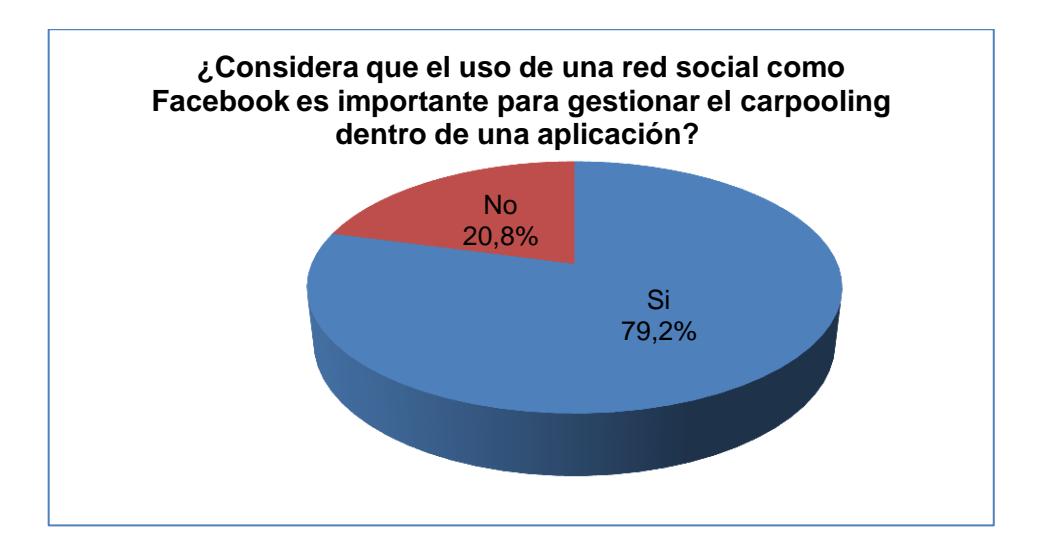

Figura 3.20: Uso de Facebook para gestión de carpooling

El uso de las redes sociales, principalmente de Facebook, coincide con el criterio de las personas encuestadas indicando que esta red social sería un aporte importante para las aplicaciones que gestionen carpooling, ya que se puede tratar con personas relativamente conocidas.

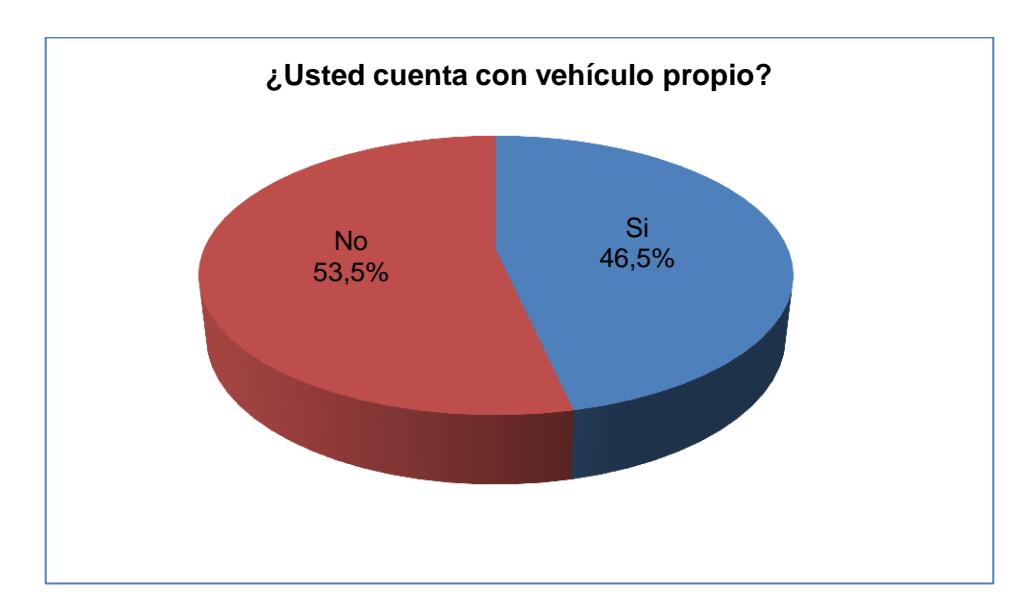

Figura 3.21: Personas con vehículo propio

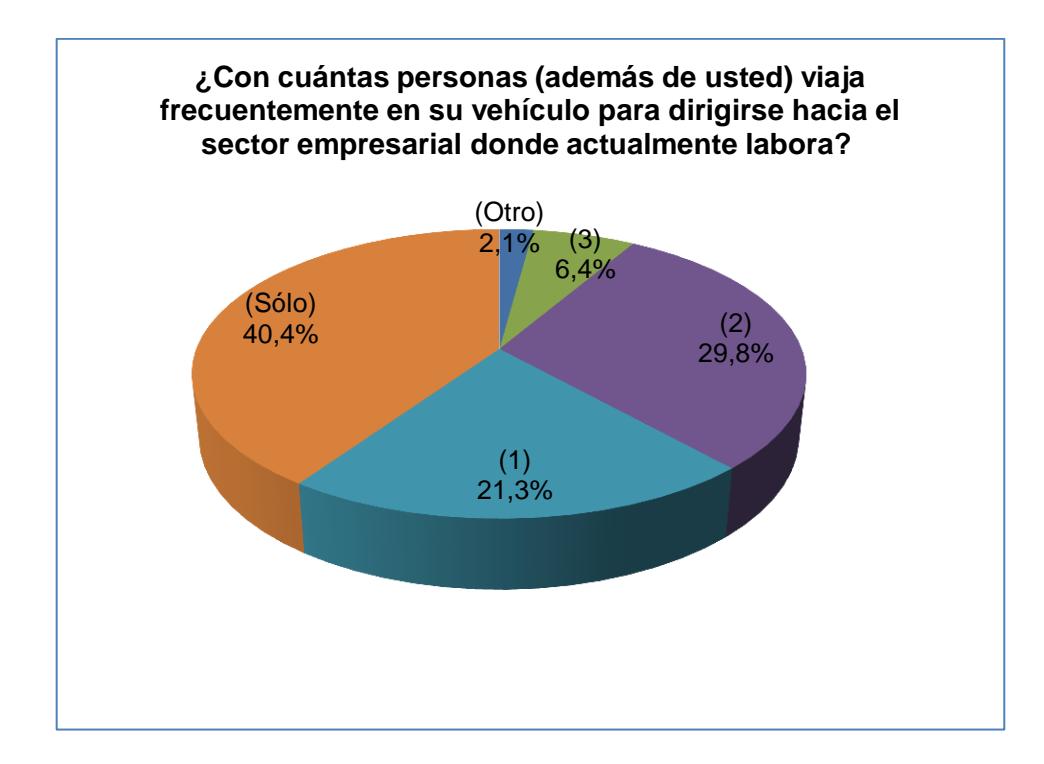

Figura 3.22: Promedio de acompañantes en vehículo

En la ciudad de Guayaquil y en el país en general, la congestión vehicular es producida principalmente por la cantidad de vehículos que circulan en un mismo momento, y muy pocos de ellos viajan con su capacidad máxima. Así lo ratifica los resultados de la encuesta, un 40.4% de las personas indicaron que habitualmente viajan solos, mientras que un 21.3% viajan con 1 persona acompañante. Solamente un 6.4% indicaron que lo hacen con 3 personas y un 2.1% con más de 3. Ante esto la iniciativa de viajar más personas dentro de un vehículo llama la atención, ya que pueden existir menos de ellos circulando en un determinado momento.

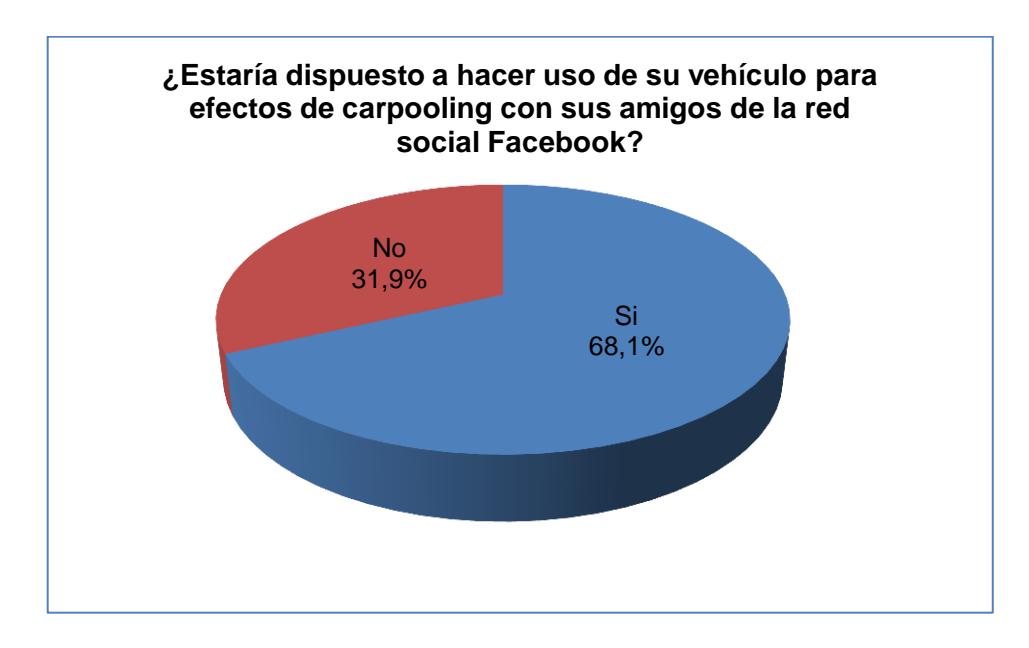

Figura 3.23: Aceptación del uso de vehículo para gestión de carpooling

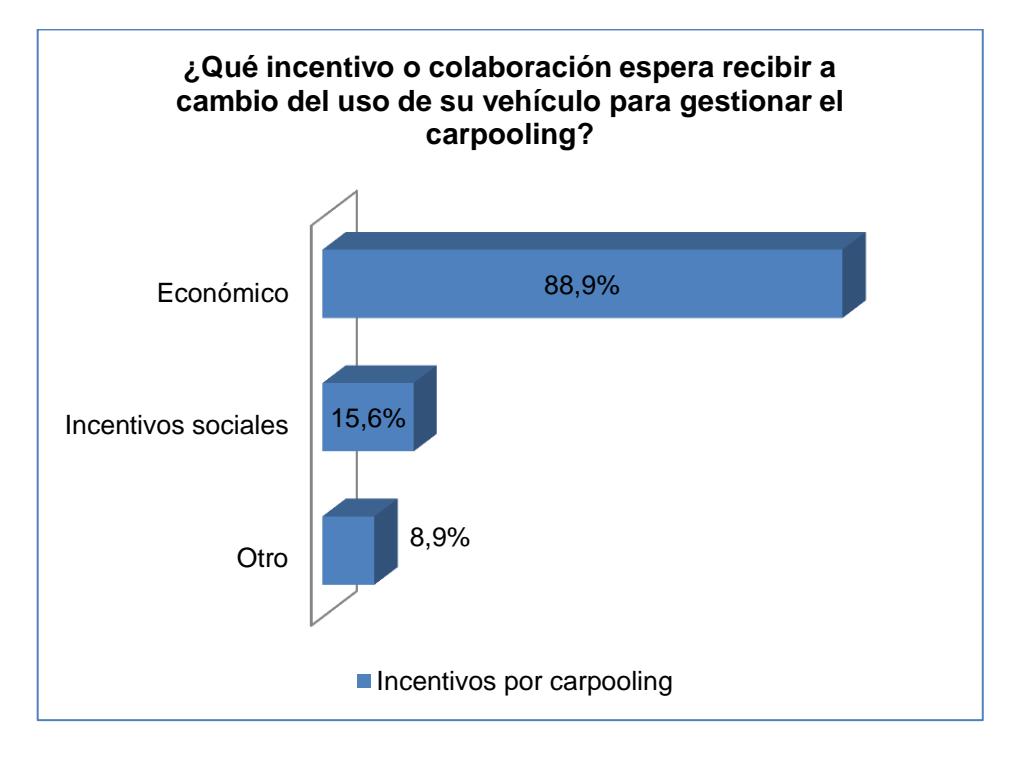

Figura 3.24: Incentivos por carpooling

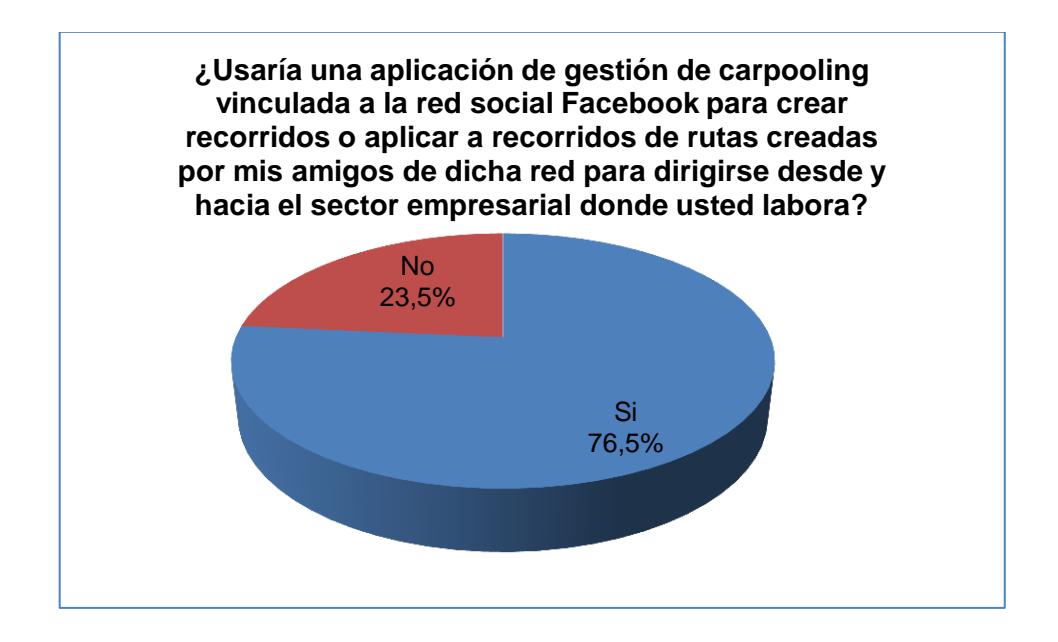

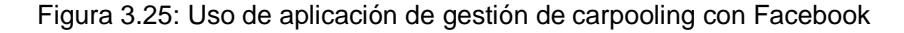

Para que el carpooling sea posible es necesario contar con vehículos disponibles para el traslado de las personas en una ruta determinada. Un 68.1% del total de encuestados indicaron que pondrían a disposición sus vehículos para efectos de esta práctica, así mismo indicaron que al hacer uso de ellos esperan recibir de preferencia incentivos económicos (88.9%), es decir que esperan aportes de los acompañantes para gastos como combustible, mantenimiento, pago de parqueadero, entre otros. Además un 76.5% indicaron que harían uso de aplicaciones para gestión de carpooling vinculada a la red social Facebook.

## **3.7.4. CARACTERÍSTICAS DE SMARTPHONES**

Dentro de la encuesta realizada se dedicó una sección a conocer ciertas características de los smartphones de los usuarios, esto es importante debido a que la solución propuesta está basada en el desarrollo de una aplicación para estos dispositivos móviles.

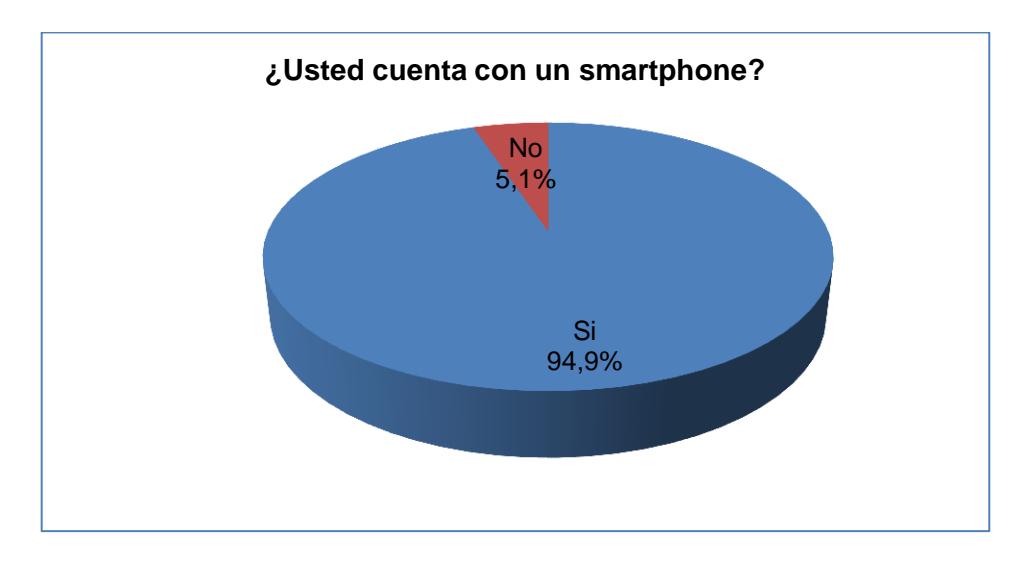

Figura 3.26: Usuarios con smartphones

Actualmente la gran mayoría de la población cuenta con un teléfono inteligente (94.9%), esto brinda la pauta para el desarrollo de una aplicación móvil para gestión de carpooling instalada en los dispositivos de los usuarios.

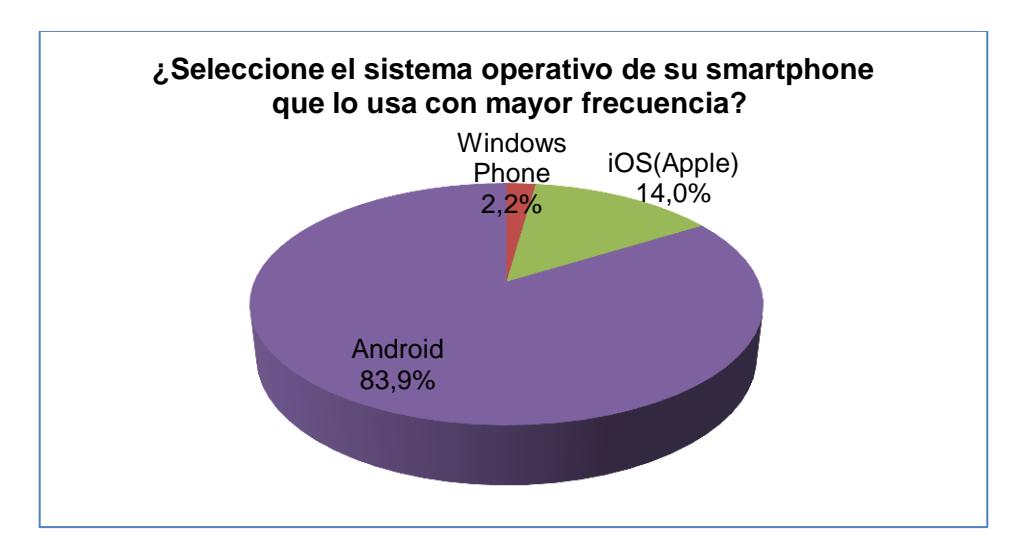

Figura 3.27: Sistemas operativos de smartphones

El desarrollo de una aplicación móvil implica conocer la plataforma sobre la cual será instalada, del total de la población encuestada el 83.9% indicó que su smartphone posee sistema operativo Android, seguido por iOS de Apple con un 14.0%.

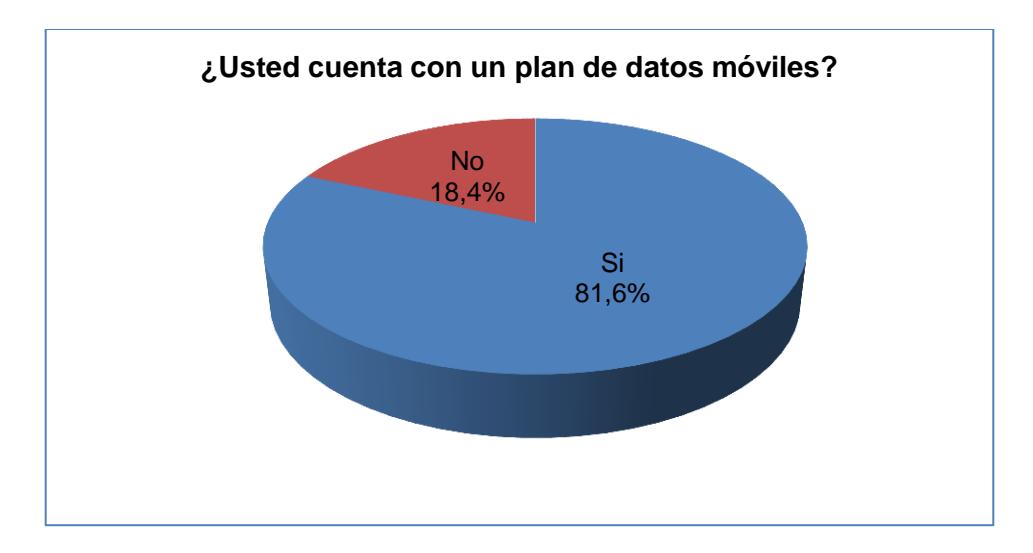

Figura 3.28: Plan de datos móviles

Para interactuar con cualquier tipo de aplicación en cualquier momento, es necesario mantenerse conectado a internet, según datos de los encuestados un 81.6% indicaron que cuentan con un plan de datos móviles, lo que beneficia que puedan hacer uso de aplicaciones para la gestión de carpooling.

En general, de acuerdo a los datos recolectados la mayoría de personas desconocen del término carpooling, sin embargo existe una gran aceptación por los beneficios que ven en el uso de esta práctica. De la misma manera piensan que el uso de aplicaciones que gestionen carpooling permitirá el beneficio mutuo entre conductores y acompañantes.

# **4. CAPÍTULO 4**

# **ANÁLISIS Y DISEÑO**

El presente capítulo tiene como objetivo realizar el análisis y diseño de la solución propuesta, la misma consiste en el desarrollo de una aplicación móvil híbrida. Dicha solución está basada en los datos recolectados en el Capítulo 3 (Situación Actual) de tal manera que se pueda ofrecer las características más adaptables a los usuarios finales.

## **4.1. DESCRIPCIÓN GENERAL DE SOLUCIÓN**

En el Capítulo 3 se realizó una encuesta que ayudó a recolectar datos para enfocarse en la solución de la propuesta. Para efectos de gestión de carpooling o vehículo compartido, se decide diseñar y desarrollar una aplicación con las siguientes características:

**- Aplicación móvil híbrida.-** El 94.9% de los usuarios indicaron que cuentan con un smartphone, lo que brinda la pauta para que la solución esté enfocada hacia una aplicación móvil, la misma podrá ser instalada no solamente en smartphones, sino también en otros dispositivos móviles como las tablets. Además la solución está diseñada hacia este segmento de dispositivos, debido a que la gestión de carpooling es realizada en cualquier momento y en cualquier lugar, por lo que debe estar disponible para su uso cuando el usuario así lo requiera.

**- Plataforma Android.**- La solución estará desarrollada para que funcione sobre una plataforma Android. De acuerdo a los datos recolectados el 83.9% de las personas poseen smartphones con este sistema operativo, por lo que a través de la aplicación se cubrirá una gran mayoría de los usuarios.

Debido a que la aplicación es híbrida, esto ayuda a que en un futuro sea más fácil poder enfocarla hacia otros tipos de plataforma como iOS de Apple o Windows Phone.

**- Vinculación a red social Facebook.-** El gran uso que los usuarios le dan a las redes sociales y especialmente a Facebook (aproximadamente el 40.6% de la población la usa), hace que una de las características que deberá poseer la aplicación móvil es la vinculación hacia esta red social. La provincia del Guayas es la provincia con mayor promedio de tiempo en cuanto a uso de Facebook (más de 7 horas al día las personas la usan), lo que indica claramente que es buena opción para incluirla como una de las características de la aplicación. La autenticación se la realizará utilizando la API de dicha red social y con ello la comunicación y acceso a los recorridos creados (funcionalidad de carpooling) sólo estará disponible para los amigos del usuario, esto ayuda a que personas relativamente conocidas participen como acompañantes.

#### **4.2. INICIO Y PLANIFICACIÓN**

La siguiente sección muestra información general de la solución a desarrollar. Se definen tipos de usuarios, funciones generales de la aplicación y planificación de las tareas a realizar.

### **4.2.1. DEFINICIÓN DE NOMBRE DE LA APLICACIÓN**

El propósito de la aplicación móvil propuesta como solución es el de gestionar la técnica denominada *carpooling* o vehículo compartido. La aplicación se denominará "*Aventón Social"* y estará enfocada en la gestión de carpooling para el sector laboral en la ciudad de Guayaquil. En ocasiones se hará referencia a este nombre para referirnos a la aplicación o a los recorridos creados por los usuarios.

### **4.2.2. DEFINICIÓN DE TIPOS DE USUARIOS**

Los tipos de usuarios que harán uso de la aplicación serán dos y se muestran en la siguiente tabla.

| Tipo de usuario | <b>Descripción</b>                                                                                                    |
|-----------------|----------------------------------------------------------------------------------------------------|
| Administrador   | El usuario administrador tendrá accesos<br>especiales para configuración de la<br>aplicación que será reflejada en los otros<br>tipos de usuarios. |

Tabla 1: Tipos de usuarios de la aplicación móvil

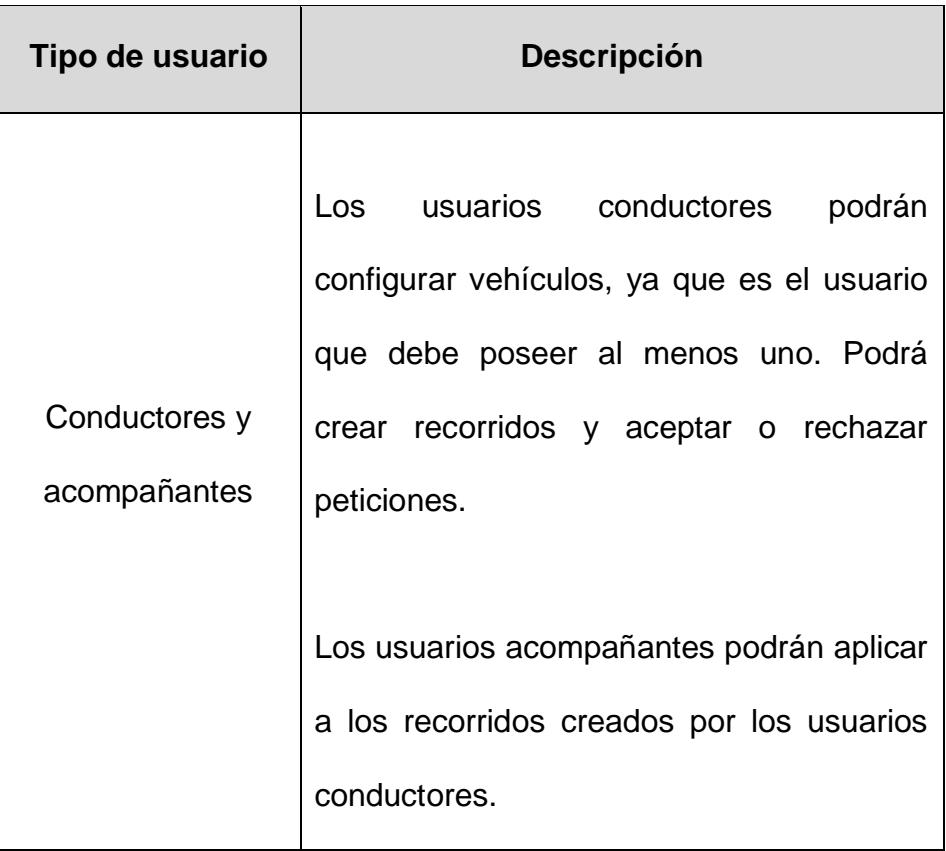

Es importante mencionar lo siguiente: los usuarios conductores y acompañantes podrán realizar funciones de cada tipo en cualquier momento, es decir un mismo usuario podría hacer las veces de conductor y otras de acompañante o viceversa. Existe una característica principal para referirnos a un usuario u otro y es el hecho de que el conductor tiene creado al menos un registro con información del vehículo.

### **4.2.3. REQUISITOS FUNCIONALES**

Los requisitos funcionales establecidos como parte de la solución son los siguientes, los mismos que se encuentran agrupados en grandes grupos de funciones (features):

Tabla 2: Requisito funcional - Acceso a la aplicación

| Grupo funcional: Acceso a la aplicación                                                                                                    |                                                                                                    |  |
|----------------------------------------------------------------------------------------------------|----------------------------------------------------------------------------------------------------|--|
| Descripción general: El acceso a las funcionalidades de la<br>aplicación requieren que el usuario se encuentre autenticado en<br>ella. Se utilizará la cuenta de la red social Facebook para el<br>ingreso. |                                                                                                    |  |
| Requerimiento<br>funcional                                                                                                    | <b>Descripción</b>                                                                                                    |  |
| Login de usuario                                                                                                    | La aplicación debe permitir<br>la<br>autenticación del usuario. Para esta<br>versión se utilizará la API de Facebook<br>para que las personas realicen el login<br>utilizando la cuenta de esta red social. |  |

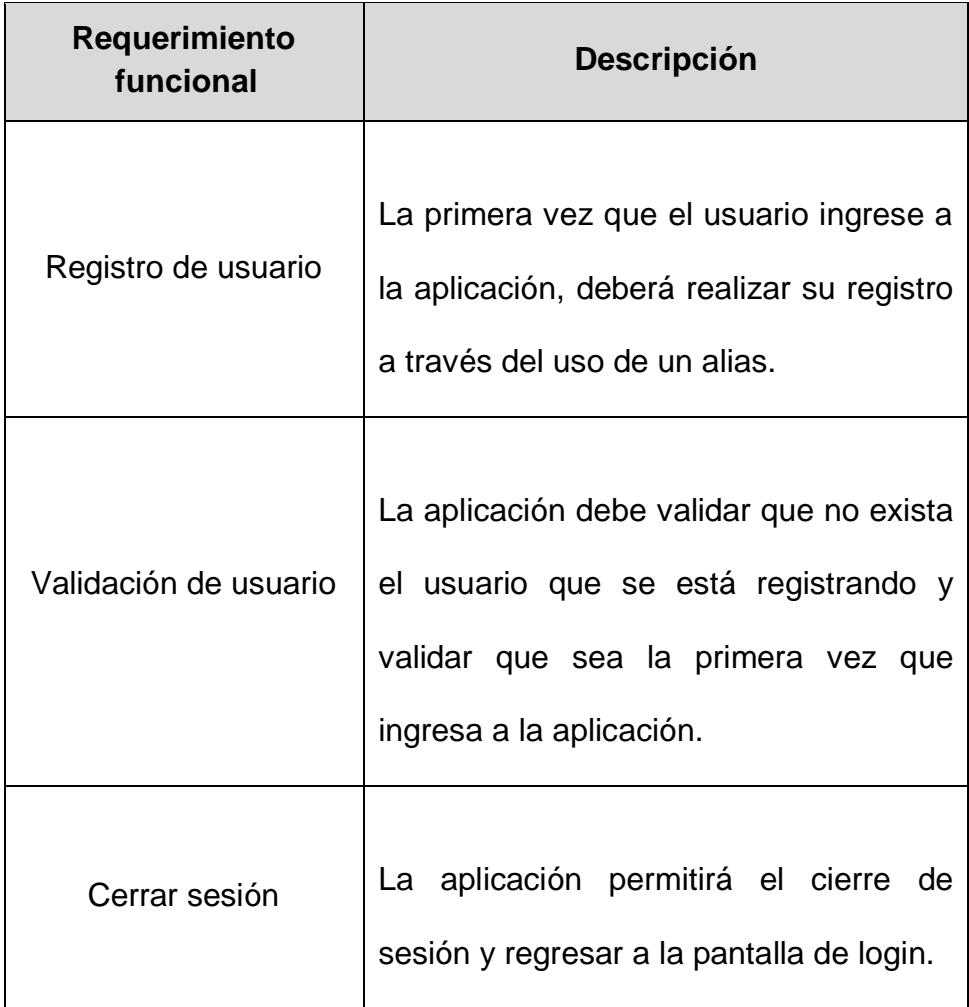

Tabla 3: Requisito funcional - Gestión de muro de aventones

**Grupo funcional:** Gestión de muro de aventones

**Descripción general:** La aplicación mostrará en su página inicial un muro con información de los recorridos creados de tal manera que se puedan realizar acciones sobre éstos, como aplicar o ver detalle.

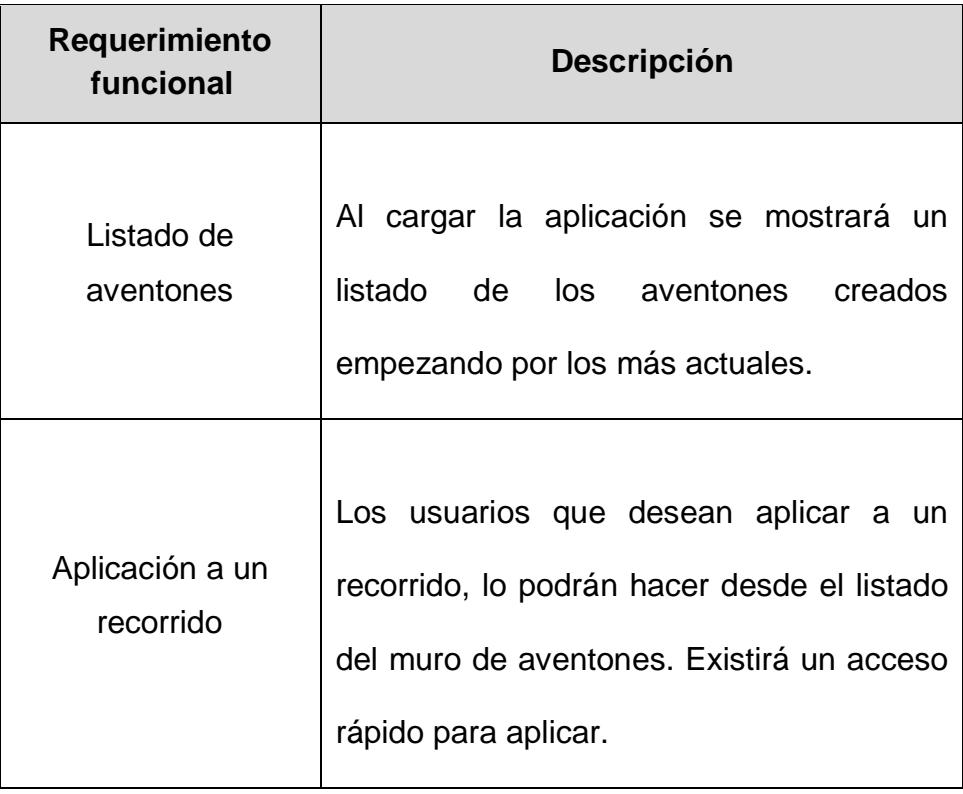

Tabla 4: Requisito funcional - Gestión de direcciones

**Grupo funcional:** Gestión de direcciones

**Descripción general:** La aplicación debe permitir el mantenimiento de direcciones geográficas que el usuario creará con el objetivo de hacer uso de ellas al momento de crear un recorrido.

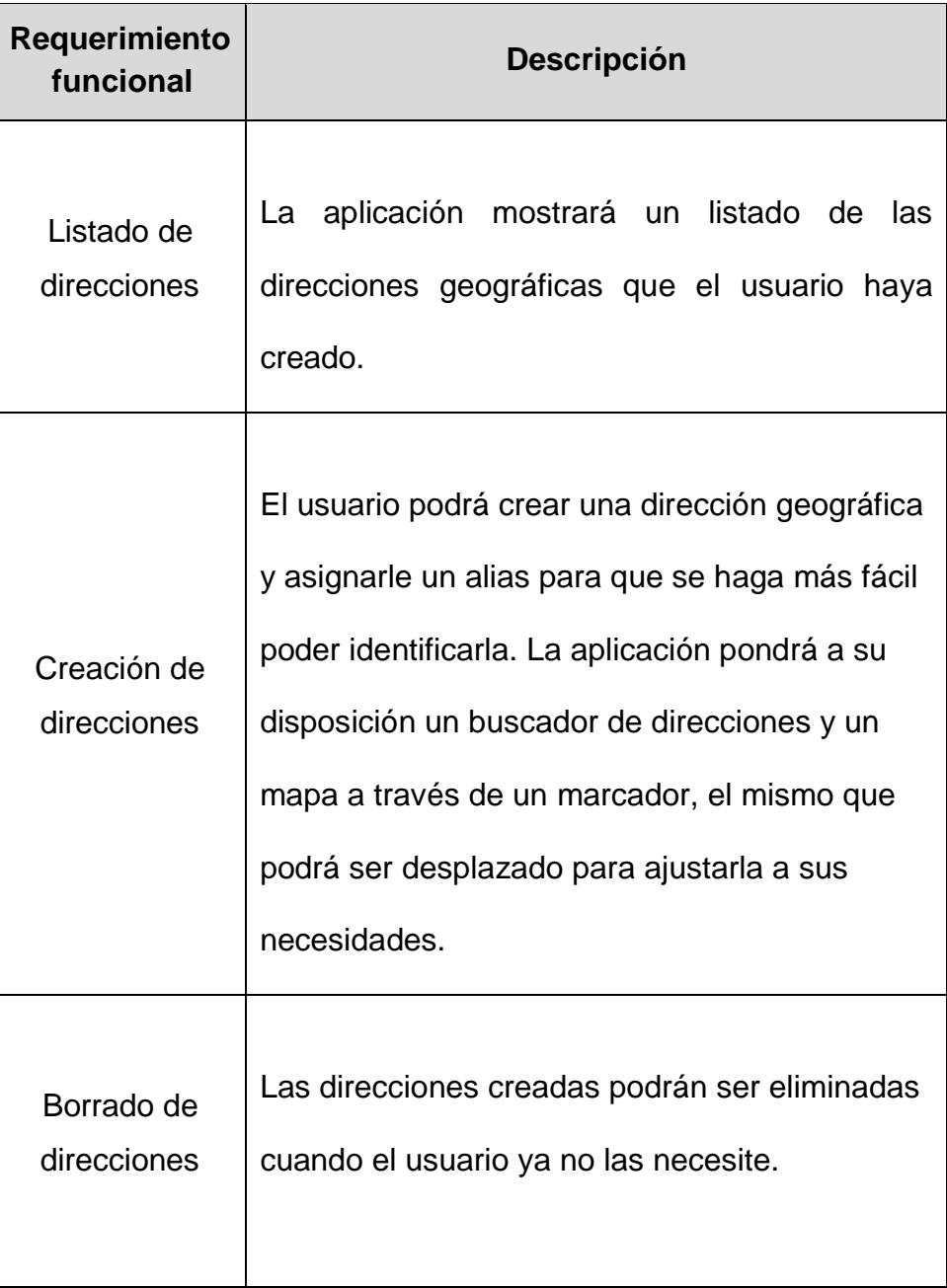

Tabla 5: Requisito funcional - Gestión de recorridos

**Grupo funcional:** Gestión de recorridos

**Descripción general:** Los usuarios que cuenten con un vehículo podrán crear recorridos estableciendo cierta información que ayude a los usuarios acompañantes.

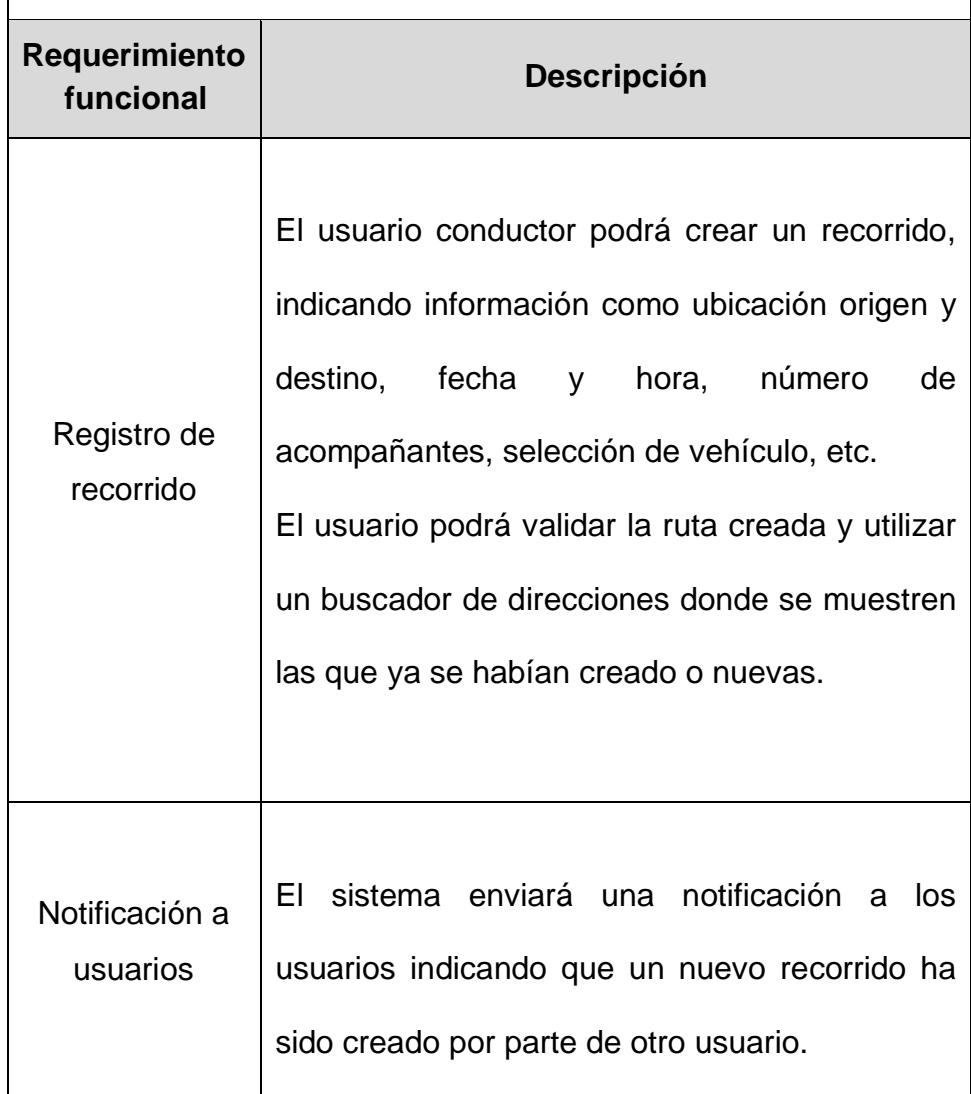

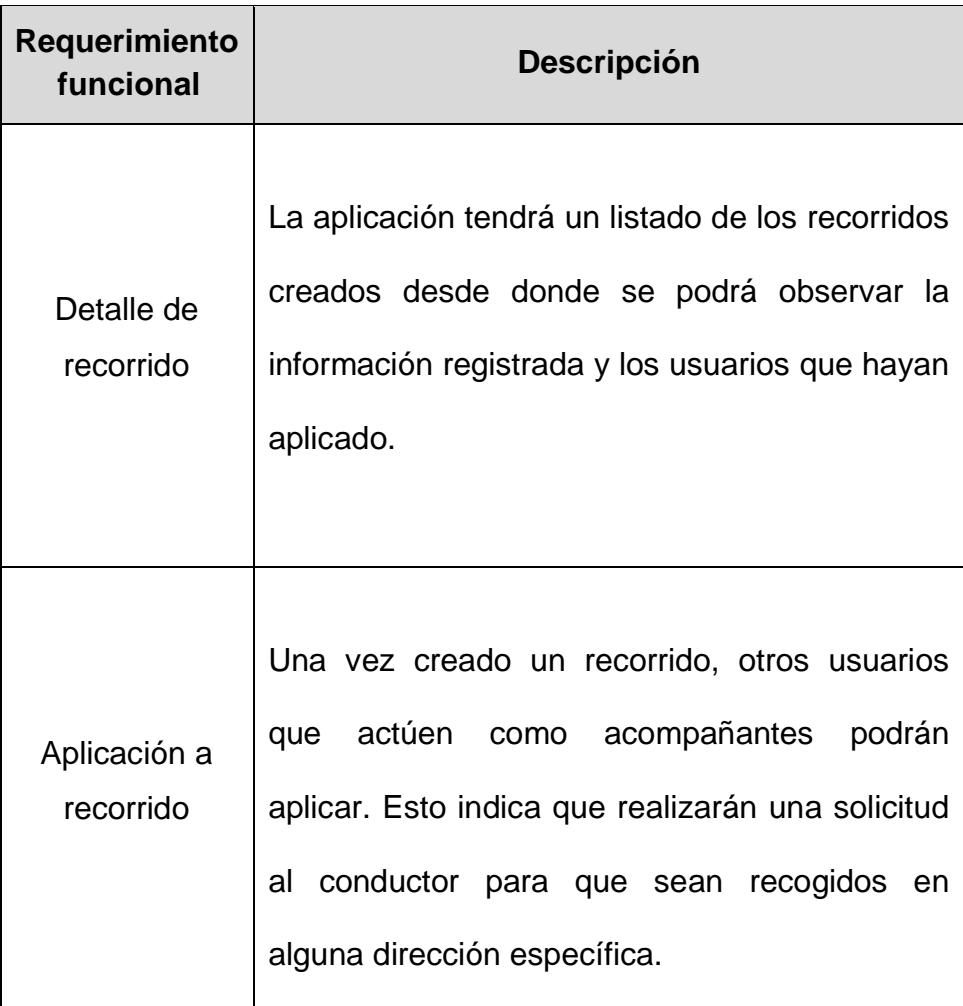

Tabla 6: Requisito funcional – Solicitudes de recorridos

**Grupo funcional:** Solicitudes de recorridos

**Descripción general:** Los usuarios que desean ser trasladados a través de un recorrido creado deberán realizar solicitudes a los conductores y éstos a su vez aceptarán o rechazarán dicha solicitud.

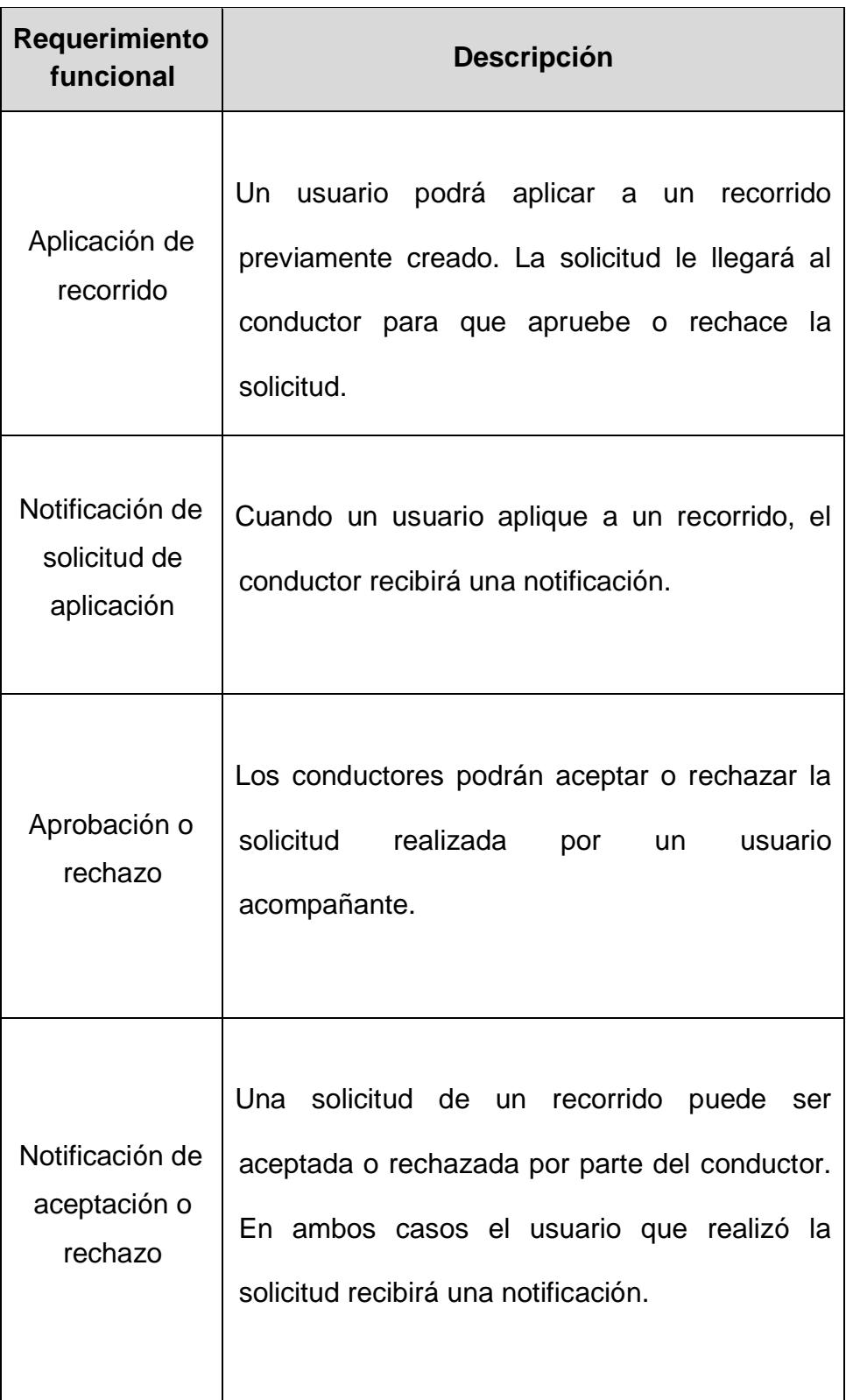

Tabla 7: Requisito funcional - Gestor de búsquedas

**Grupo funcional:** Gestión de búsquedas

**Descripción general:** Los usuarios podrán realizar búsquedas de aventones a través de un conjunto de filtros establecidos.

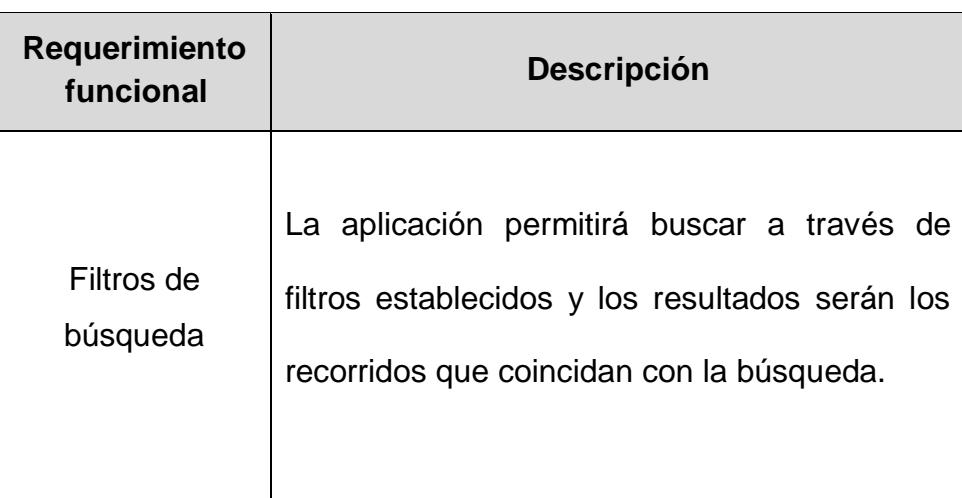

Tabla 8: Requisito funcional - Gestión de rutas

**Grupo funcional:** Gestión de rutas

**Descripción general:** Las rutas serán establecidas entre los puntos origen y destino del recorrido.
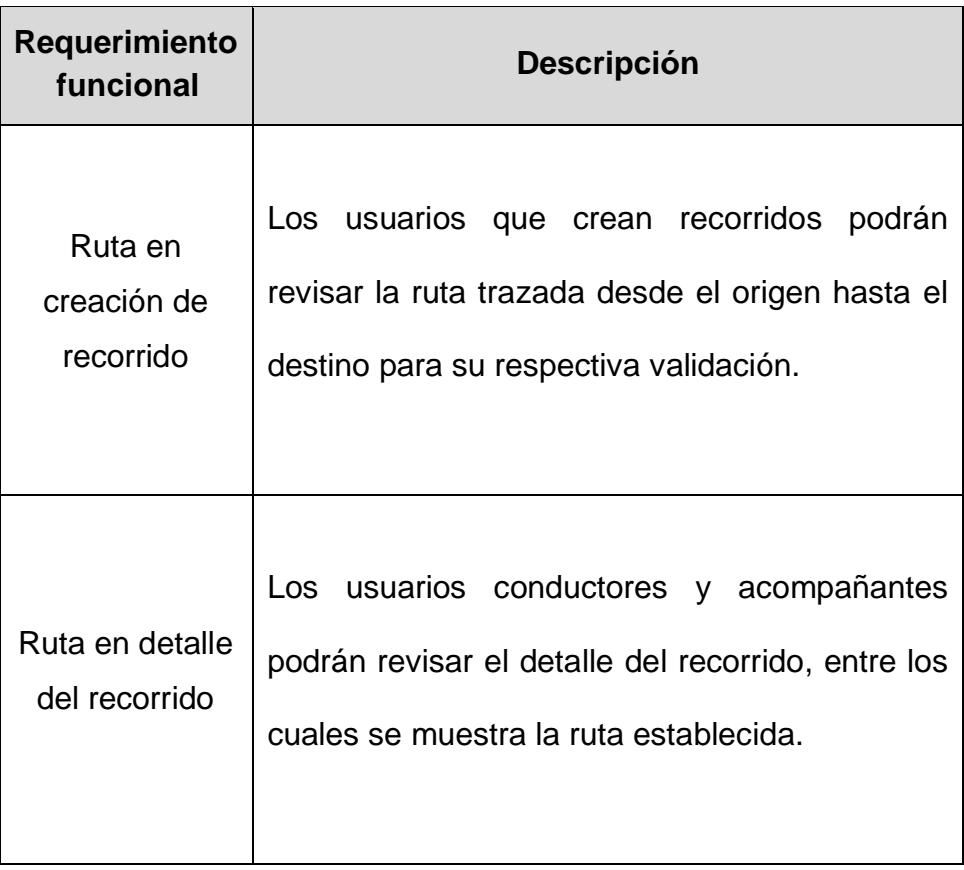

## **4.2.4. REQUISITOS NO FUNCIONALES**

Los requisitos no funcionales establecidos como parte de la solución son los siguientes:

| <b>Requisito no</b><br>funcional | <b>Descripción</b>                                                                                                    | <b>Valor</b><br>establecido |
|----------------------------------|----------------------------------------------------------------------------------------------------|-----------------------------|
| Alta<br>disponibilidad           | El sistema debe soportar una<br>disponibilidad en<br>alta<br>un<br>ambiente productivo.                                                                    | 99%                         |
| Portabilidad                     | Debido<br>a que<br>es<br>una<br>aplicación móvil, se asegura<br>portabilidad bajo una<br>alta<br>plataforma Android.                                       | 100%                        |
| Tiempos de<br>repuesta           | Tiempos de respuesta bajos<br>en búsquedas y carga de<br>mapas.                                                                                            | < 2 seg                     |
| Seguridad                        | aplicación posee<br>La<br>un<br>sistema<br>de<br>seguridad<br>a<br>través de un mecanismo de<br>autenticación con una cuenta<br>de la red social Facebook. | 95%                         |

Tabla 9: Requisitos no funcionales

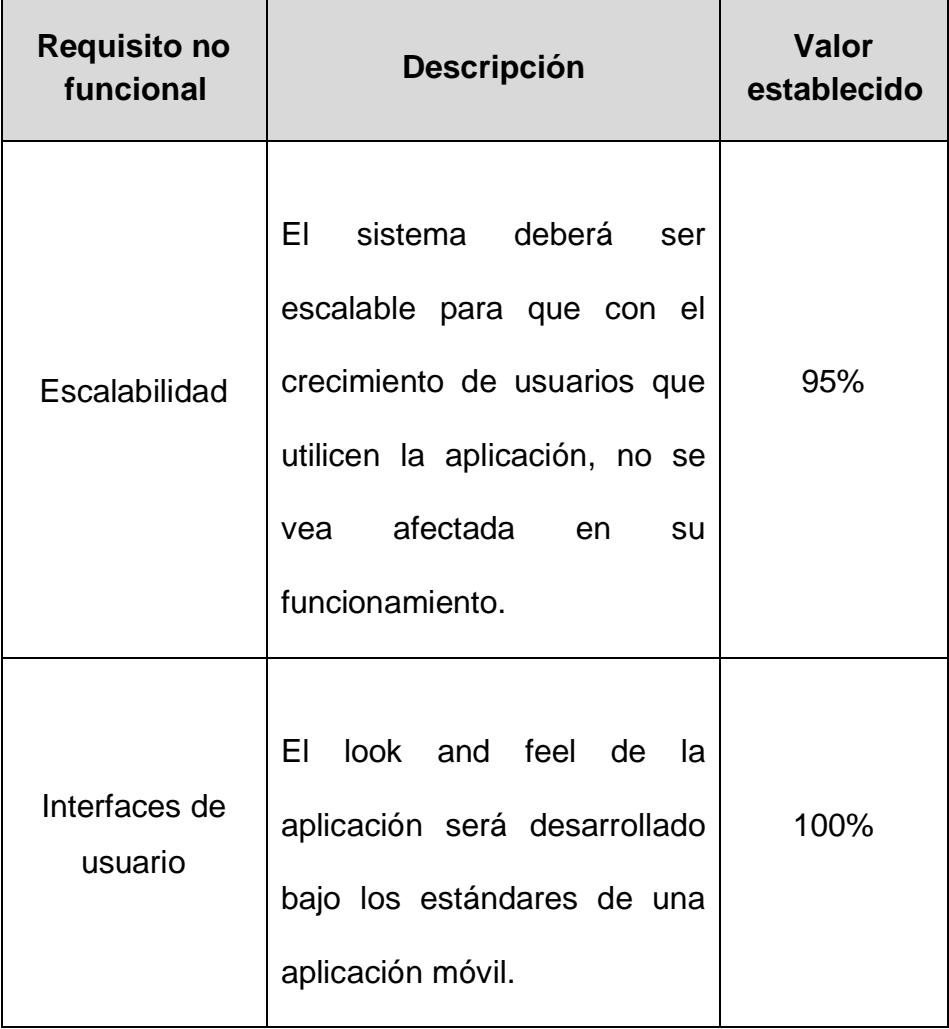

## **4.2.5. PLANIFICACIÓN DE TAREAS**

En la siguiente matriz se muestra la planificación establecida para el desarrollo del proyecto, la misma que se encuentra divida en fases:

**Fase 1:** Planteamiento del problema y definición de objetivos.

**Descripción:** Esta fase corresponde a la etapa inicial del proyecto, se define el problema existente y se plantean objetivos para brindar una solución.

| <b>Fase/Tarea</b>                     | <b>Duración</b> | <b>Comienzo</b> | Fin        |
|---------------------------------------|-----------------|-----------------|------------|
| Problemas y objetivos                 | 17 días         | 02/07/2017      | 20/07/2017 |
| Definir el problema                   | 1 día           | 02/07/2017      | 02/07/2017 |
| Definir objetivos                     | 2 días          | 03/07/2017      | 04/07/2017 |
| Plantear metodología a<br>utilizar    | 7 días          | 05/07/2017      | 11/07/2017 |
| Definir<br>alcance<br>del<br>proyecto | 2 días          | 12/07/2017      | 13/07/2017 |
| Revisión 1 de fase                    | 1 día           | 16/07/2017      | 16/07/2017 |
| Ajustes documentación                 | 3 días          | 17/07/2017      | 19/07/2017 |
| Revisión 2 de fase                    | 1 día           | 20/07/2017      | 20/07/2017 |
| Entrega de fase                       | 0 días          | 20/07/2017      | 20/07/2017 |

Tabla 10: Planificación de tareas - Fase 1

**Fase 2:** Conceptualización.

**Descripción:** Dentro de esta fase se ejecuta la búsqueda de los principales conceptos relacionados al problema, solución y herramientas tecnológicas utilizadas.

| <b>Fase/Tarea</b>                                | <b>Duración</b> | <b>Comienzo</b> | Fin        |
|--------------------------------------------------|-----------------|-----------------|------------|
| Conceptualización                                | 17 días         | 23/07/2017      | 09/08/2017 |
| Investigar carpooling                            | 2 días          | 23/07/2017      | 24/07/2017 |
| Buscar y definir<br>herramientas<br>tecnológicas | 7 días          | 25/07/2017      | 31/07/2017 |
| Investigar acerca de<br>economías compartidas    | 4 días          | 03/08/2017      | 06/08/2017 |
| Investigar acerca de<br>redes sociales           | 3 días          | 06/08/2017      | 08/08/2017 |
| Revisión de fase                                 | 1 día           | 09/08/2017      | 09/08/2017 |

Tabla 11: Planificación de tareas - Fase 2

**Fase 3:** Análisis actual en el Ecuador.

**Descripción:** Esta fase del proyecto está destinada a realizar un análisis en el Ecuador de los problemas mencionados y de algunos casos presentados como alternativas de soluciones.

| Fase/Tarea                                     | <b>Duración</b> | <b>Comienzo</b> | Fin        |
|------------------------------------------------|-----------------|-----------------|------------|
| Análisis actual en el<br><b>Ecuador</b>        | 19 días         | 08/08/2017      | 27/08/2017 |
| Definir medios de<br>transporte más utilizados | 2 días          | 08/08/2017      | 09/08/2017 |
| Definir problemas actuales                     | 3 días          | 11/08/2017      | 13/08/2017 |
| Investigar acerca del<br>parque automotor      | 2 días          | 14/08/2017      | 15/08/2017 |
| Analizar los sectores<br>afectados             | 3 días          | 16/08/2017      | 18/08/2017 |
| Definir encuesta preliminar                    | 2 días          | 19/08/2017      | 20/08/2017 |
| Ejecutar encuesta                              | 4 días          | 21/08/2017      | 24/08/2017 |
| Analizar los resultados de<br>encuesta         | 2 días          | 25/08/2017      | 26/08/2017 |

Tabla 12: Planificación de tareas - Fase 3

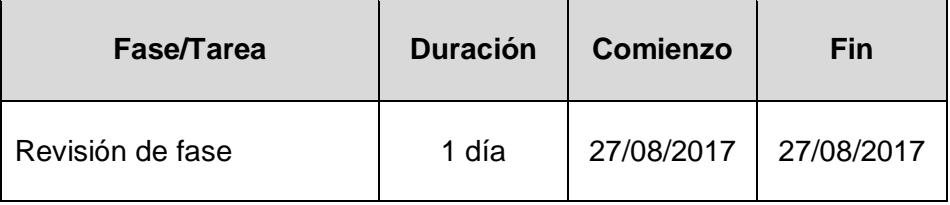

**Fase 4:** Análisis y diseño.

**Descripción:** La fase de análisis y diseño consiste en la definición de requerimientos funcionales y no funcionales, usuarios y su interacción con el sistema, además de establecer un prototipo de las interfaces de usuario de la aplicación.

| Fase/Tarea                                | <b>Duración</b> | <b>Comienzo</b> | Fin        |
|-------------------------------------------|-----------------|-----------------|------------|
| Análisis y diseño                         | 31 días         | 01/09/2017      | 11/10/2018 |
| Definir propuesta de<br>solución          | 1 día           | 01/09/2017      | 01/09/2017 |
| Definir los usuarios                      | 2 días          | 04/09/2017      | 05/09/2017 |
| Plantear los requisitos<br>funcionales    | 3 días          | 05/09/2017      | 07/09/2017 |
| Plantear los requisitos no<br>funcionales | 3 días          | 09/09/2017      | 11/09/2017 |

Tabla 13: Planificación de tareas - Fase 4

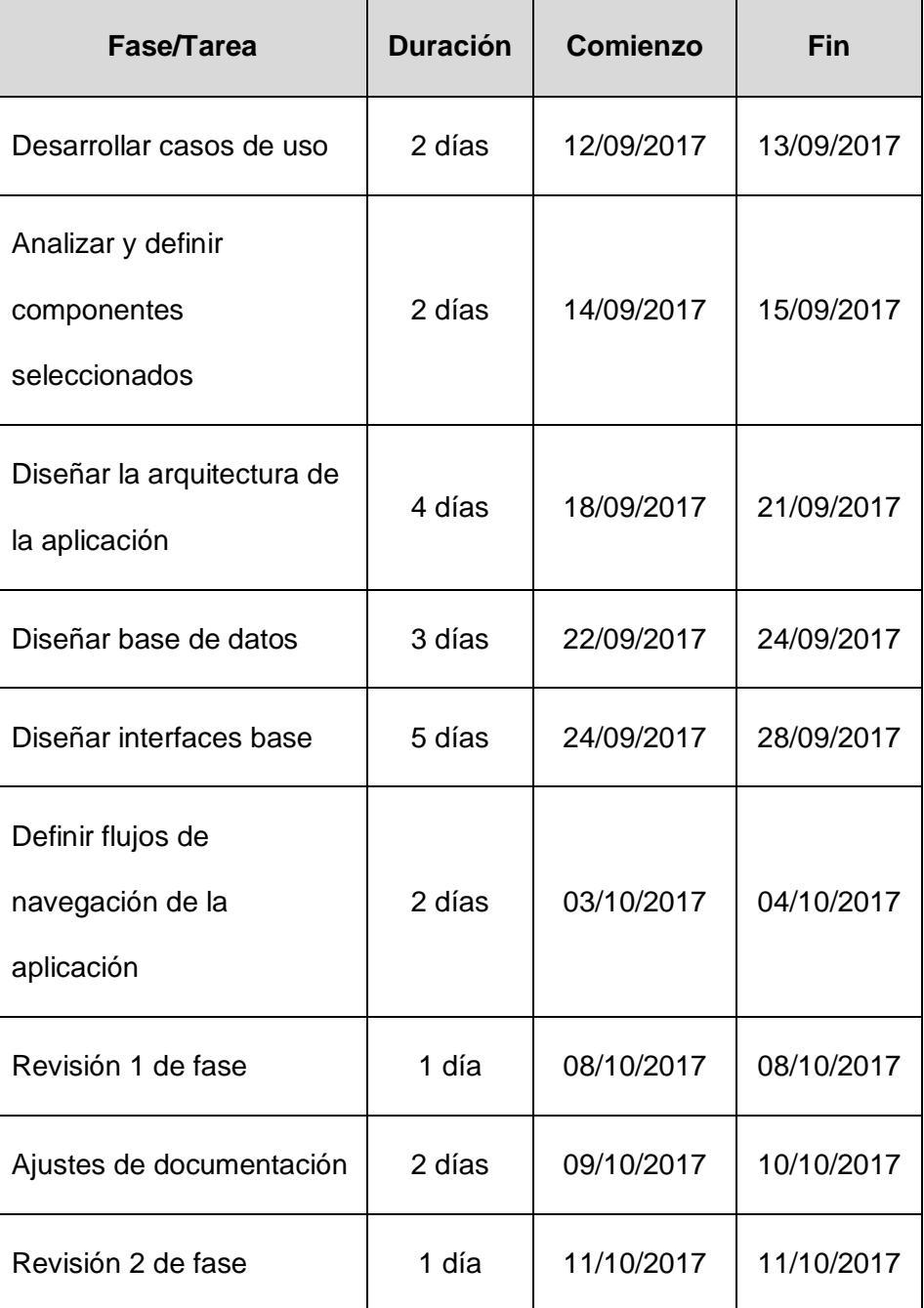

**Fase 5:** Construcción y pruebas.

**Descripción:** Esta fase consiste en el desarrollo de la aplicación móvil que es presentada como solución. Incluye el proceso de pruebas unitarias y un conjunto de pruebas integrales.

| Fase/Tarea                                   | <b>Duración</b> | <b>Comienzo</b> | Fin        |
|----------------------------------------------|-----------------|-----------------|------------|
| Construcción y pruebas                       | 74 días         | 16/10/2017      | 30/01/2018 |
| Desarrollo de la aplicación<br>fase 1        | 24 días         | 16/10/2017      | 16/11/2017 |
| Desarrollo de la aplicación<br>fase 2        | 21 días         | 19/11/2017      | 19/12/2017 |
| Pruebas unitarias                            | 6 días          | 20/12/2017      | 25/12/2017 |
| Definición de casos de<br>pruebas integrales | 3 días          | 26/12/2017      | 28/12/2017 |
| Ejecución de pruebas<br>integrales           | 19 días         | 02/01/2018      | 20/01/2018 |
| Revisión de fase                             | 1 día           | 30/01/2018      | 30/01/2018 |

Tabla 14: Planificación de tareas - Fase 5

 $\overline{\phantom{a}}$ 

**Fase 6:** Análisis de resultados.

**Descripción:** En esta fase se toman los resultados obtenidos como partes de las pruebas en la fase anterior y se realiza un análisis para validar los criterios de evaluación planteados.

| Fase/Tarea                                      | <b>Duración</b> | Comienzo   | Fin        |
|-------------------------------------------------|-----------------|------------|------------|
| Análisis de resultados                          | 9 días          | 03/02/2018 | 11/02/2018 |
| Análisis<br>de<br>criterios<br>de<br>evaluación | 8 días          | 03/02/2018 | 10/02/2018 |
| Revisión de fase                                | 1 día           | 11/02/2018 | 11/02/2018 |

Tabla 15: Planificación de tareas - Fase 6

**Fase 7:** Revisión final del proyecto.

**Descripción:** Esta fase relativamente corta, consiste en realizar los respectivos ajustes luego de una revisión general del proyecto.

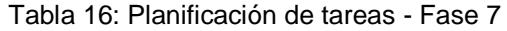

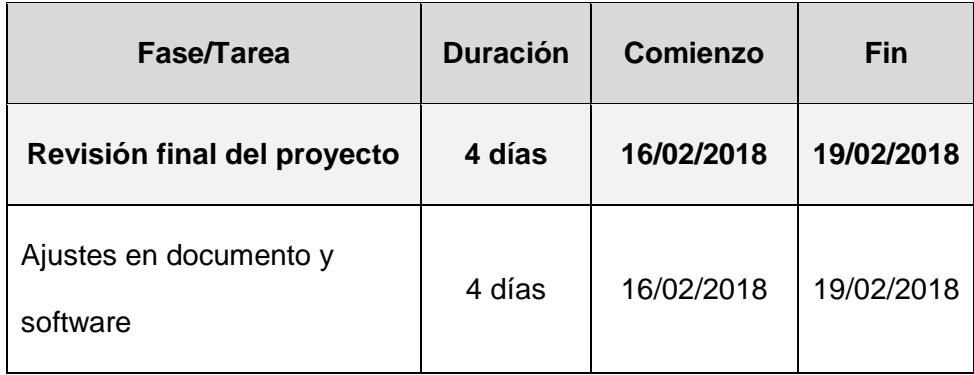

## **4.3. ANÁLISIS DE INTERACCIÓN**

Los siguientes diagramas muestran de forma general la interacción entre los usuarios y el sistema.

## **4.3.1. DIAGRAMA DE CASOS DE USO**

Los diagramas de casos de uso que se muestran a continuación, representan en forma general las diferentes gestiones dentro de la aplicación y su interacción con los actores.

#### **Gestionar acceso**

El acceso a la aplicación consiste en un conjunto de pasos en los que intervienen validación del lado del proveedor (Facebook) y validación del usuario registrado en la aplicación.

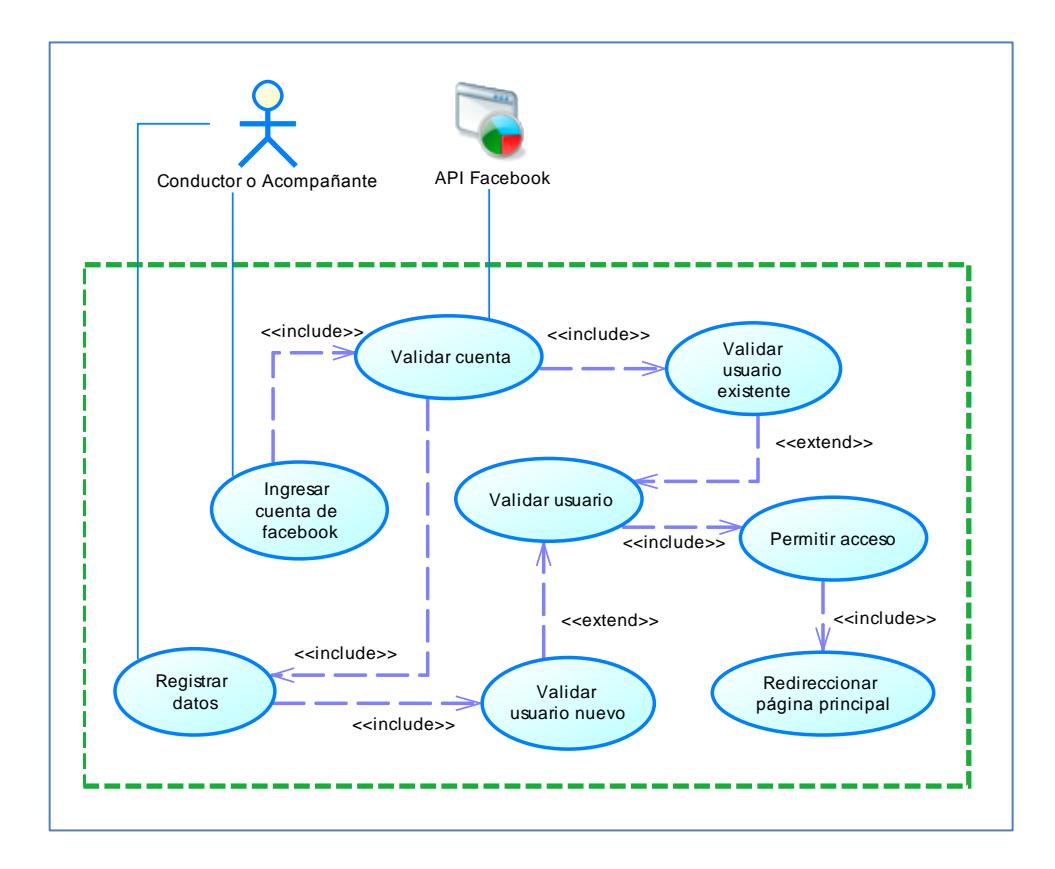

Figura 4.1: Gestionar acceso

#### **Gestionar recorrido**

La gestión de recorridos consiste en forma general en la creación de recorridos y solicitud, aceptación o rechazo de usuarios al recorrido creado. En este proceso también interviene el actor "*Firebase Cloud Messaging"* que está encargado del envío de notificaciones.

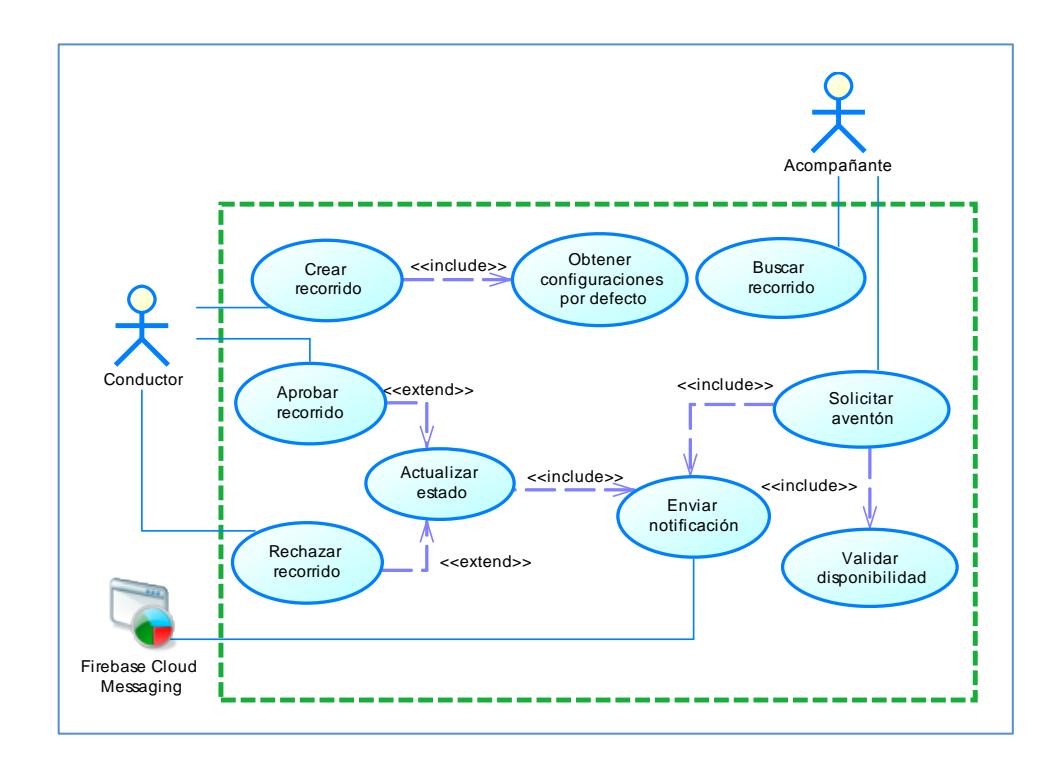

Figura 4.2: Diagrama de caso de uso Gestionar recorrido

#### **Gestión de rutas**

La gestión de rutas permite dar un seguimiento al recorrido cuando éste haya sido iniciado por el conductor. Existen tareas como cambios de estado y obtención de coordenadas para actualizar la ruta en el dispositivo. Además el envío de notificaciones para informar sobre el estado del recorrido.

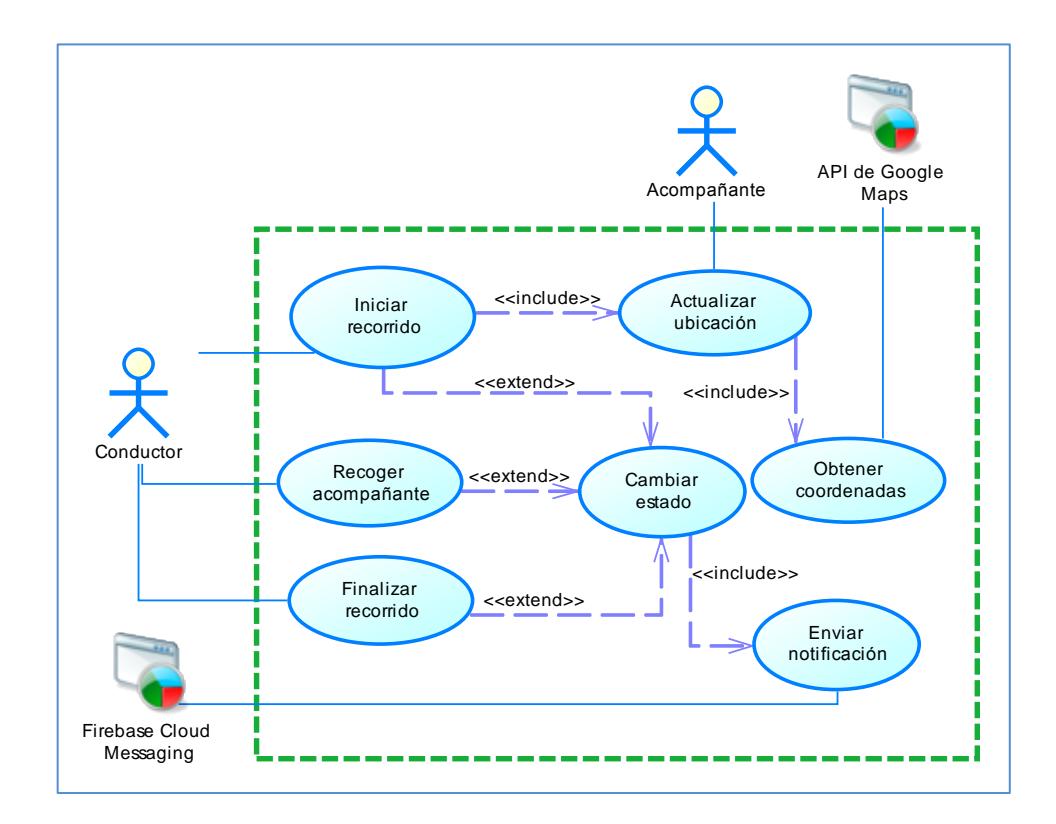

Figura 4.3: Diagrama de caso de uso Gestionar rutas

## **4.4. ANÁLISIS DE COMPONENTES SELECCIONADOS**

Para el desarrollo del proyecto se han seleccionado algunos componentes que serán parte de la arquitectura y del funcionamiento de la aplicación. A continuación se detalla los principales componentes:

**- Phonegap.-** Es un framework utilizado para el desarrollo de aplicaciones móviles híbridas. Es una herramienta que permite codificar haciendo uso de HTML5, CSS 3 y JavaScript. Además en el proyecto se hará uso de otras herramientas que complementen la funcionalidad, entre los cuales se tiene JQuery Mobile, Knockout Js y Font Awesome CSS.

Para la ejecución de algunas funcionalidades es necesario incluir plugins que permitan complementar el código y hacerlo más sencillo de desarrollar. A continuación se nombran algunos complementos:

**- cordova-plugin-geolocation.-** Utilizado para la gestión de mapas y geolocalización.

**- cordova-plugin-firebase.-** Utilizado para la gestión y conexión hacia Firebase Database Real Time y Firebase Cloud Messaging.

- **cordova-plugin-facebook4.-** Permite gestionar la API de Facebook para incluir funcionalidades como el login, cierre de sesión y recuperación de amigos de la red social.

- **cordova-plugin-device.-** Permite administrar algunas características del dispositivo móvil, como el sistema operativo sobre el cual está corriendo la aplicación.

- **cordova.plugins.diagnostic.-** Se utiliza para evaluar ciertos recursos del dispositivo móvil y efectuar acciones de acuerdo a los diferentes estados en los que se encuentre.

- **cordova-plugin-request-location-accuracy.-** Utilizado para evaluar el acceso al GPS del dispositivo.

**- API de Google Maps.-** La aplicación debe gestionar elementos de cartografía y para ello se ha utilizado la API que nos provee Google Maps. A través de ella se podrán crear rutas, crear direcciones en una localidad específica, entre otras. El uso de este componente es esencial para el desarrollo de las funcionalidades antes mencionadas.

**- API de Facebook.-** A través de la API que provee la red social Facebook, nos ayudará a gestionar algunas funcionalidades, tales como el login, el cierre de sesión y la captura de amigos que usen la aplicación a desarrollar.

**- Firebase Database Real Time.-** Para el almacenamiento de los datos se utilizará un gestor de base de datos NoSQL en tiempo real. Esto ayudará a que los usuarios tengan siempre disponible la información que se vaya generando por ellos mismos o por otros usuarios.

**- Firebase Cloud Functions.-** A través de este componente se podrán disparar acciones en la nube para ciertas funcionalidades. Por ejemplo, permitirá disparar notificaciones cuando un elemento de la base de datos haya sido creado o modificado.

**- Firebase Cloud Messages (FCM).-** Este componente es el encargado de disparar las notificaciones a los dispositivos que tengan un token asignado como parte de la notificación. Permite ejecutar notificaciones dinámicas de acuerdo a la información que se vayan generando en la base de datos en tiempo real. Es importante mencionar que para el desarrollo de la aplicación las notificaciones son creadas desde Firebase Cloud Functions.

#### **4.5. ARQUITECTURA DE LA APLICACIÓN**

El siguiente gráfico muestra la estructura arquitectónica de la aplicación:

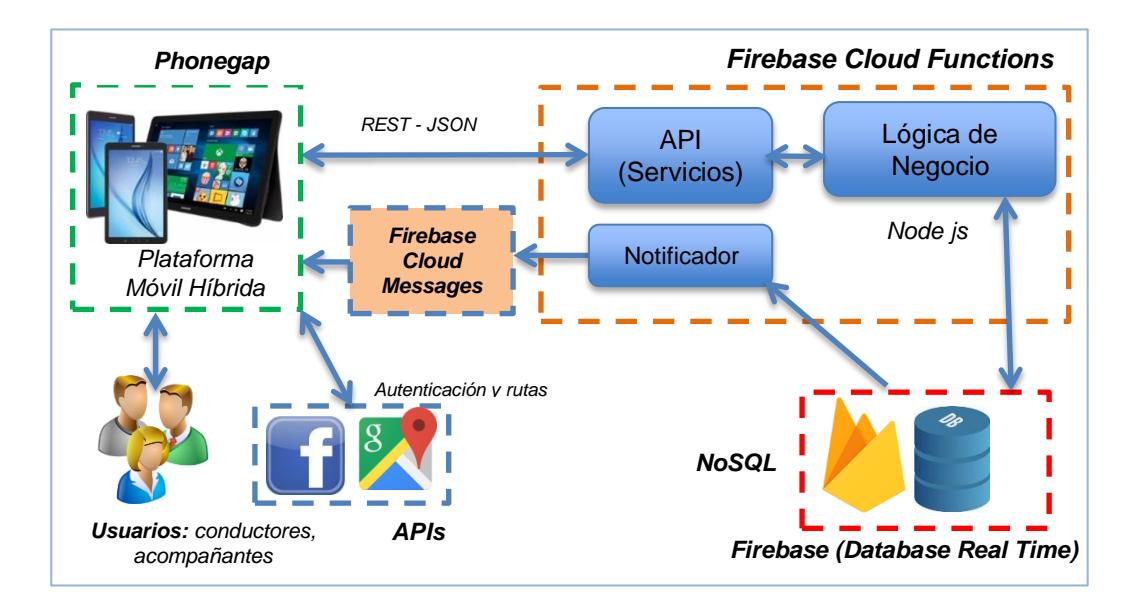

Figura 4.4: Arquitectura de la aplicación

La aplicación será diseñada para que trabaje bajo una arquitectura de tres capas que son: presentación, servicios + lógica de negocio (middleware) y datos. La capa de *Presentación* estará desarrollada bajo una plataforma móvil híbrida, quien será la encargada de ejecutar peticiones hacia la API de Facebook para el login en conjunto con la herramienta de Autenticación de Firebase para la creación de nuevos usuarios. En la capa de Middleware existe un componente denominado gestor de notificaciones que será el encargado de estar observando las solicitudes de notificaciones para proceder a despacharlas y enviarlas a los dispositivos móviles correspondientes a través de Firebase Cloud Messaging (FCM). La capa de middleware estará establecida sobre una plataforma en la nube denominada Firebase Cloud Functions y la base

de datos presenta características NoSQL y cuya actualización es en tiempo real.

Por otro lado se utilizará la API de Google Maps para la gestión de direcciones y rutas. La aplicación estará diseñada para garantizar la disponibilidad, concurrencia, escalabilidad.

#### **4.6. DISEÑO DE BASE DE DATOS**

Para el desarrollo de la aplicación se ha seleccionado una base de datos NoSQL denominada Firebase Database Real Time. Consiste en una base de datos alojada en la nube y cuyos datos son almacenados en formato JSON, eso significa que posee la estructura de un árbol. Posee la característica en "tiempo real", lo cual significa que los datos se mantienen sincronizados con cada uno de los clientes que se encuentren conectados. Para que esto sea posible Firebase posee una serie de eventos que pueden ser programados dentro de la aplicación.

A cada uno de los elementos del árbol JSON se los denomina nodos. A continuación se nombran los elementos de primer nivel utilizados como parte de la aplicación.

#### **Addresses (Direcciones)**

Se almacena información de direcciones creadas por usuario. Estas direcciones estarán disponibles a la hora de la creación de un recorrido.

#### **Admin (Administrador)**

Bajo este nodo se almacena información para efectos de administración. Entre algunos datos relevantes se encuentra la versión más reciente de la app y el enlace de descarga.

#### **Catalogs (Catálogos)**

Bajo este nodo se almacena información de catálogos utilizado a largo de la aplicación. Por ejemplo catálogos para información de vehículo como marcas, modelos, etc.

#### **Notifications (Notificaciones)**

Las notificaciones son generadas desde el componente de Firebase Cloud Functions a partir de escrituras o modificaciones a un nodo. Estas notificaciones son almacenadas y enviadas a los dispositivos de los usuarios con el token asignado.

#### **Rides (Recorridos)**

En este nodo se almacena información de recorridos creados. Se incluye información de inicio y fin, hora, fecha, número e información de ocupantes, etc.

#### **Rides-Route (Ruta de Recorrido)**

Bajo este nodo se almacena información complementaria de la ruta seleccionada dentro de un recorrido. Consiste en información que provee la API de Google Maps al momento de seleccionar una ruta.

#### **Rides-Route-Tracking (Seguimiento de Ruta)**

Se almacena información cuando el recorrido haya sido iniciado. Se almacenan las coordenadas actuales del vehículo, hora de salida, entre otros.

#### **Users (Usuarios)**

Posee información de los usuarios existentes dentro de la aplicación. Aquí se almacena datos que el usuario registra al iniciar sesión por primera vez, pero también contenido que provee el API de Facebook que es el proveedor que se utiliza para el login.

#### **Vehicles (Vehículos)**

Se almacena información de los vehículos creados por usuario para que se encuentre precargada al momento de crear recorridos.

A continuación se muestra la estructura de los nodos antes mencionados.

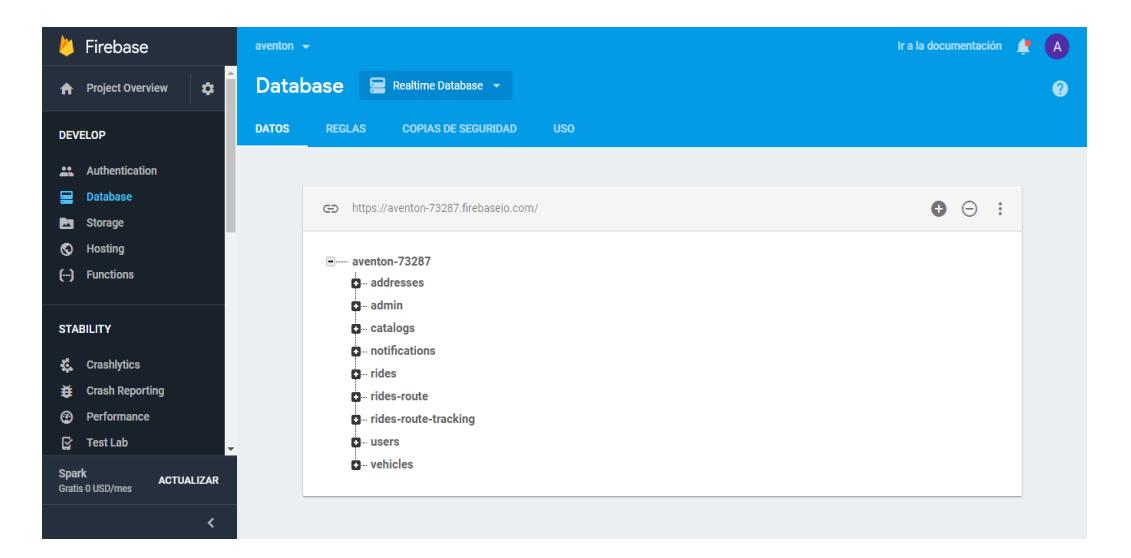

Figura 4.5: Elementos de la base de datos Firebase en tiempo real

## **4.7. FLUJOS DE NAVEGACIÓN**

Dos son los grandes flujos de navegación en los que se centra la aplicación. El primero corresponde al acceso a la aplicación y el segundo la gestión de los recorridos desde su creación hasta pasar a su estado finalizado.

**Acceso a la aplicación**

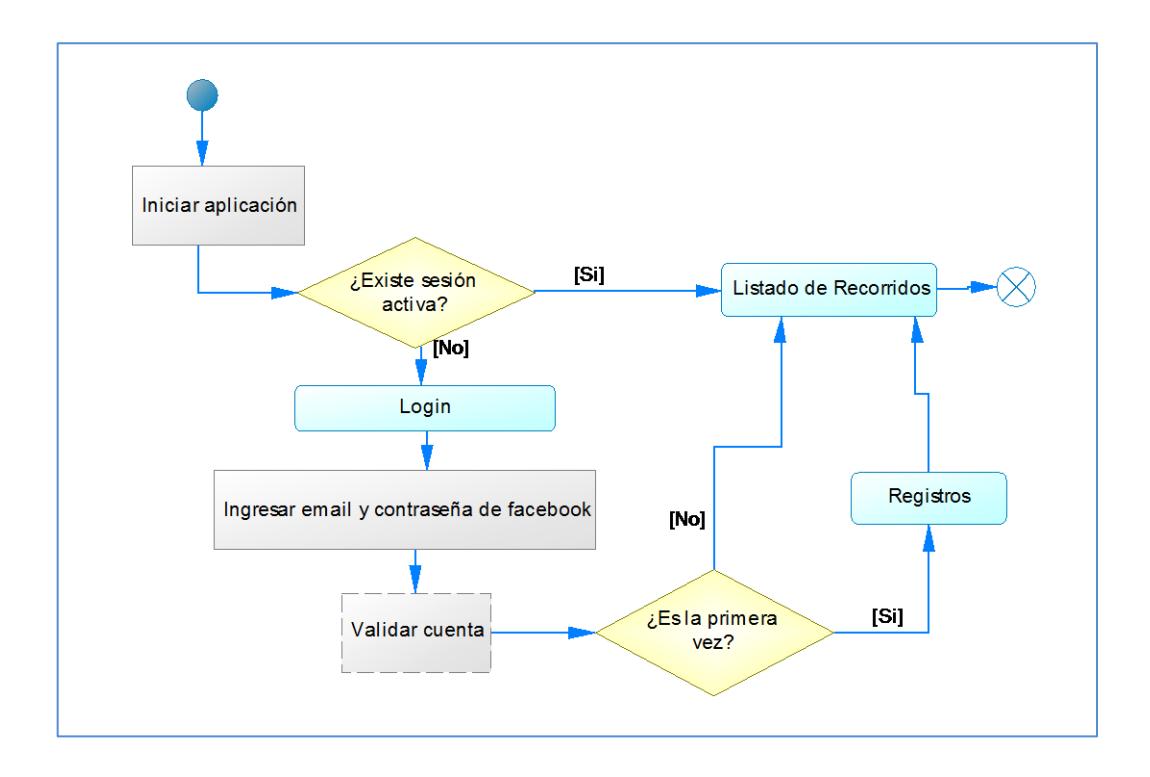

Figura 4.6: Flujo de navegación acceso a la aplicación

El flujo de navegación de acceso a la aplicación consiste en el conjunto de pasos que los usuarios deben seguir en tres tipos de escenarios:

- El primer escenario consiste en el acceso por primera vez, este paso incluye una página para el registro del usuario.

- El segundo escenario consiste en el login de un usuario ya existente, el método de autenticación es a través de una cuenta de Facebook.

- El tercer escenario consiste en direccionar a la página principal si existe una sesión activa.

En todos los escenarios el paso final del flujo llega a la página principal de la aplicación.

## Registrar recorrido Enviar notificación Validar disponibilidad Aplicar recorrido Recoger acompañante Validar aventón Iniciar recorrido Aceptar o rechazar recorrido  $[s]$ [No] ¿Existen más Finalizar recorrido acompañantes?

#### **Gestionar recorridos**

Figura 4.7: Flujo de navegación gestionar recorrido

La gestión de recorridos incluye un conjunto de pasos, pero es administrada básicamente desde dos pantallas de usuario.

- El usuario conductor crea un recorrido y posterior a ello el sistema se encarga de notificar a los demás usuarios.

- Los otros usuarios podrán aplicar una solicitud al recorrido ya creado. El sistema deberá validar la disponibilidad de asientos.
- El conductor podrá aceptar o rechazar una solicitud.
- El conductor podrá dar inicio al recorrido.
- El conductor recogerá al acompañante en la posición geográfica indicada.
- Conductores y acompañantes podrán validar que se efectuó el aventón.
- Cuando se hayan recogido todos los usuarios, el conductor podrá dar por finalizado el recorrido.

## **4.8. DISEÑO DE INTERFACES**

A continuación se muestra el diseño de las interfaces de usuario de la aplicación. Las pantallas están diseñadas para ser utilizadas en un dispositivo móvil (smartphones, tablets, etc.).

### **Interfaces de acceso**

Son utilizadas como punto de inicio a la aplicación para permitir el acceso a la pantalla principal.

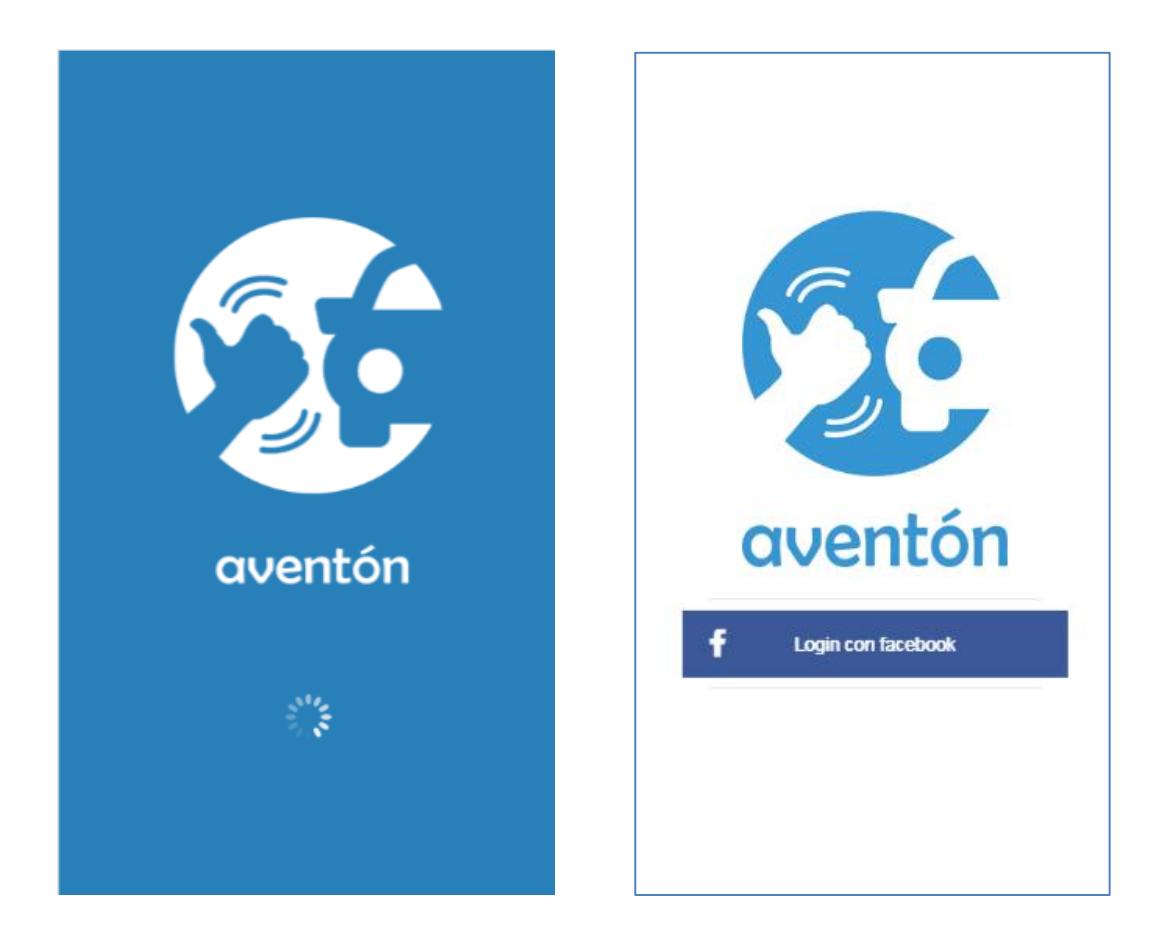

Figura 4.8: Interfaces de acceso

#### **Interfaces para gestionar direcciones**

Son utilizadas para la visualización y creación de direcciones que el usuario quiera conservar.

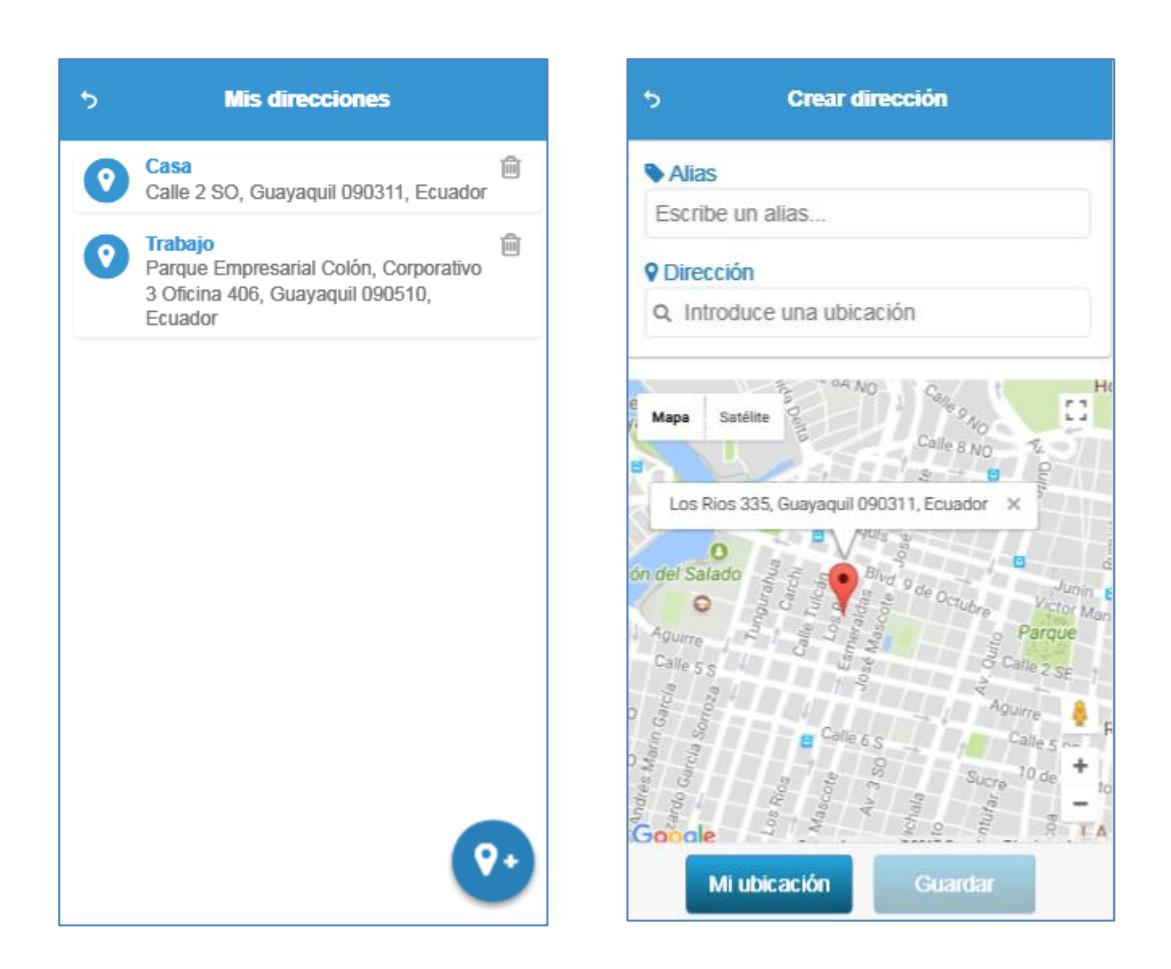

Figura 4.9: Interfaces de gestionar direcciones

## **Interfaces para gestionar vehículos**

Son utilizadas para la visualización y creación de vehículos que el usuario quiera conservar.

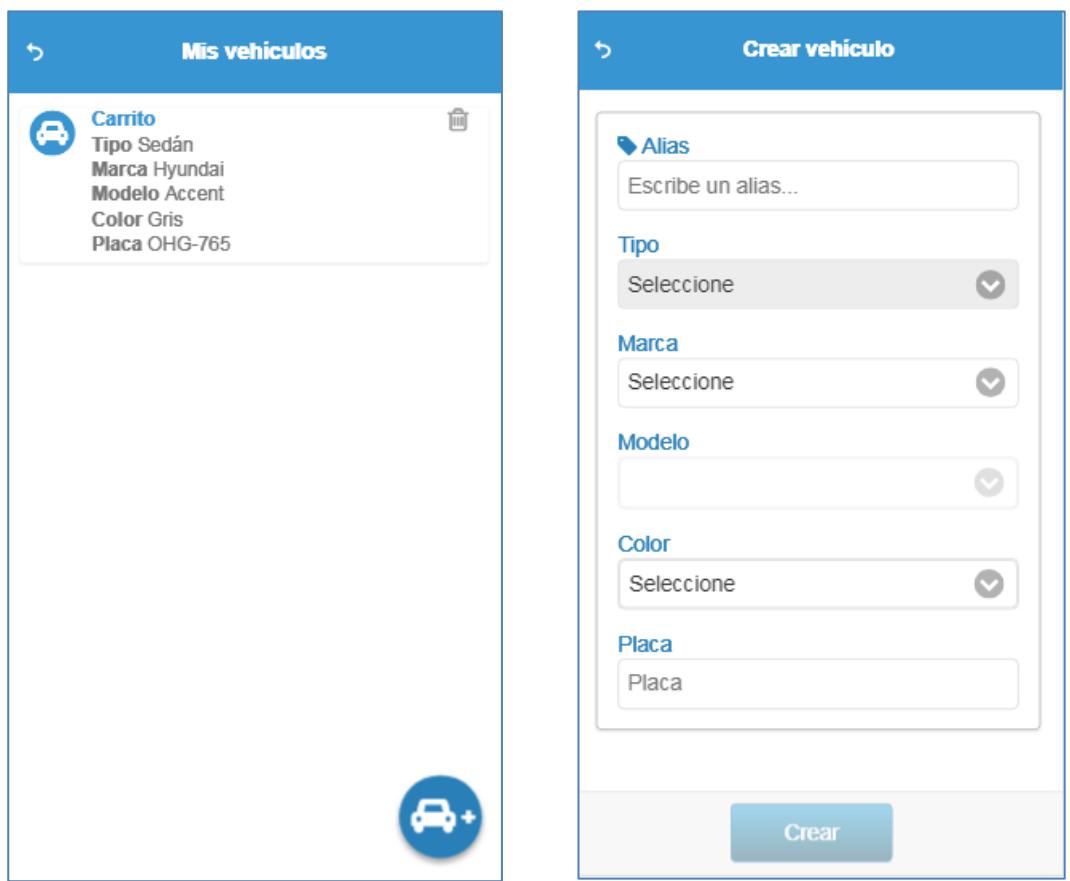

Figura 4.10: Interfaces de gestionar vehículos

#### **Interfaces pantalla principal**

Es la pantalla presentada cuando se ingresa a la aplicación una vez que el usuario se haya autenticado. Consta además de un menú principal desde donde se puede acceder a otras pantallas.

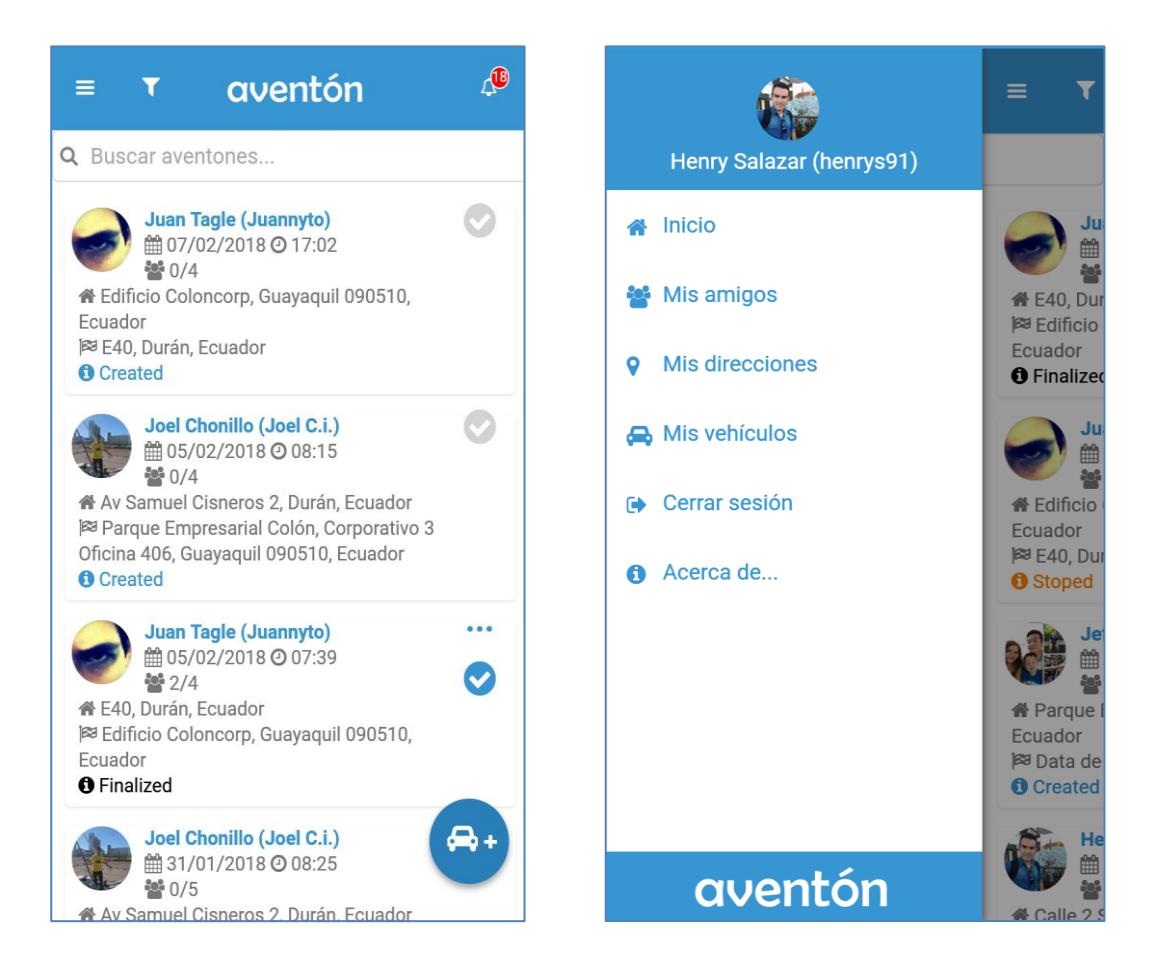

Figura 4.11: Interfaces pantalla principal

#### **Interfaces para gestionar recorrido**

Consisten en un conjunto de pantallas para la gestión de recorridos. Permiten realizar tareas como creación, aplicar, aceptar y rechazar recorrido. Además permite gestionar la ruta del recorrido una vez que se haya iniciado.

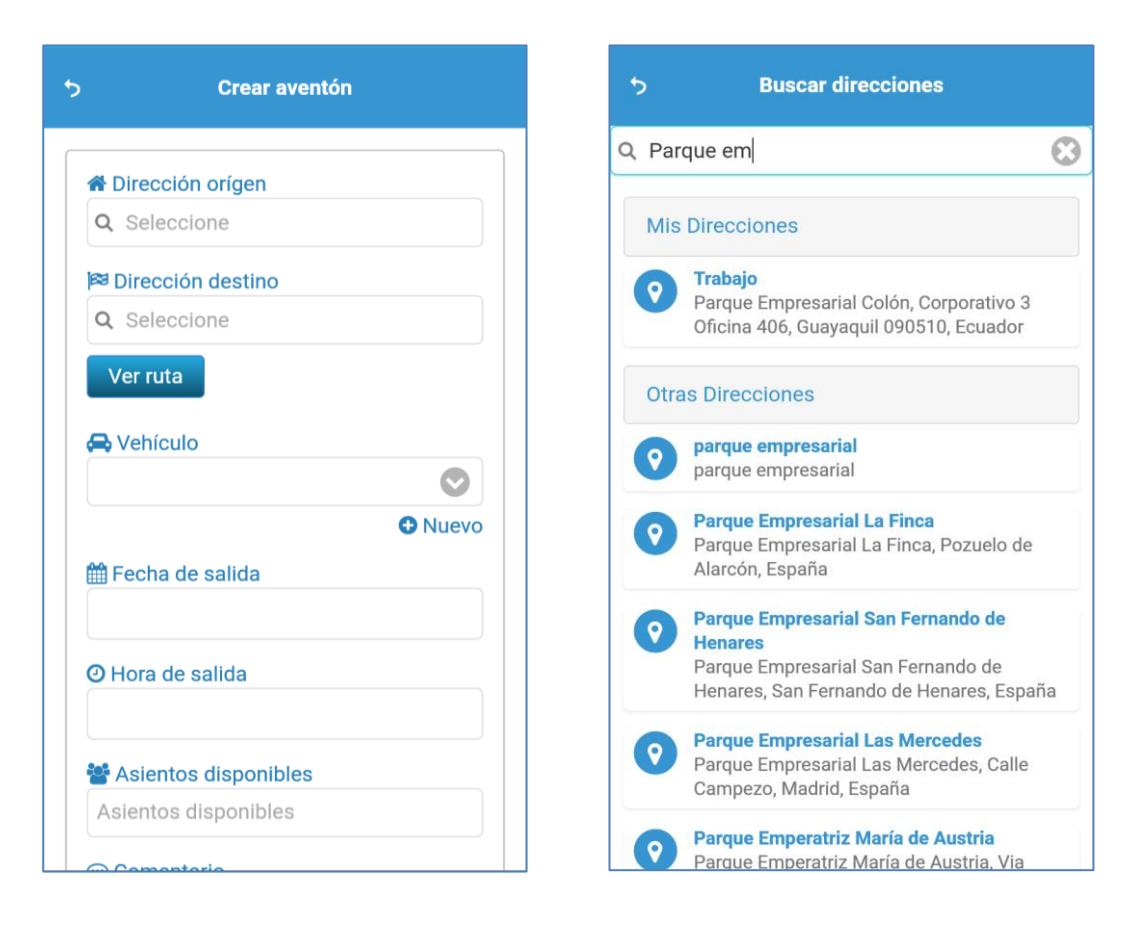

Figura 4.12: Interfaces para gestionar recorrido - Parte 1

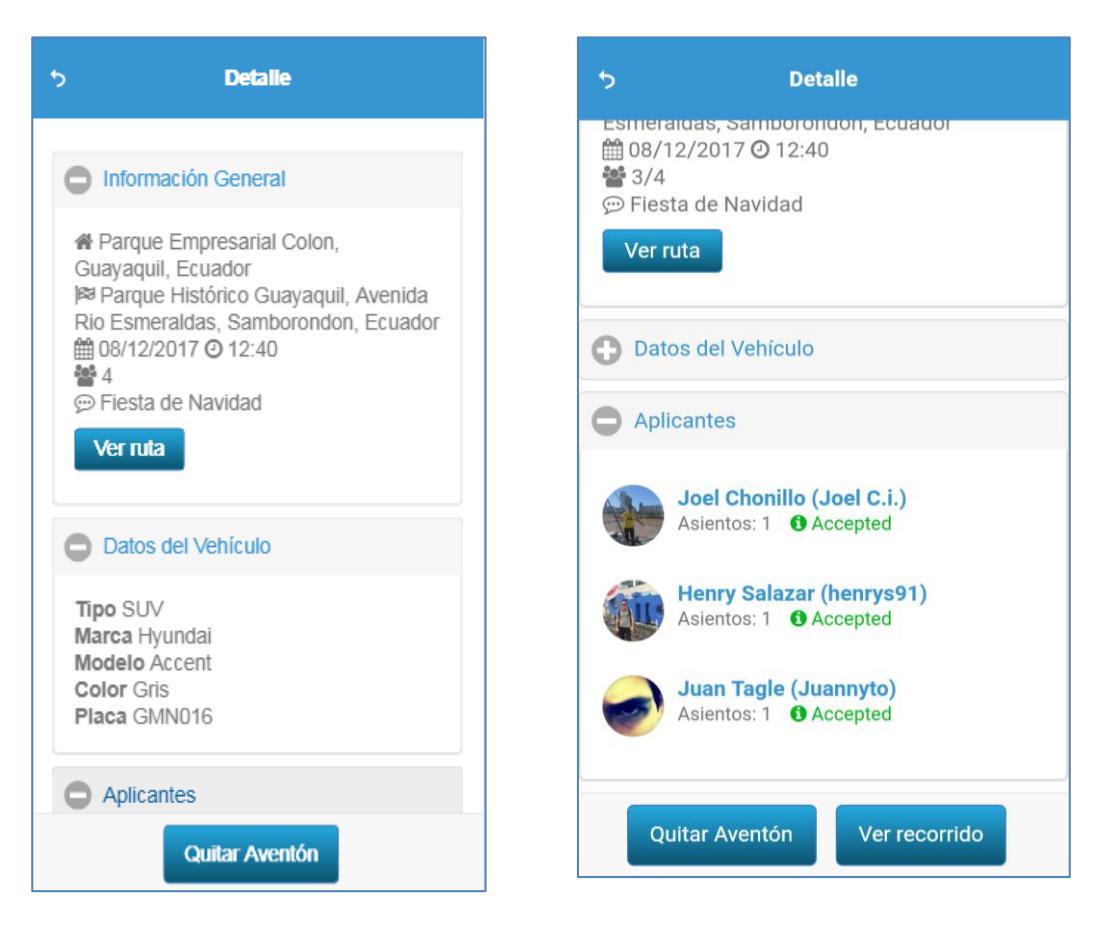

Figura 4.13: Interfaces para gestionar recorrido - Parte 2

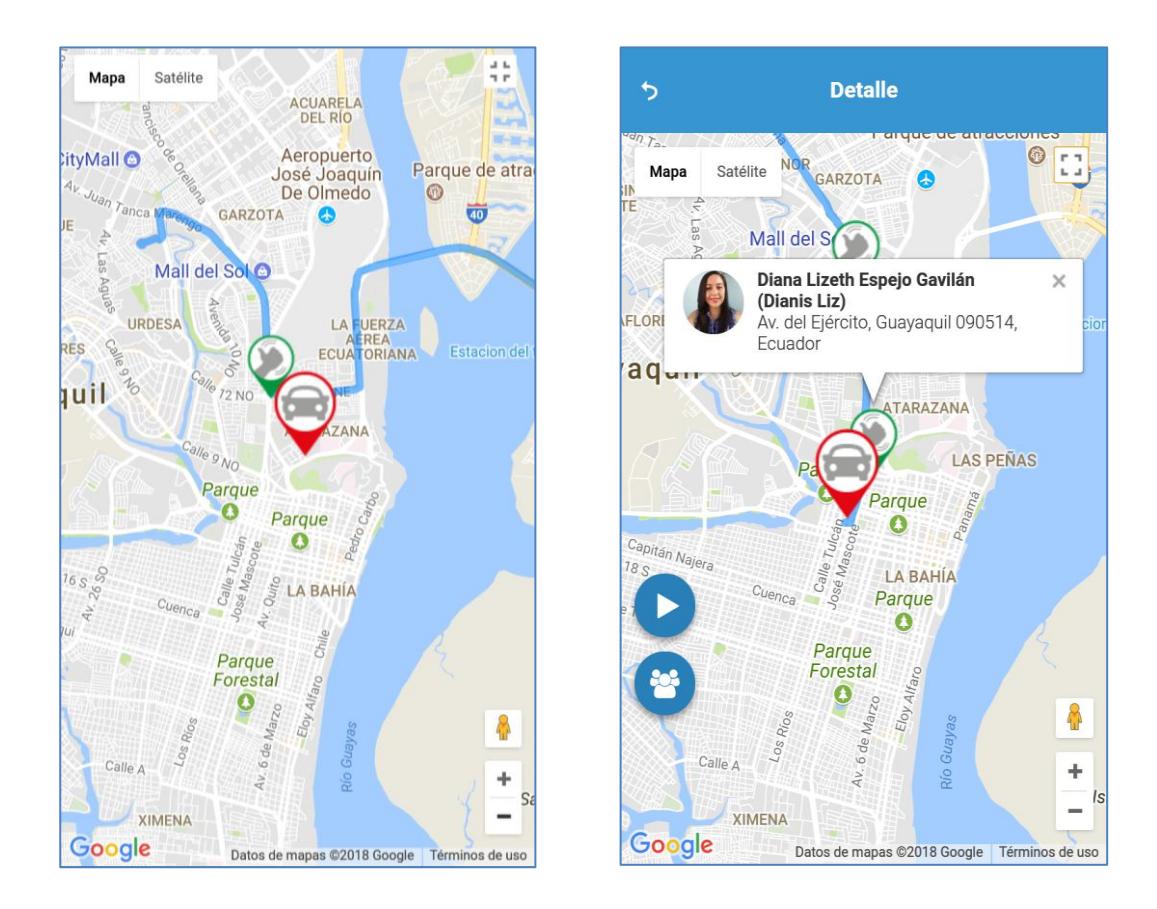

Figura 4.14: Interfaces para gestionar recorrido - Parte 3

Los estilos están administrados bajo un *theme* que permitirá un mayor control de las interfaces de usuario. Las pantallas, mensajes, íconos serán estándares en toda la aplicación.

# **5. CAPÍTULO 5**

# **CONSTRUCCIÓN Y PRUEBAS**

El capítulo de Construcción y Pruebas consiste en el desarrollo (codificación) de la aplicación haciendo uso de las herramientas mencionadas en el capítulo anterior. Aquí se describen los objetos, métodos y accesos a las APIs de componentes externos, además de las diferentes configuraciones realizadas sobre los elementos que forman parte de la arquitectura y se estructura el plan de pruebas para ser ejecutado.

#### **5.1 ESTRUCTURA DEL PROYECTO**

A continuación se presenta la estructura del proyecto en dos partes. La primera está relacionada al desarrollo de la aplicación móvil, y la segunda el proyecto de Cloud Functions que es utilizada como un middleware.

## **5.1.1. ESTRUCTURA APLICACIÓN MÓVIL HÍBRIDA**

En capítulos anteriores se mencionó que el desarrollo de la aplicación móvil, consiste en una estructura híbrida. Para ello se utilizó la herramienta phonegap acompañado del framework Cordova que es el encargado de realizar la renderización para finalmente obtener un archivo destinado a una determinada plataforma. Por ejemplo un archivo *.apk* para un sistema operativo Android o *.ipa* para iOS.

La estructura de directorios y archivos creados para la aplicación móvil es el que se muestra a continuación:

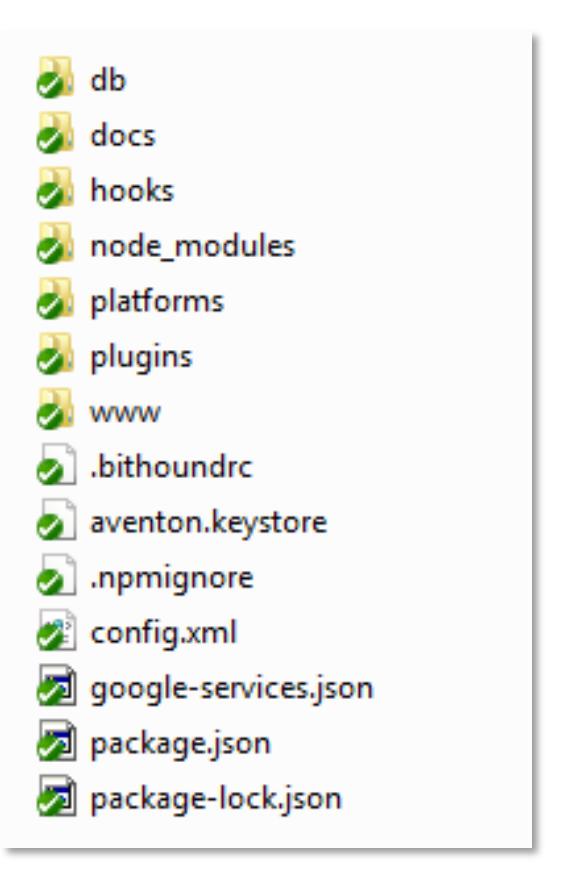

Figura 5.1: Estructura de la aplicación móvil

De la imagen anterior se detallan algunos de los directorios y archivos más importantes en el proyecto:

**Node\_modules.-** La instalación del proyecto y de plugins adicionales se la realiza utilizando NPM (Node Package Manager). Dentro de esta carpeta se guardan todos los paquetes Node que utiliza la aplicación de forma local.

**Platforms.-** Contiene las diferentes carpetas que hacen referencia a las plataformas para las que se requiera exportar el proyecto, ya que al ser una aplicación híbrida el mismo código desarrollado permite exportar hacia cada una de los sistemas operativos que se haya configurado.

**www.-** Sobre esta carpeta se centra el desarrollo de la aplicación, ya que aquí se estructuran los diferentes archivos .html, .js, .css, etc. que finalmente van a formar parte del sistema y que serán visibles a los usuarios. La siguiente imagen muestra la estructura de subdirectorios.

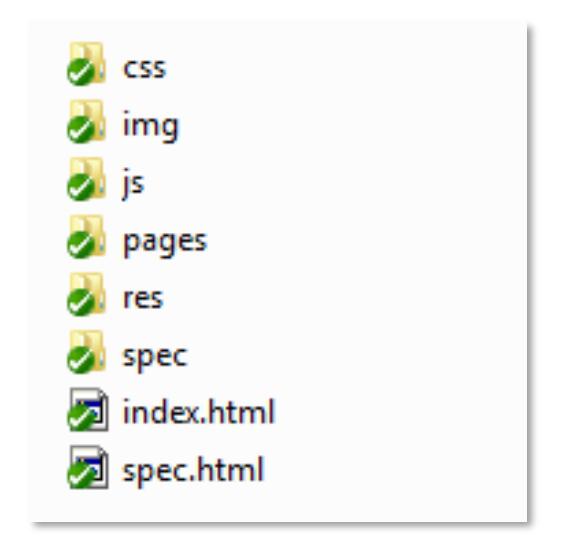

Figura 5.2: Estructura directorios www
**Aventon.keystore.-** Este archivo posee la configuración de clave pública utilizado para el proyecto y para la renderización a las diferentes plataformas.

**Config.xml.-** Es el archivo de configuraciones globales para el proyecto, tales como versión, nombre de la aplicación, complementos utilizados, permisos, entre otros.

**Package.json.-** Este archivo contiene la configuración para las dependencias Node que serán utilizadas dentro del proyecto. Cada vez que se agrega una nueva dependencia este archivo es modificado.

# **5.1.2. ESTRUCTURA CLOUD FUNCTIONS**

Las funciones en la nube es un componente de Firebase que se ha utilizado como parte del proyecto para ejecutar ciertos métodos a nivel de middleware y desligar esa funcionalidad a la aplicación móvil. Una de las principales tareas que se realiza dentro de este componente es el procesamiento para el envío de notificaciones.

Al igual que la aplicación móvil se creó un proyecto que fue desarrollado de forma local y luego liberado en la nube para que interactúe con la base de datos Firebase en tiempo real.

La estructura de este proyecto es el siguiente:

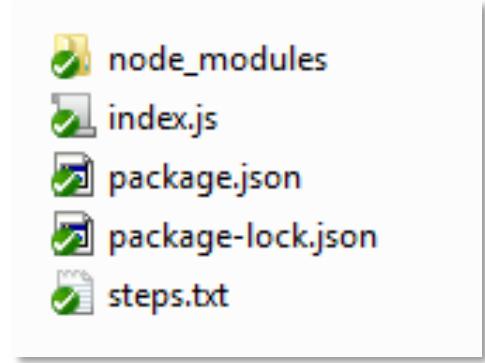

Figura 5.3: Estructura de proyecto Cloud Functions

La estructura utilizada para este proyecto posee archivos que ya fueron mencionados en la estructura de la aplicación móvil y que son utilizados para el mismo objetivo. El archivo *index.js* contiene los métodos utilizados para el procesamiento de las notificaciones, que luego serán enviadas a través de FCM y presentadas en la aplicación móvil (ver Anexo 7).

# **5.2 COMPLEMENTOS PARA APLICACIÓN HÍBRIDA**

Para el correcto funcionamiento de algunas tareas de la aplicación móvil fue necesario incluir complementos externos. Algunos complementos son propios del framework Cordova y otros de proveedores dedicados a esta función.

La siguiente tabla muestra los complementos que fueron utilizados dentro del proyecto de la aplicación móvil, los mismos que se encuentran como subdirectorios en la carpeta *plugins* de la raíz del proyecto:

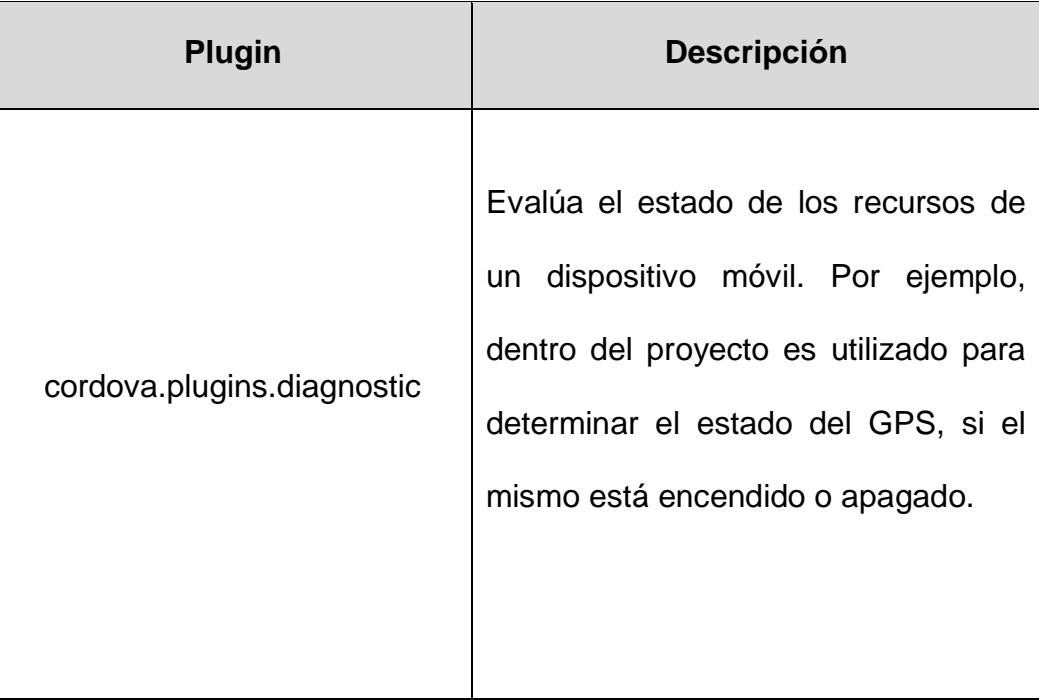

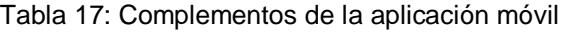

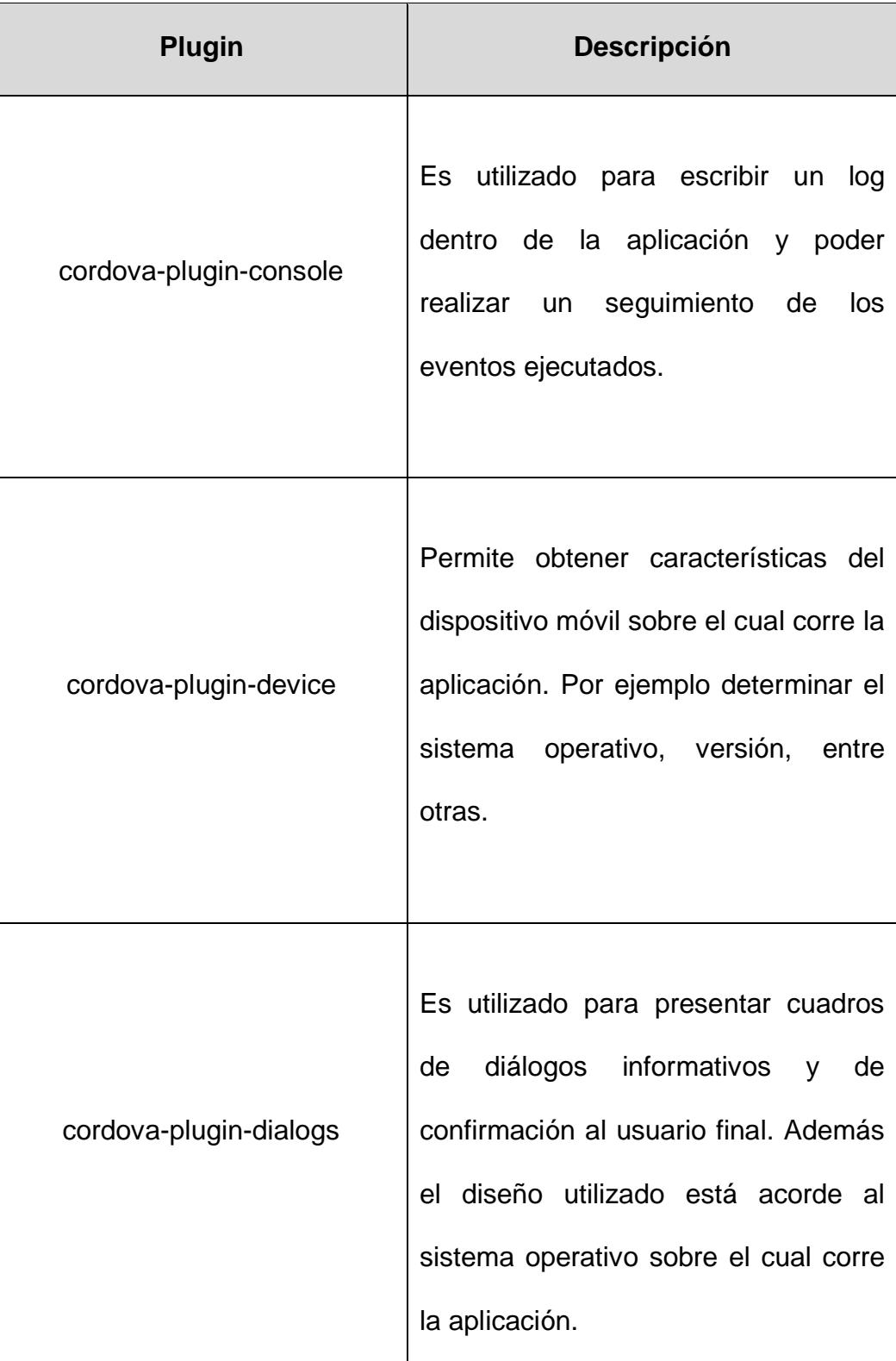

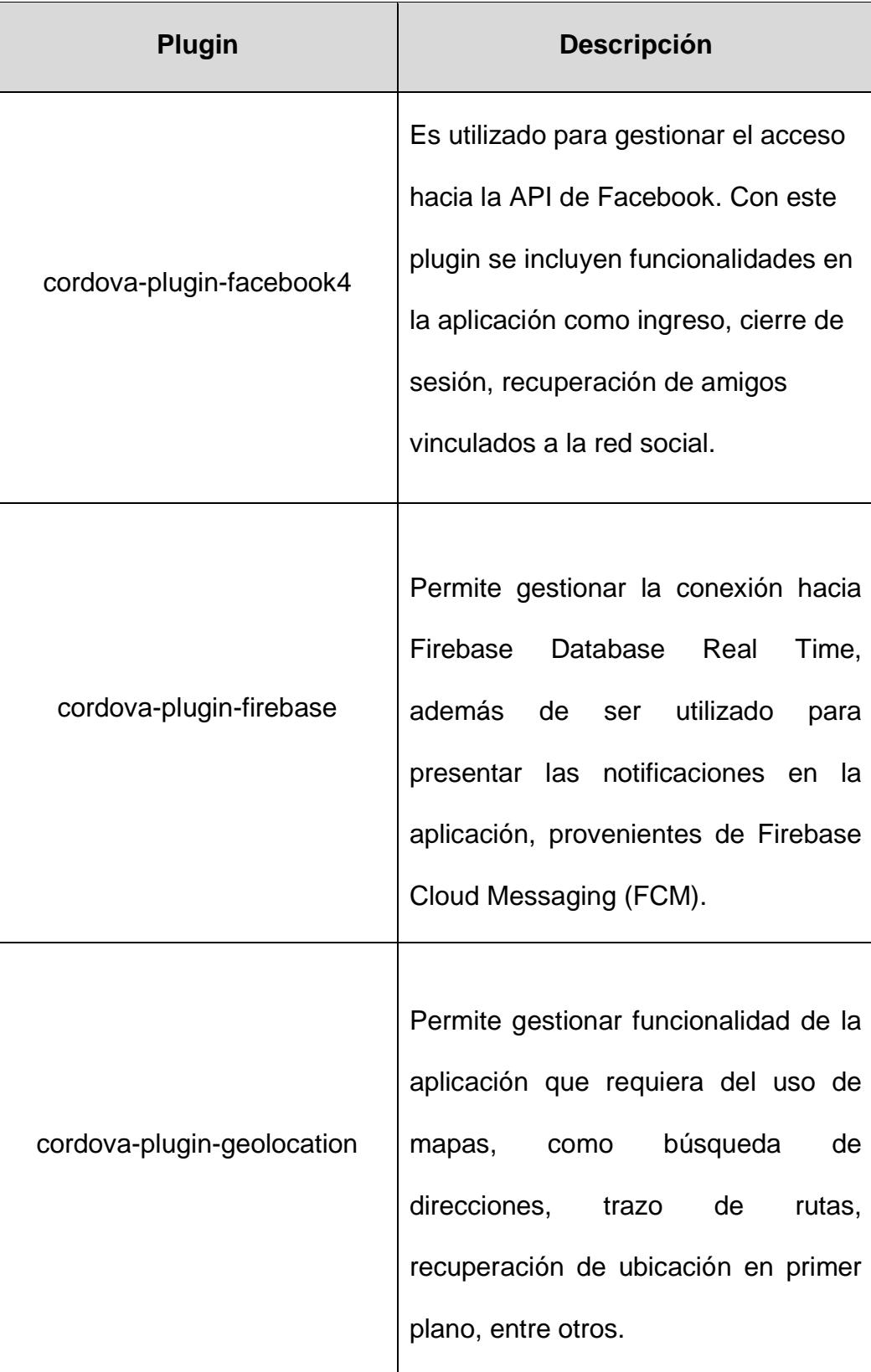

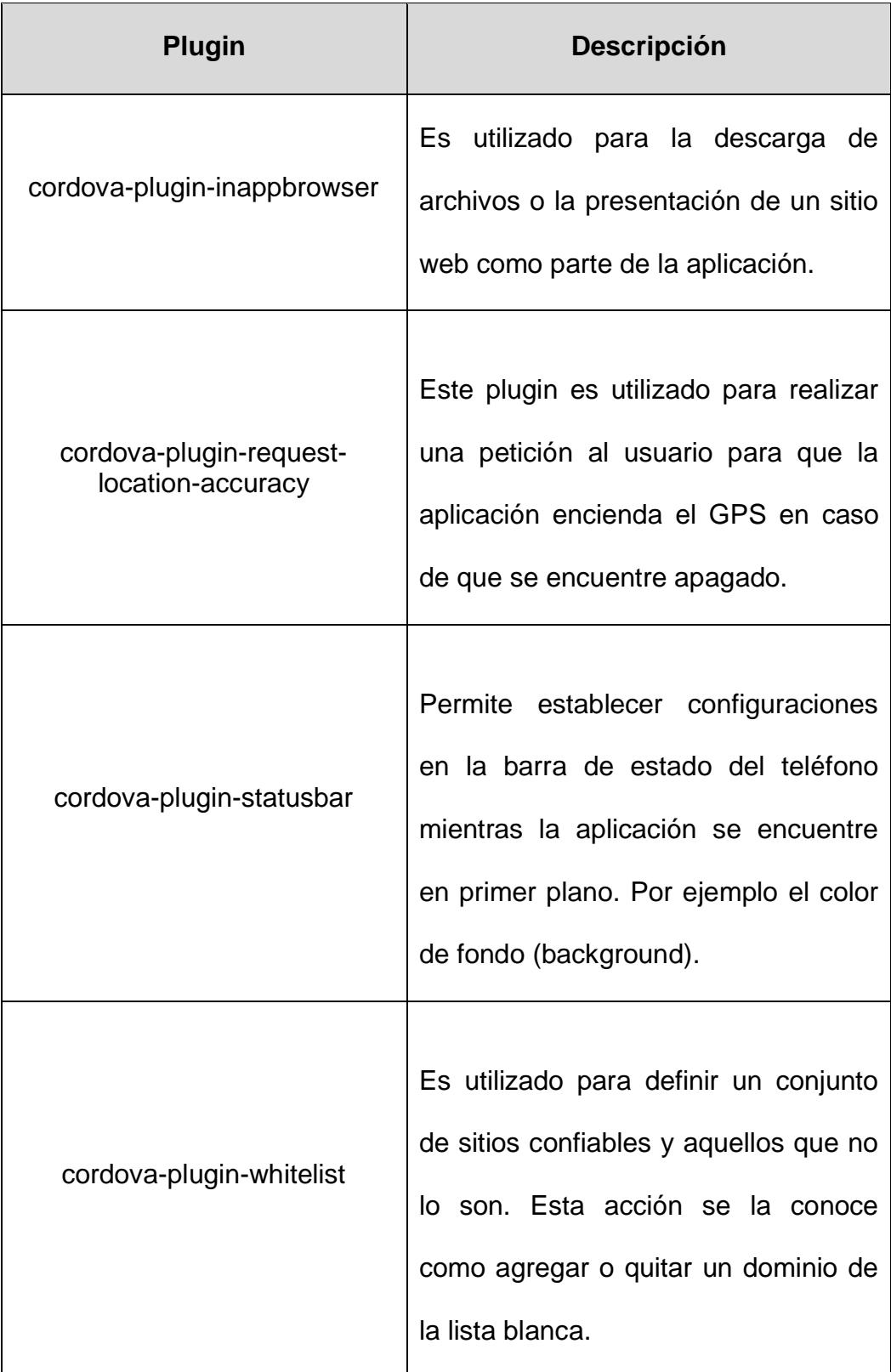

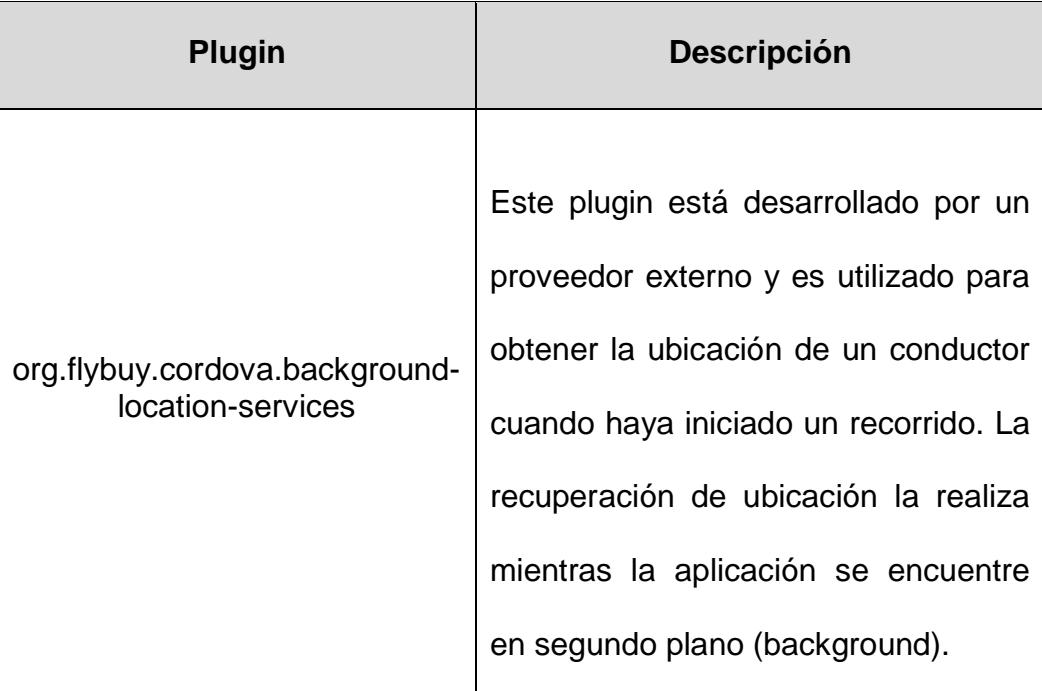

# **5.3 CONFIGURACIÓN FIREBASE**

Firebase es una de las principales herramientas utilizadas para el desarrollo del presente proyecto. Se han utilizado tres componentes principales que son:

- Base de Datos en Tiempo Real.
- Firebase Cloud Functions.
- Firebase Cloud Messaging (FCM).

Para la utilización de estos componentes previamente fue necesario realizar algunos pasos para la configuración de un proyecto en Firebase, los mismos que se muestran a continuación:

#### **1.- Creación de cuenta Gmail**

Firebase es una herramienta de Google, por lo tanto para acceder a los estos servicios fue necesario la creación de una cuenta con dominio *gmail.com.*

#### **2.- Creación de proyecto**

En el sitio oficial de Firebase para desarrolladores *[https://console.firebase.google.com,](https://console.firebase.google.com/)* luego de autenticarse con la cuenta de gmail, se procedió a crear un proyecto, en este caso fue de tipo Web, por ser una aplicación híbrida.

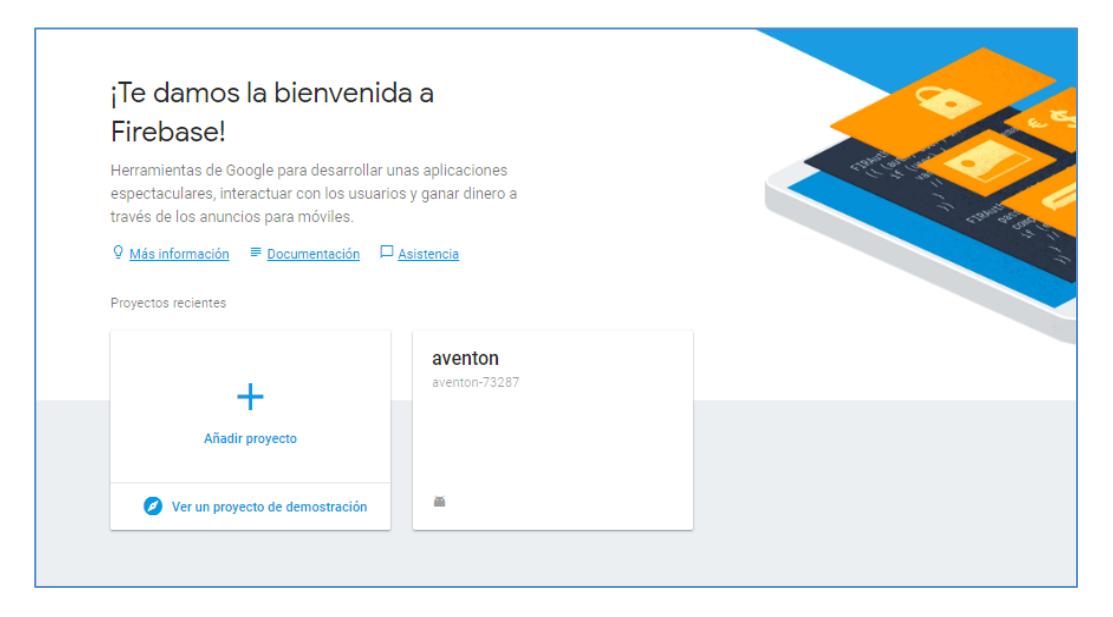

Figura 5.4: Creación de proyecto Firebase

# **3.- Configuración de Base de Datos**

Firebase genera un identificador único para cada aplicación que se cree, por lo tanto para acceder desde nuestra aplicación es necesario obtener la configuración de conexión desde el sitio de desarrolladores.

En la configuración de la aplicación se puede obtener el script de conexión indicando cuál es el tipo de aplicación (Android, iOS, Web).

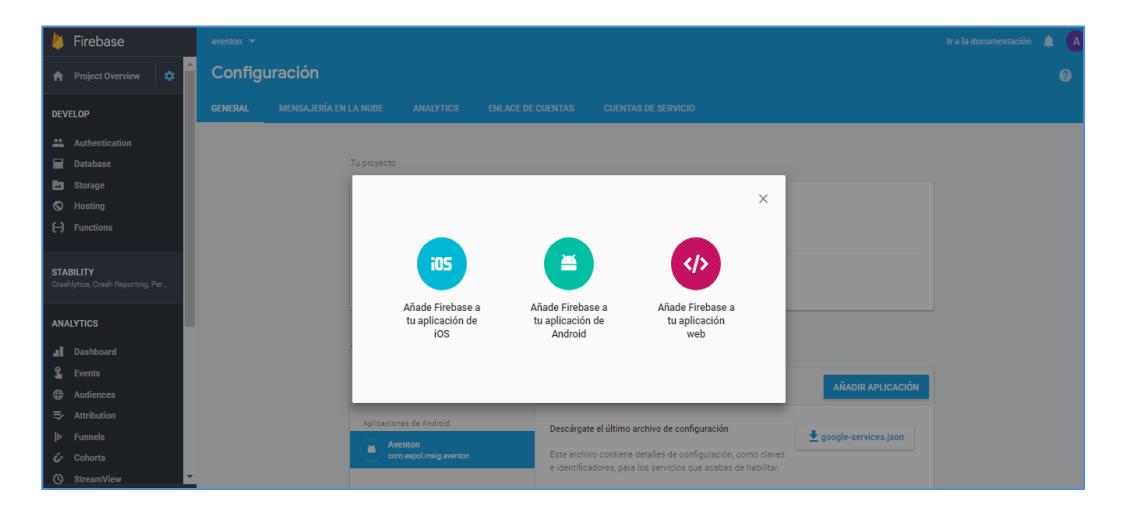

Figura 5.5: Configuración de base de datos Firebase

El script de conexión tiene el siguiente esquema:

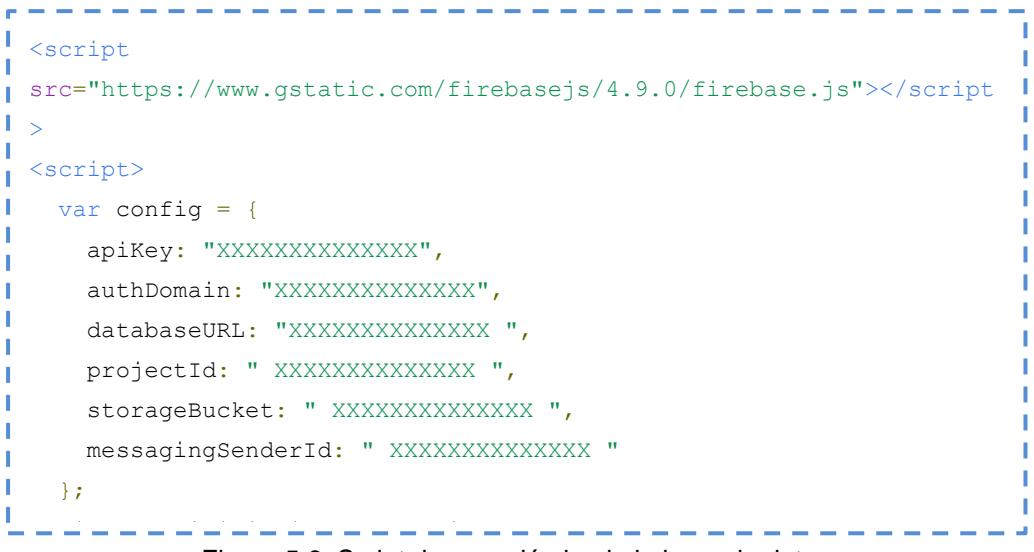

Figura 5.6: Script de conexión hacia la base de datos

# **4.- Configuración de Cloud Functions**

Para desplegar un conjunto de funciones en la nube que actúen como una capa de middleware, se configuró un proyecto de manera local y posteriormente se hizo el despliegue a través del siguiente comando:

*firebase deploy --only functions*

Desde la consola de desarrolladores de Firebase se puede acceder a las funciones que se encuentran disponibles.

| <b>A</b> Firebase                           |                                   | aventon $\mathbf{\overline{v}}$             |                    |                                                                                                    |                      |                                                                | Ir a la documentación $\qquad \qquad \blacksquare$ | $\bullet$             |
|---------------------------------------------|-----------------------------------|---------------------------------------------|--------------------|----------------------------------------------------------------------------------------------------|----------------------|----------------------------------------------------------------|----------------------------------------------------|-----------------------|
|                                             | ٠<br><b>A</b> Project Overview    | <b>Functions BETA</b>                       |                    |                                                                                                    |                      |                                                                |                                                    | $\boldsymbol{\Omega}$ |
| <b>DEVELOP</b>                              |                                   | <b>REGISTROS</b><br><b>PANEL DE CONTROL</b> | <b>USO</b>         |                                                                                                    |                      |                                                                |                                                    |                       |
| <b>Authentication</b><br>Database           |                                   |                                             |                    |                                                                                                    | 曲                    | Periodo de facturación actual -<br>1 ene.-31 ene. 2018 (GMT-5) |                                                    |                       |
| <b>But</b> Storage                          |                                   |                                             | Función            | Evento                                                                                             | Ejecuciones          | Mediana de tiempo de ejecución                                 |                                                    |                       |
| <b>Q</b> Hosting                            |                                   |                                             | generateNotifFrom. | e ref.create                                                                                       | $\Lambda$<br>28      |                                                                |                                                    |                       |
| (-) Functions                               |                                   |                                             | generateNotifWhen. | Fef.write<br>Mides-route-tracking/gushid/lastPosition                                              | 774<br>$\mathcal{M}$ |                                                                |                                                    |                       |
| <b>STABILITY</b>                            | Crashlytics, Crash Reporting, Per |                                             | generateNotifWhen  | Fef.write<br>Mides/Wideld/applicants/pushid)                                                       | - A<br>68            |                                                                |                                                    |                       |
| <b>ANALYTICS</b>                            |                                   |                                             | generateNotifWhen  | Fef.write<br>Mdes/pushid/status                                                                    | Ju<br>113            |                                                                |                                                    |                       |
| al Dashboard                                |                                   |                                             | getServerDateTime  | Solicitud<br><b>HTTP</b><br>https://us-central1-aventon-73287.cloudfunctions.net/getServerDateTime | $\mathbf{r}$         |                                                                |                                                    |                       |
| <b>L</b> Events<br>$\bigoplus$<br>Audiences |                                   |                                             | sendNotification   | Fef.create<br><i>Institutional(pushle)</i>                                                         | $-\Lambda$<br>113    | $\sim$                                                         |                                                    |                       |
| $\Rightarrow$ Attribution                   |                                   |                                             |                    |                                                                                                    |                      |                                                                |                                                    |                       |
| <b>I</b> II Funnels                         |                                   |                                             |                    |                                                                                                    |                      |                                                                |                                                    |                       |
| $\dot{G}$ Cohorts                           |                                   |                                             |                    |                                                                                                    |                      |                                                                |                                                    |                       |
| <b>StreamView</b>                           | $\overline{\phantom{a}}$          |                                             |                    |                                                                                                    |                      |                                                                |                                                    |                       |

Figura 5.7: Configuración de Cloud Functions

# **5.- Configuración de Firebase Cloud Messaging (FCM)**

Este componente está siempre disponible para el envío de notificaciones una vez que se haya creado el proyecto desde Firebase. Sin embargo es necesario realizar los siguientes pasos para que el envío sea dinámico de acuerdo a los datos generados:

- **Almacenamiento de token de dispositivo.-** Para el envío de una notificación a un determinado dispositivo es necesario obtener el token único asignado. El mismo es recuperado desde la aplicación y almacenado en la base de datos.

- **Procesamiento y envío de notificación.-** La primera parte de este paso es realizado por el componente Firebase Cloud Functions, el mismo que está configurando para la escucha de eventos, posterior a ello genera una notificación y la envía a Firebase Cloud Messaging para que la procese y la envíe al destinatario.

Desde este componente además se pueden enviar notificaciones masivas a un conjunto de destinatarios:

| Firebase<br>n                                                       | aventon $\tau$       |                                                                  |              |                                |            |                                      |                                                          | Ir a la documentación | $\blacktriangle$             | (A) |
|---------------------------------------------------------------------|----------------------|------------------------------------------------------------------|--------------|--------------------------------|------------|--------------------------------------|----------------------------------------------------------|-----------------------|------------------------------|-----|
| $\sim$<br>÷.<br><b>A</b> Project Overview                           | <b>Notifications</b> |                                                                  |              |                                |            |                                      |                                                          |                       |                              |     |
| <b>DEVELOP</b>                                                      |                      |                                                                  |              |                                |            |                                      |                                                          |                       | $\blacktriangle$ Pruebas A/E |     |
| : Authentication                                                    |                      |                                                                  |              |                                |            | <b>CREAR EXPERIMENTO</b>             | <b>MENSAJE NUEVO</b>                                     |                       |                              |     |
| 冒<br><b>Database</b><br><b>But</b> Storage<br><b>Q</b> Hosting      |                      | Mensaje                                                          | Estado (?)   | Fecha<br>de entrega<br>$\odot$ | Plataforma | Estimación<br>de destinos<br>$\odot$ | % de<br>mensajes<br>$\overset{\text{abiertos}}{\oslash}$ |                       |                              |     |
| (-) Functions                                                       |                      | Aventón es la nueva solución par<br>Pide a tus amigos un aventón | √ Completada | 16 ene. 2018<br>9:09           | ×          | < 1000                               | $\sim$                                                   |                       |                              |     |
| <b>STABILITY</b><br>Crashlytics, Crash Reporting, Per               |                      |                                                                  |              |                                |            |                                      |                                                          |                       |                              |     |
| <b>ANALYTICS</b>                                                    |                      |                                                                  |              |                                |            |                                      |                                                          |                       |                              |     |
| <b>al</b> Dashboard<br>ŝ<br>Events                                  |                      |                                                                  |              |                                |            |                                      |                                                          |                       |                              |     |
| $\oplus$<br>Audiences                                               |                      |                                                                  |              |                                |            |                                      |                                                          |                       |                              |     |
| $\Rightarrow$ Attribution                                           |                      |                                                                  |              |                                |            |                                      |                                                          |                       |                              |     |
| <b>I</b> I Funnels<br>$C$ Cohorts<br>$\mathbf{v}$<br>(Q) StreamView |                      |                                                                  |              |                                |            |                                      |                                                          |                       |                              |     |

Figura 5.8: Configuración de Firebase Cloud Messaging (FCM)

# **6.- Configuración de método de autenticación**

El método de autenticación utilizado para el desarrollo de la aplicación es a través del proveedor de Facebook, es por ello que desde Firebase se debe indicar que permita este tipo de autenticación. Desde la consola de desarrollares de Firebase, se habilita y se guarda la configuración.

|                       | Firebase                                              | aventon $\overline{\phantom{a}}$ |                                   |                                 |            |              |  |  |
|-----------------------|-------------------------------------------------------|----------------------------------|-----------------------------------|---------------------------------|------------|--------------|--|--|
| A                     | $\hat{=}$<br>۰<br><b>Project Overview</b>             | Authentication                   |                                   |                                 |            |              |  |  |
|                       | <b>DEVELOP</b>                                        | <b>USUARIOS</b>                  | <b>MÉTODO DE INICIO DE SESIÓN</b> | <b>PLANTILLAS</b>               | <b>USO</b> |              |  |  |
| 蛊<br>₽                | <b>Authentication</b><br><b>Database</b>              |                                  |                                   | Proveedores de inicio de sesión |            |              |  |  |
| ь                     | <b>Storage</b>                                        |                                  |                                   | Proveedor                       |            | Estado       |  |  |
| $\bullet$<br>$\Theta$ | Hosting<br><b>Functions</b>                           |                                  |                                   | Correo electrónico/contraseña   |            | Inhabilitado |  |  |
|                       |                                                       |                                  |                                   | Teléfono                        |            | Inhabilitado |  |  |
|                       | <b>STABILITY</b><br>Crashlytics, Crash Reporting, Per |                                  |                                   | G Google                        |            | Inhabilitado |  |  |
|                       | <b>ANALYTICS</b>                                      |                                  |                                   | Facebook                        |            | Habilitada   |  |  |
| al.                   | <b>Dashboard</b>                                      |                                  |                                   | Twitter                         |            | Inhabilitado |  |  |
| $\mathbf{r}$          | <b>Events</b>                                         |                                  |                                   | O GitHub                        |            | Inhabilitado |  |  |
| $\bigoplus$<br>長      | <b>Audiences</b><br><b>Attribution</b>                |                                  |                                   | & Anónimo                       |            | Inhabilitado |  |  |

Figura 5.9: Configuración método de autenticación en Firebase

## **5.4 CONFIGURACIÓN DE FACEBOOK**

Al igual que para la configuración de Firebase es necesaria una cuenta de Gmail, para este paso es necesaria contar con una cuenta de Facebook y acceder al sitio de desarrolladores, luego de ello se deben seguir los siguientes pasos:

#### **1.- Creación de la aplicación**

Este paso consiste en la creación de un nuevo proyecto e indicarle para que sistema operativo será utilizado (Android, iOS, Web). Una vez realizado esto, Facebook generará un identificador único que será utilizado dentro de la aplicación móvil para realizar la conexión y determinar que efectivamente es una aplicación válida.

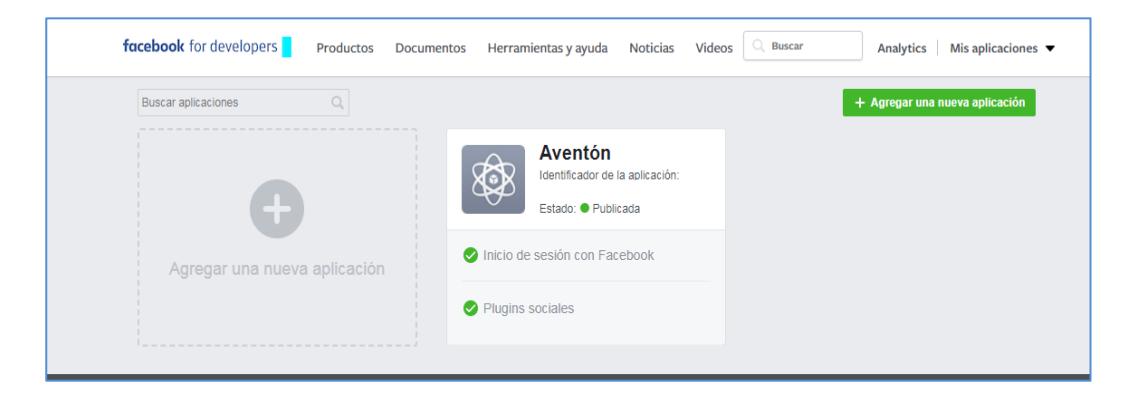

Figura 5.10: Creación de la aplicación desde Facebook

#### **2.- Configuración de productos**

Una vez creado el proyecto dentro del sitio de desarrolladores de Facebook, el siguiente paso a seguir es agregarle los productos necesarios. Para la aplicación que se está desarrollando es necesario agregar el producto de "Inicio de sesión". Por lo tanto la configuración debe quedar de la siguiente manera:

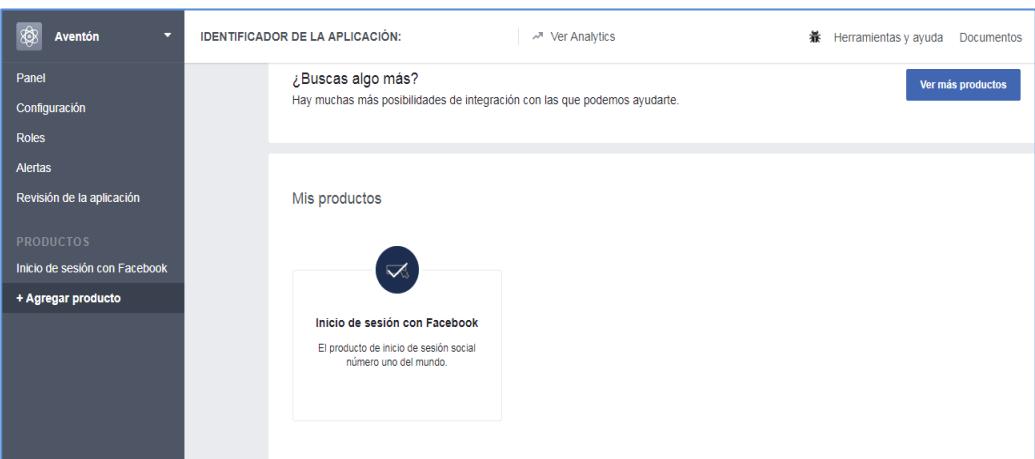

Figura 5.11: Creación de productos Facebook

# **5.5 OBJETOS Y MÉTODOS DE APIs UTILIZADOS**

Las APIs utilizadas para el desarrollo de la aplicación móvil son dos, API de Google Maps y API de Facebook. Estos dos componentes son de gran importancia para brindar el alcance planteado inicialmente. Es por ello que a continuación se detallan los métodos utilizados en el proyecto.

#### **Api de Google Maps**

Para consumir la API de Google Maps el primer paso es ejecutar vía Ajax la url:

<http://maps.google.com/maps/api/js>

Una vez que se obtiene un objeto éste queda almacenado en el objeto *windows* y será llamado cada vez que se lo utilice. Las clases utilizadas se muestran en la siguiente tabla:

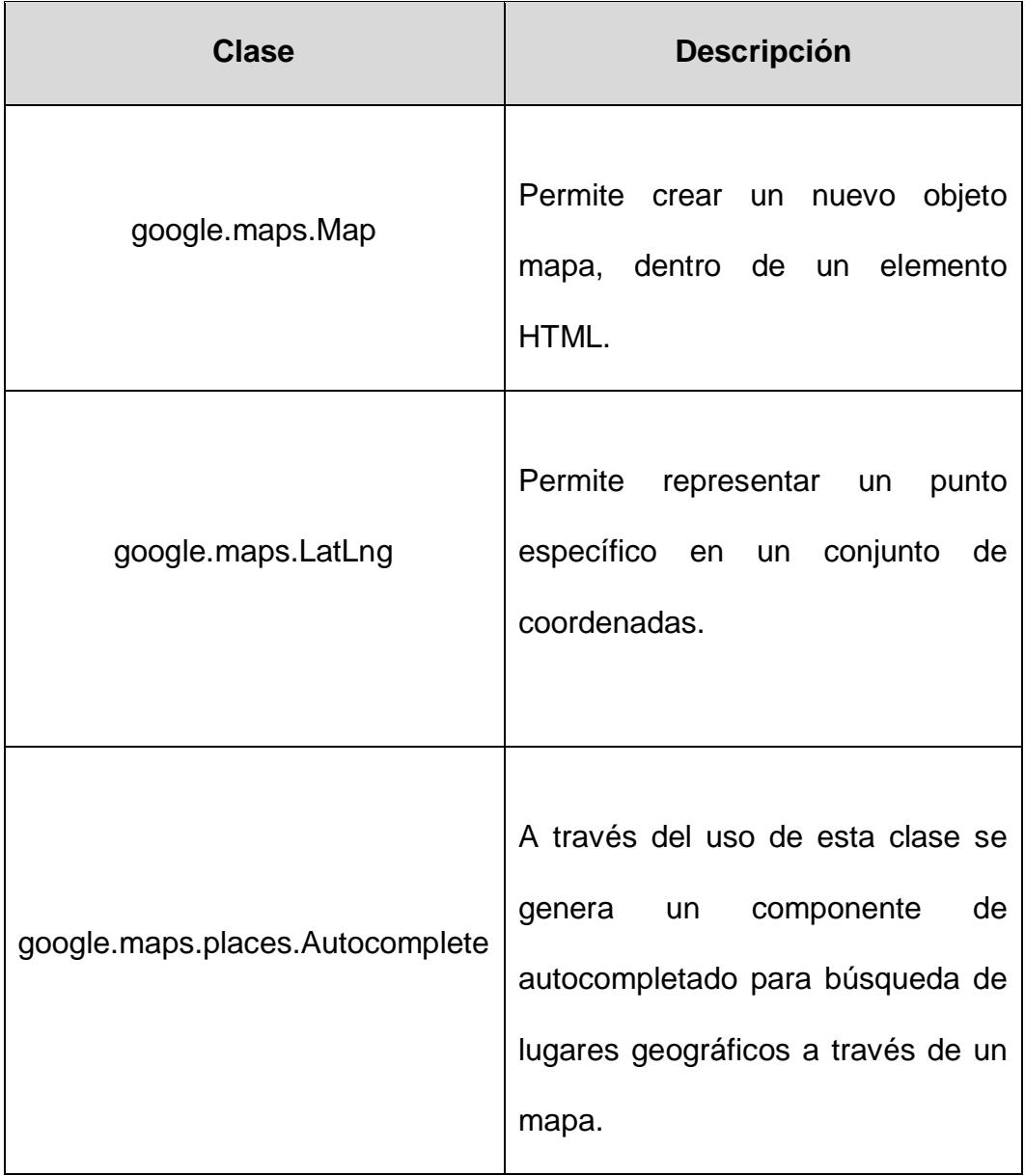

Tabla 18: Clases utilizadas de la Api de Google Maps

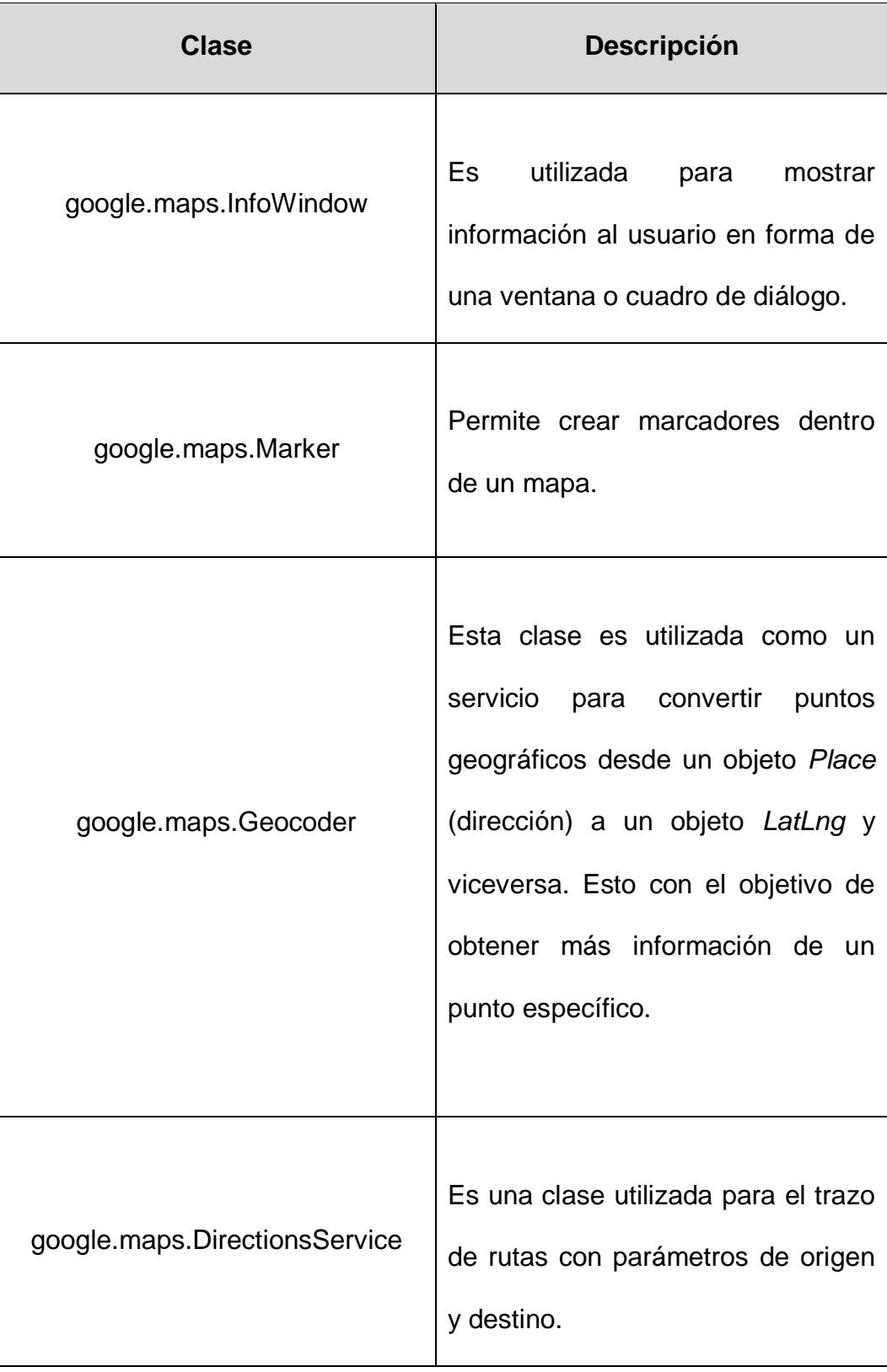

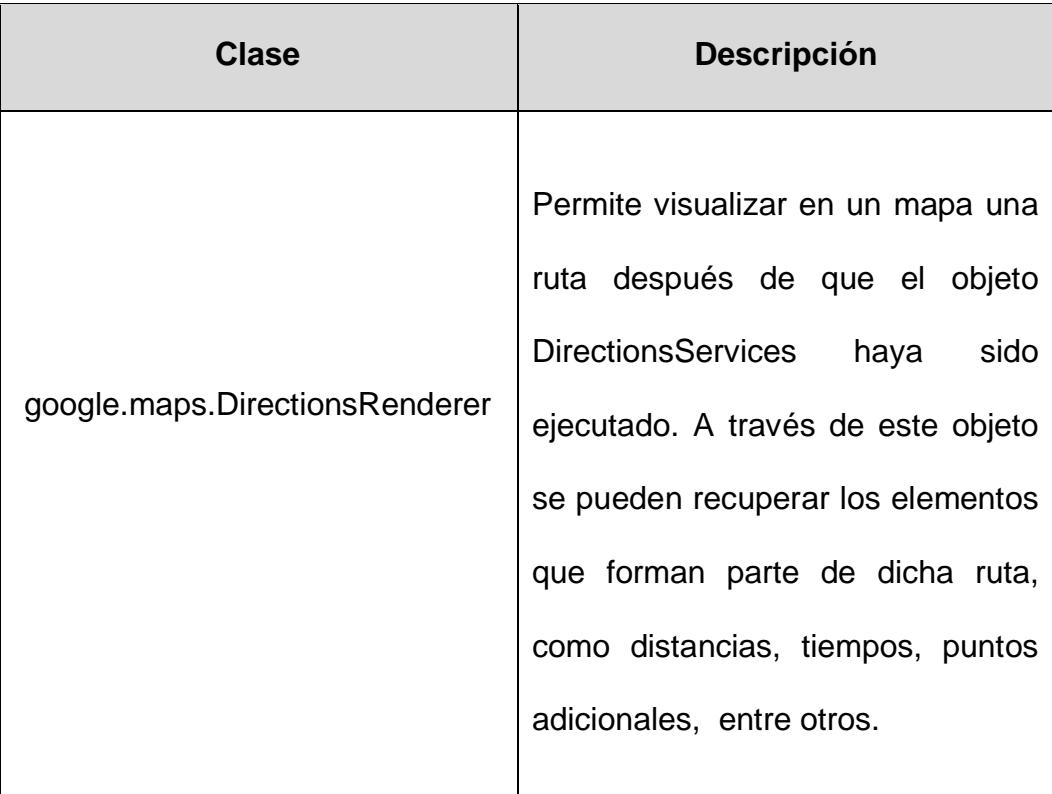

#### **Api de Facebook**

La conexión realizada para el consumo de los métodos de la API de Facebook fue realizada a través de un plugin de Cordova llamado:

*cordova-plugin-facebook4*

Para que la conexión pueda ser realizada correctamente es necesario establecer en el archivo config.xml del proyecto de la aplicación móvil, los valores ID y nombre que fue configurado en el sitio de desarrolladores de Facebook. Esta conexión se realiza cuando la aplicación levanta y se construye el objeto a través del cual se accede a los siguientes métodos:

**GetLoginStatus.-** Este método es ejecutado desde la aplicación para determinar el estado del usuario respecto a la aplicación de Facebook, es decir para conocer si se encuentra conectado, desconectado, no autorizado, etc.

**Login.-** Es utilizado para conectarse a la aplicación utilizando las credenciales de una cuenta de Facebook y generando un nuevo user en la base de datos en caso de ser un usuario que ingrese por primera vez.

**Logout.-** Es ejecutado para cerrar la sesión que se encuentra activa en la aplicación.

**GetFriends.-** Este método es ejecutado para recuperar el listado de amigos del usuario que se encuentre conectado. Actualmente la API de Facebook recupera los amigos que también se hayan registrado en la aplicación.

# **5.6 DESCRIPCIÓN DEL PLAN DE PRUEBAS**

El plan de pruebas desarrollado para el presente proyecto consiste en un piloto con usuarios que pertenecen al sector laboral y cumplen una jornada única dentro de las empresas en las cuales laboran.

Entre las principales características del plan de pruebas es que se encuentra diseñado para que sea ejecutado en aproximadamente 5 semanas y dividido en 2 etapas que se detallan a continuación:

#### **ETAPA 1 – INTRODUCCIÓN A LA APLICACIÓN**

Esta etapa consiste en realizar una breve introducción acerca de la gestión de vehículo compartido y brindar capacitaciones personalizadas acerca de las funciones de la aplicación y de las tareas que cada usuario cumplirá dentro del proceso de pruebas.

**Objetivo:** Realizar una revisión de las principales funcionalidades de la aplicación como pruebas de laboratorio con pocos usuarios para recibir una retroalimentación antes de las pruebas de campo.

#### **Número de usuarios:** 3

Los pasos a seguir son los siguientes:

#### **a.- Conceptualización de carpooling**

Según la encuesta realizada cuyos resultados se muestran en el capítulo 3, un porcentaje de los usuarios encuestados desconocían del concepto de *carpooling*, es por ello que se tomó la decisión de realizar una inducción relacionada a transmitir este concepto y sus relaciones en el mundo actual. Además de algunas aplicaciones que hacen uso de esta técnica como parte de negocio.

#### **b. Entrenamiento a los usuarios**

Esta sub etapa incluye las siguientes tareas:

- **Instalación y familiarización de la aplicación.-** Incluye descarga de la aplicación, registro del usuario utilizando una cuenta de Facebook y revisión de las pantallas de la aplicación.

- **Simulación ciclo básico desde laboratorio.-** Como parte de la capacitación a usuarios se incluyeron simulaciones desde laboratorio. Esto quiere decir que desde el sitio de trabajo se realizaron flujos de la gestión de carpooling incluyendo creación, solicitudes y aceptación o rechazo de las mismas.

**c. Reporte de incidencias y mejoras de la aplicación.-** Incluye la generación de un reporte de incidencias o mejoras que los usuarios hayan detectado como parte de las pruebas de laboratorio.

## **ETAPA 2 – PRUEBAS DE CAMPO**

Las pruebas de campo están relacionadas con la ejecución de las diferentes funcionalidades relacionadas a la gestión de carpooling haciendo uso de vehículos que se transportan hacia un sector empresarial y realizar un seguimiento del recorrido en tiempo real.

**Objetivo:** Ejecutar un conjunto de pruebas de campo de la gestión de carpooling a través de la aplicación para recolectar datos del seguimiento de los recorridos y recibir una retroalimentación de los usuarios.

#### **Usuarios**

El número de usuarios que van a intervenir como parte del piloto son los siguientes:

- **Conductores:** 2
- **Acompañantes:** 8

Luego de realizar un conjunto de pruebas de laboratorio, esta etapa incluye pruebas de campo haciendo uso de la funcionalidad básica de la aplicación.

**a.- Pasos y funcionalidad a ejecutar.-** En este punto se detallan las pantallas que deberán ser probadas y los pasos para ser ejecutados. Las funcionalidades se dividen en básicas y avanzadas,

**b.- Reporte de incidencias y mejoras de la aplicación.-** Se genera un reporte con las incidencias encontradas y las mejoras a desarrollar.

## **5.7 EJECUCIÓN DE PRUEBAS**

Una vez determinados los pasos a seguir para la fase de pruebas, se ejecuta con la muestra indicada.

# **5.7.1. ETAPA 1 - INTRODUCCIÓN**

**Instalación y registro.-** Los usuarios realizaron la instalación en sus dispositivos móviles y procedieron con el registro haciendo uso de una cuenta de Facebook. Posteriormente se realiza la verificación en la cuenta de Firebase de que los usuarios hayan sido creados y asignados a una cuenta en la aplicación.

| Firebase<br><b>Authentication</b><br>aventon $\tau$               |                                                                                   |                |                      |                  |                                    |
|-------------------------------------------------------------------|-----------------------------------------------------------------------------------|----------------|----------------------|------------------|------------------------------------|
| ۰<br><b>Project Overview</b><br>A                                 | Q Buscar por dirección de correo electrónico, número de teléfono o UID de usuario |                |                      |                  | AÑADIR USUARIO<br>e<br>÷           |
| <b>DEVELOP</b>                                                    | Identificador                                                                     | Proveedores    | Fecha de<br>creación | Inicio de sesión | UID de usuario A                   |
| 盀<br><b>Authentication</b><br>Ξ<br><b>Database</b>                | taniai_1991@hotmail.com                                                           | Ŧ              | 22 ene. 2018         | 22 ene. 2018     | 67uuM52LiidLnwlpfmZ7oNDvLmZ2       |
| <b>Storage</b><br>ы                                               | dianalizethespejo@hotmail.es                                                      | $\overline{f}$ | 4 ene. 2018          | 4 ene. 2018      | HONHkI08NbQX6iiLyunDgsJAG5k2       |
| <b>Hosting</b><br>ര<br>Θ<br><b>Functions</b>                      | juannyto@hotmail.com                                                              | $\overline{f}$ | 8 dic. 2017          | 8 dic. 2017      | Kbgu99cyEBNJW9MUNidU6CjIoN         |
|                                                                   | glend_17-18@hotmail.com                                                           | $\overline{f}$ | 22 ene. 2018         | 22 ene. 2018     | LOs2laJvwwY6BFVxuRmVaKXMxt         |
| <b>STABILITY</b><br>Crashlytics, Crash Reporting, Per             | henrys_1991@hotmail.com                                                           | $\overline{f}$ | 8 dic. 2017          | 16 ene. 2018     | NKei8TI5IRXc0K8J2KZK0SpRHE3        |
| <b>ANALYTICS</b>                                                  | mariu_0.5@hotmail.com                                                             | $\overline{f}$ | 8 dic. 2017          | 8 dic. 2017      | bzRUr5QlfbVgX7B1hFf9m0ufXfD3       |
| <b>Dashboard</b><br>al.                                           | chris17_12@hotmail.com                                                            | $\overline{f}$ | 22 ene. 2018         | 22 ene. 2018     | n.<br>cEzV3BpDGIgDJGlyTesLjAJXIQN2 |
| Events                                                            | lucho_fely@hotmail.com                                                            | Ŧ              | 22 ene. 2018         | 22 ene. 2018     | dfjnDbnC9fbPibT9hPrFlz3GaqR2       |
| <b>Audiences</b><br>⊕<br><b>Attribution</b><br>₹                  | pamefik20@hotmail.es                                                              | $\overline{f}$ | 16 ene. 2018         | 16 ene. 2018     | mgnoJ4yj09XloCyekxFt4EZGgsA3       |
| <b>Funnels</b>                                                    |                                                                                   | $\overline{f}$ | 8 dic. 2017          | 16 ene. 2018     | nRRjeMt3TcgUlJsbXhVGcgDBscK2       |
| <b>Cohorts</b><br>Ù<br><b>StreamView</b><br>$\boldsymbol{\omega}$ | gissy_yagu4@hotmail.com                                                           | Ŧ              | 8 dic. 2017          | 8 dic. 2017      | tZ1fKUvTECcn3ecB2vUmnqqryJA2       |
| <b>Spark</b><br><b>ACTUALIZAR</b><br>Gratis 0 USD/mes             | j_chonillo@hotmail.com                                                            | $\overline{f}$ | 8 dic. 2017          | 15 ene. 2018     | vuyXmQ8rCbWOGv0IK1nyCohsUyo1       |

Figura 5.12: Lista de usuarios registrados

# **Simulación flujos básicos**

Los usuarios realizaron durante una semana la revisión de las funcionalidades y procedieron a generar los primeros datos a través de simulaciones de laboratorio, es decir en una sala los usuarios crearon recorridos, aplicaron, aceptaron, validaron rutas.

## **Reporte de incidencias y mejoras**

Durante el tiempo de pruebas se generaron incidencias y algunas observaciones por parte de los usuarios.

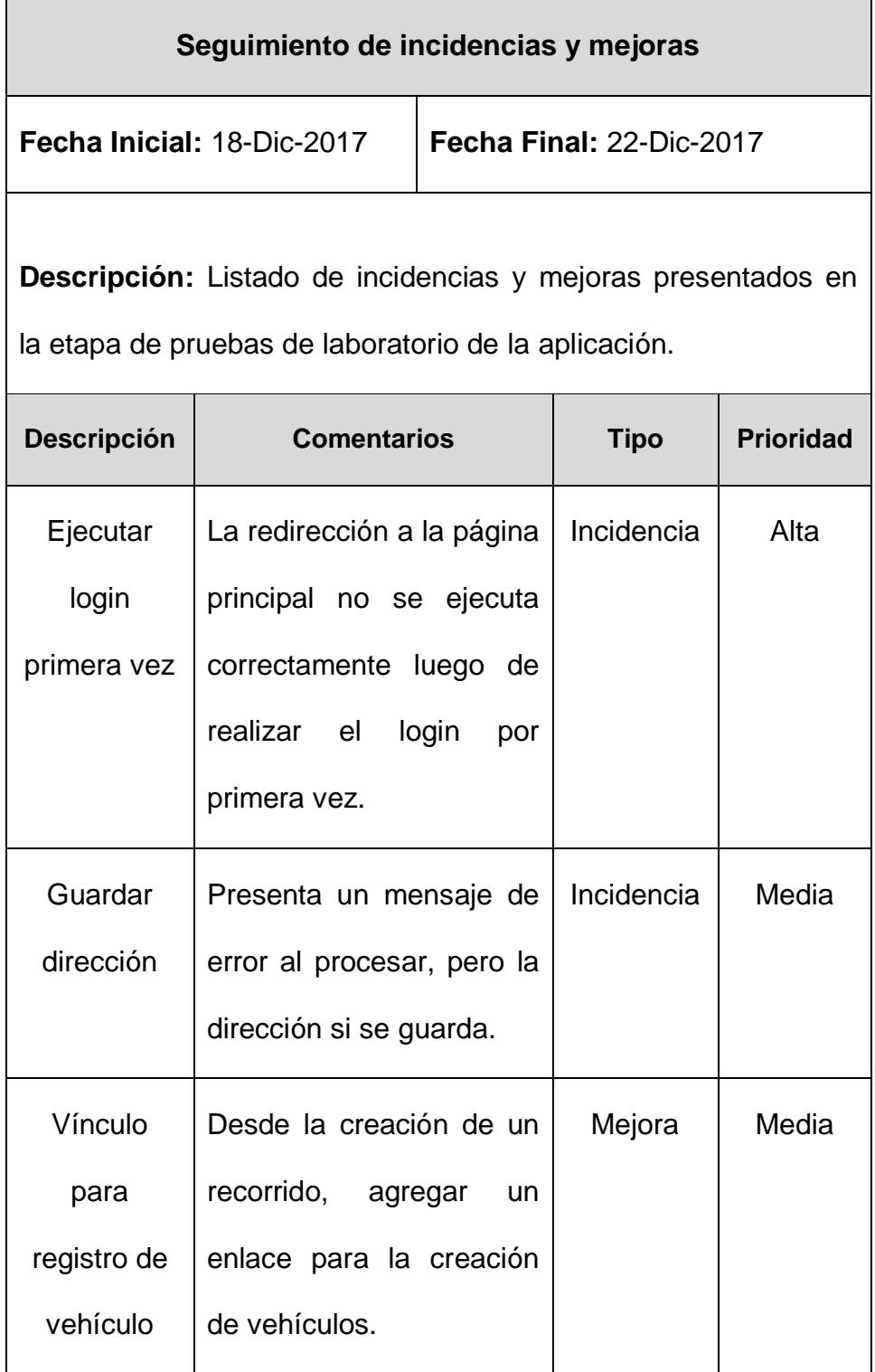

Tabla 19: Seguimiento de incidencias y mejoras de la etapa 1 de pruebas

# **5.7.2. ETAPA 2 - PRUEBAS DE CAMPO**

## **FUNCIONALIDADES BÁSICAS**

El siguiente listado muestra las funciones básicas que fueron ejecutadas como parte de las pruebas de campo.

- Inicio de sesión (login).
- Muro de recorridos.
- Creación de recorrido.
- Solicitud a un recorrido.
- Aceptación o rechazo.
- Cierre de sesión (logout).

#### **Casos de prueba**

Los casos de prueba se detallan en el *Anexo 1*, los mismos que serán validados por el usuario mientras usa la aplicación.

#### **Reporte de incidencias y mejoras**

Durante el tiempo de pruebas se generaron incidencias y algunas observaciones por parte de los usuarios, tal como se muestra a continuación:

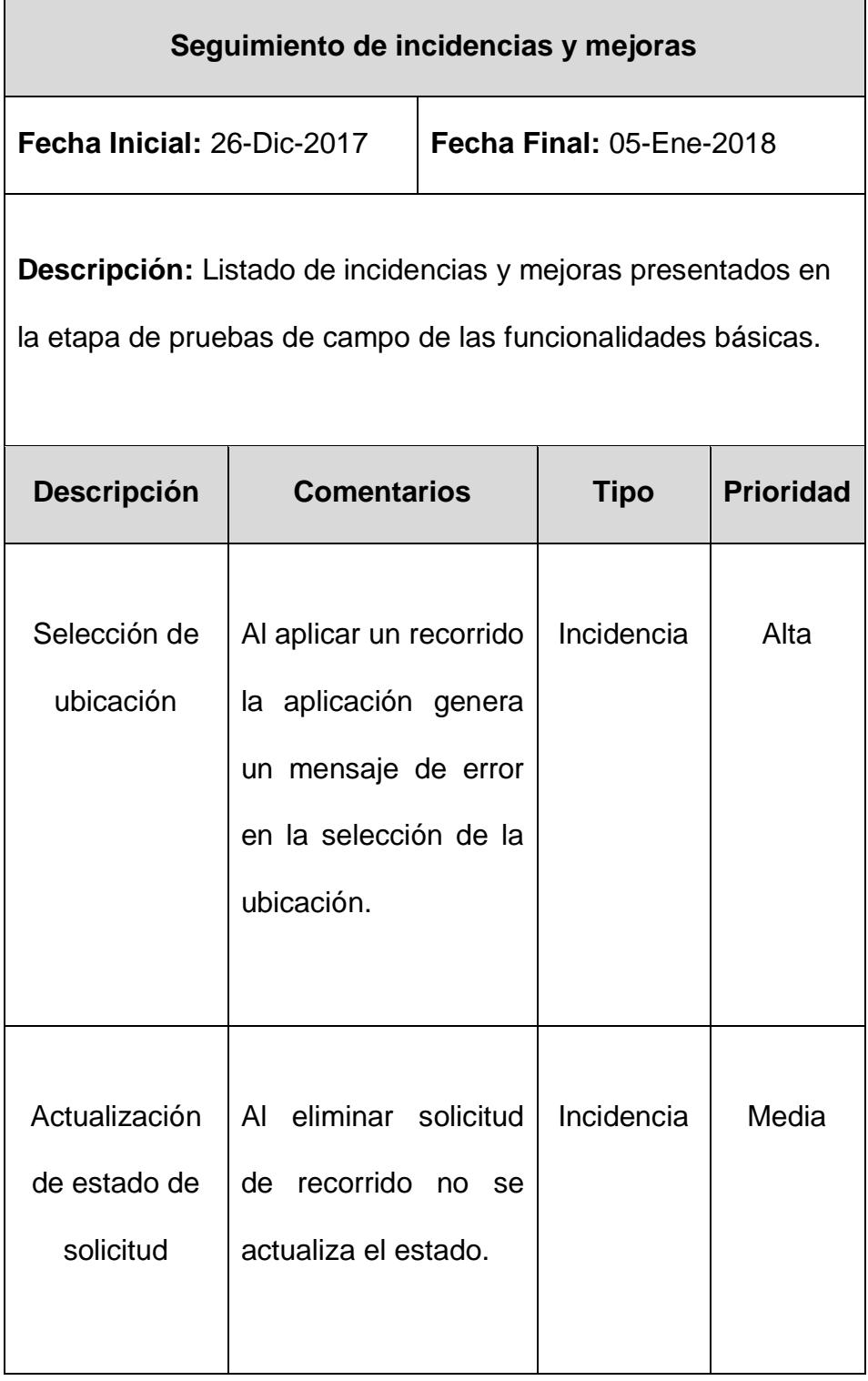

Tabla 20: Incidencias y mejoras – Pruebas de funciones básicas

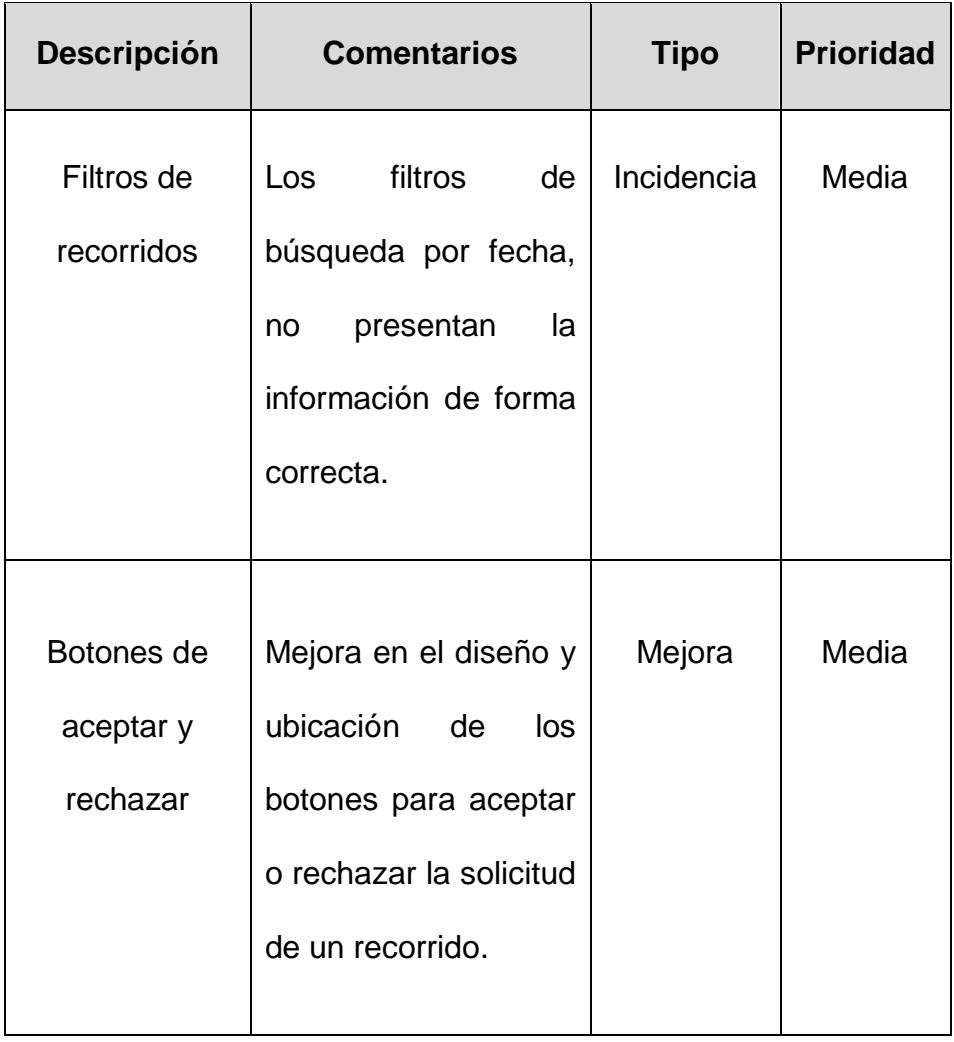

# **FUNCIONALIDADES AVANZADAS**

En el siguiente listado se muestra las funcionalidades que se consideran avanzadas dentro de la aplicación.

- Generación y envío de notificaciones.
- Seguimiento (tracking) de recorrido.

#### **Casos de prueba**

Al igual que en las funciones básicas, en el *Anexo 2* se muestran los casos de prueba que se evalúan dentro del conjunto de funcionalidades que pertenecen a este grupo.

## **Reporte de incidencias y mejoras**

A continuación se presenta el reporte de incidencias y mejoras que fueron recolectadas por parte de los usuarios.

| Seguimiento de incidencias y mejoras                                                                                                  |                         |                          |                   |                  |  |  |  |  |  |
|----------------------------------------------------------------------------------------------------|-------------------------|--------------------------|-------------------|------------------|--|--|--|--|--|
| Fecha Inicial: 8-Ene-2018                                                                                                    |                         | Fecha Final: 19-Ene-2018 |                   |                  |  |  |  |  |  |
| <b>Descripción:</b> Listado de incidencias y mejoras presentados en la<br>etapa de pruebas de campo de las funcionalidades avanzadas. |                         |                          |                   |                  |  |  |  |  |  |
| <b>Descripción</b>                                                                                                    | <b>Comentarios</b>      |                          | <b>Tipo</b>       | <b>Prioridad</b> |  |  |  |  |  |
| Disponibilidad                                                                                                    | Al<br>aceptar           | dos                      | <b>Incidencia</b> | Media            |  |  |  |  |  |
| de asientos                                                                                                    | solicitudes de manera   |                          |                   |                  |  |  |  |  |  |
|                                                                                                    | seguida no se actualiza |                          |                   |                  |  |  |  |  |  |
|                                                                                                    | la cantidad de asientos |                          |                   |                  |  |  |  |  |  |
|                                                                                                    | disponibles.            |                          |                   |                  |  |  |  |  |  |

Tabla 21: Incidencias y mejoras – Pruebas de funciones avanzadas

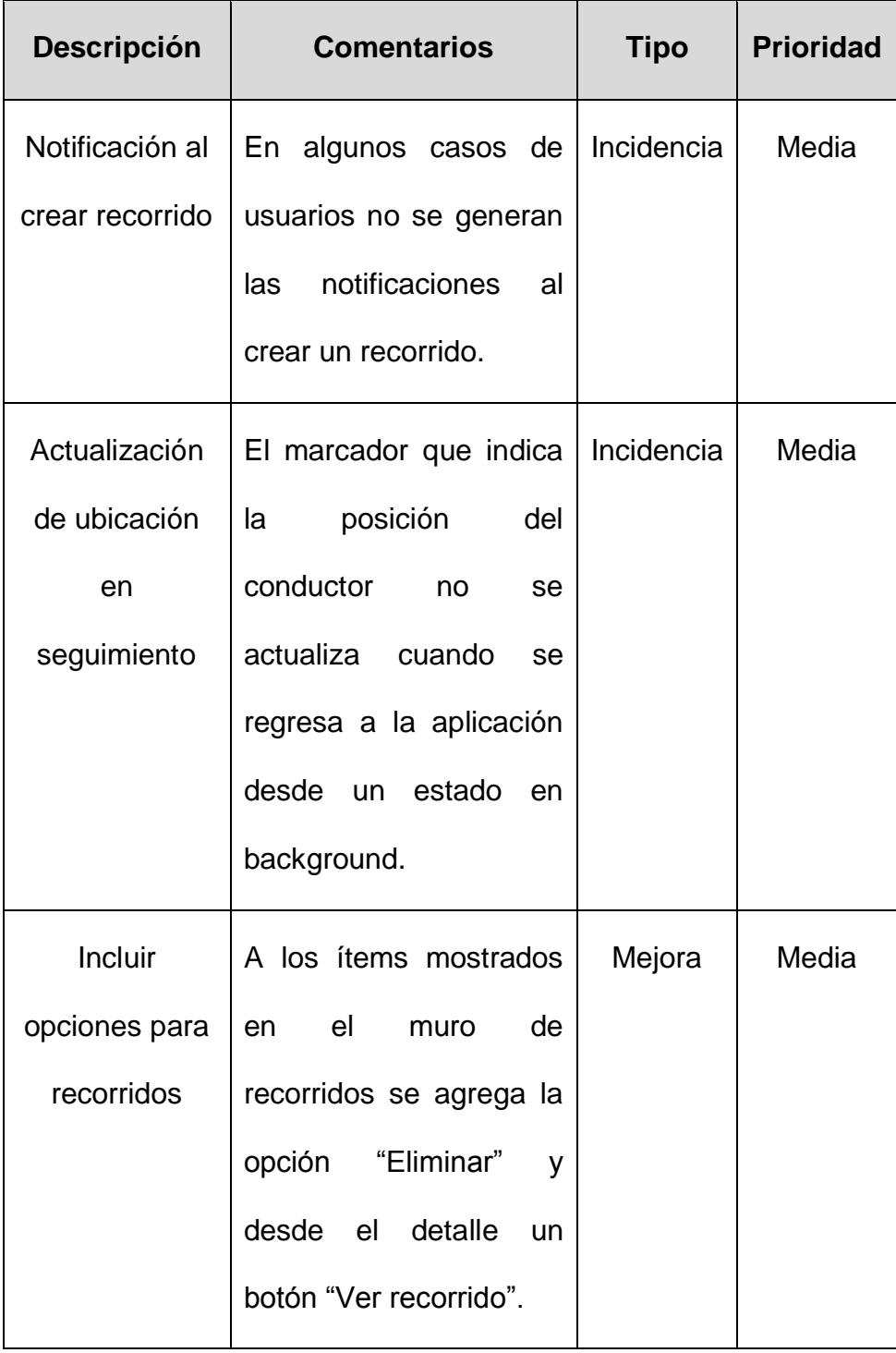

De esta manera se concluye con el plan de pruebas planificado, y con la retroalimentación brindada por parte de los usuarios relacionada a incidencias que se fueron corrigiendo y a mejoras que se fueron agregando a la aplicación. En el siguiente capítulo se presentan algunas estadísticas de los resultados obtenidos.

# **6. CAPÍTULO 6**

# **ANÁLISIS DE RESULTADOS**

El presente capítulo tiene como objetivo mostrar estadísticas relacionadas a las pruebas que fueron realizadas en el capítulo anterior y los resultados de las pruebas que se ejecutaron en la nube para validar criterios no funcionales. El análisis de estos resultados permitirá establecer algunos criterios de validación de la aplicación y posibles mejoras.

## **6.1. CRITERIOS DE EVALUACIÓN NO TÉCNICOS**

De las pruebas realizadas en el capítulo anterior se obtuvieron datos que fueron procesados y plateados como criterios no técnicos. Es importante mencionar la audiencia de usuarios y sesiones que se registraron durante las pruebas, ya que fue un escenario desarrollado en la ciudad de Guayaquil - Ecuador *(ver Anexo 3).* A continuación se presentan algunas estadísticas:

# **Total de viajes realizados =** 28

**Semanas de ejecución =** 5

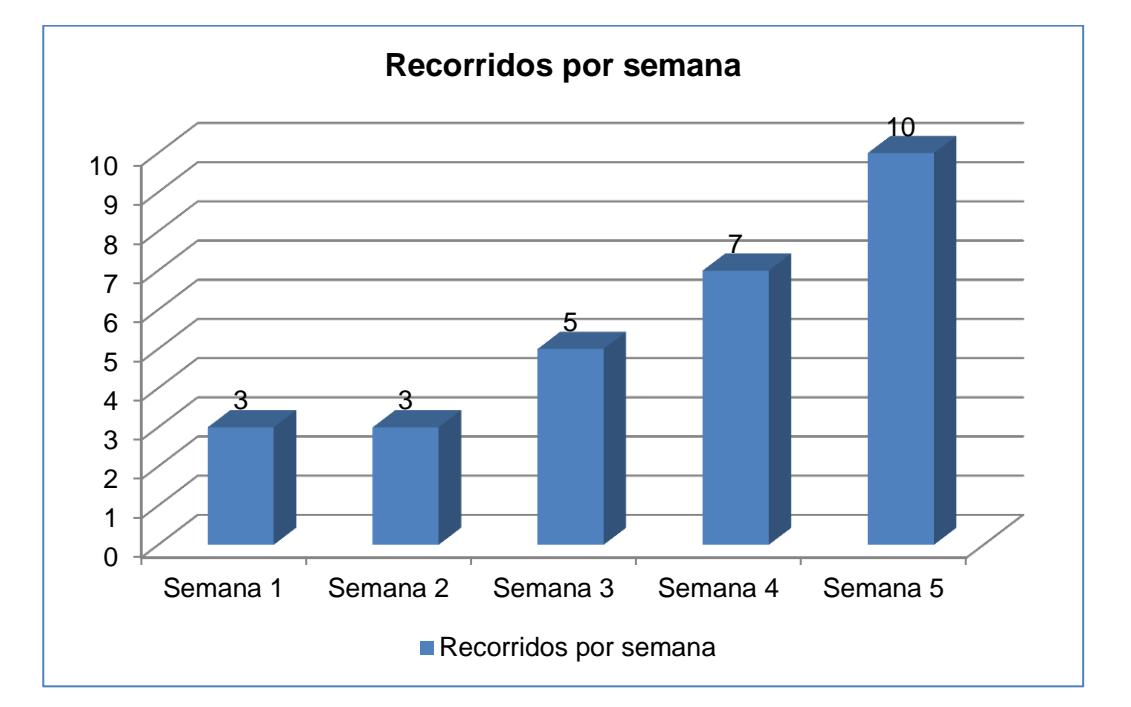

Figura 6.1: Recorridos por semana

El gráfico anterior muestra los recorridos realizados durante las semanas de prueba. En el mismo se puede evidenciar claramente como fue aumentando el número de recorridos que los usuarios realizaron como parte del plan piloto, se puede mencionar que en la semana 1 y 2 el porcentaje de recorridos semanales fue de un 10.7%, mientras que para la última semana el porcentaje fue de 35.7%, esto conduce a deducir que existió un mayor interés en la aplicación para gestionar el vehículo compartido.

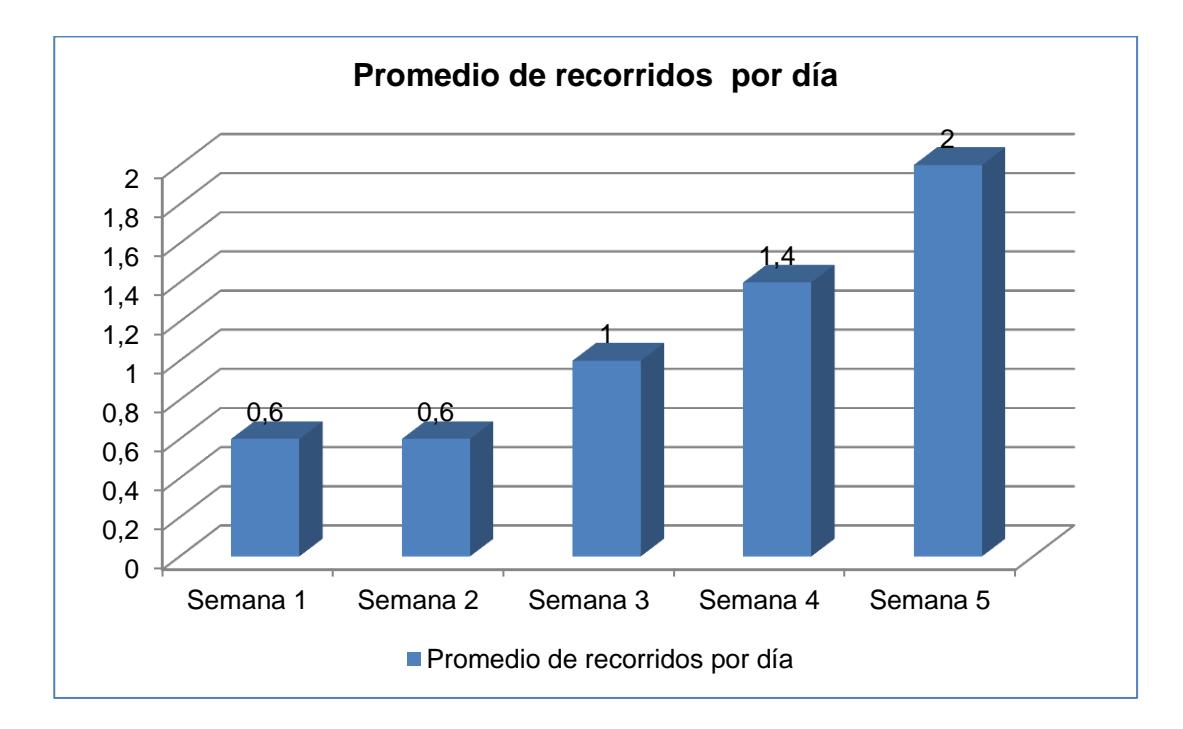

Figura 6.2: Promedio de recorridos por día

El gráfico muestra una situación interesante en los recorridos que se fueron gestionando a través de la aplicación, ya que para la última semana existió un promedio de 2 recorridos diarios durante los 5 días de la semana laboral.

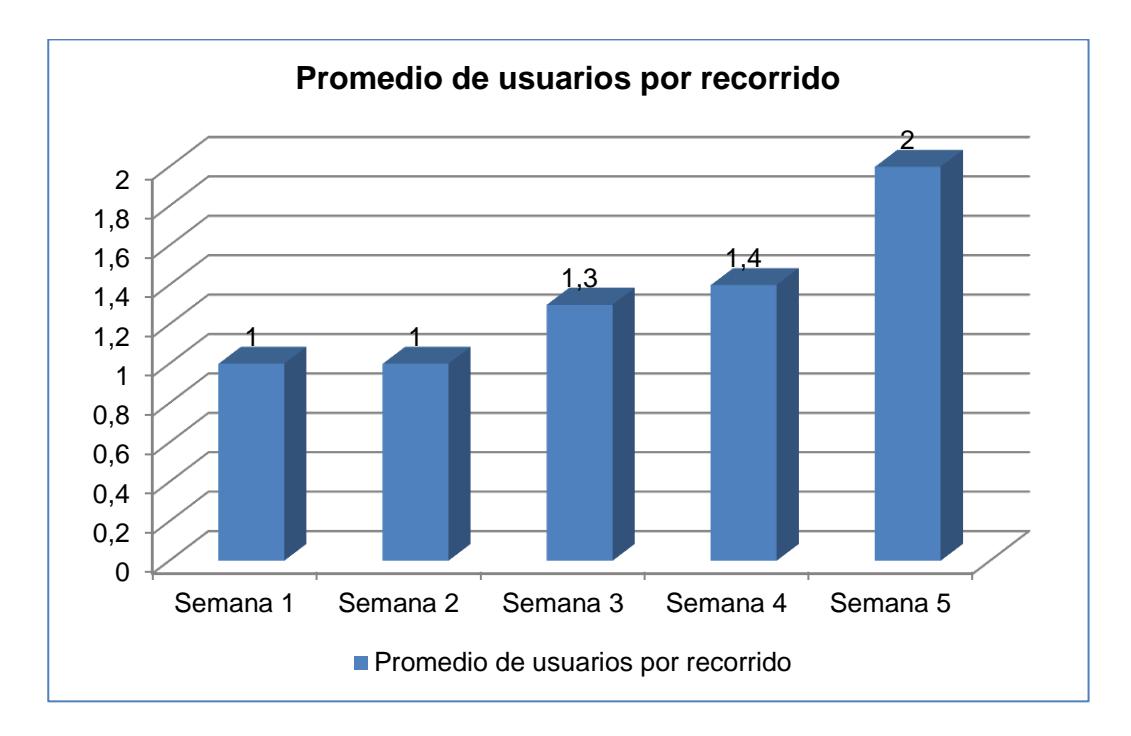

Figura 6.3: Promedio de usuarios por recorrido

Uno de los objetivos de utilizar un vehículo compartido es permitir que un mismo vehículo sea ocupado por más de una persona y en el mejor de los casos poder ocupar el total de su capacidad mientras se realiza un viaje. El gráfico anterior muestra el promedio de usuario acompañantes que viajaron durante las semanas que se ejecutaron las pruebas. Nuevamente, se evidencia que para la última semana existió una mayor demanda, ya que hubo un promedio de dos personas por viaje.
### **6.2. CRITERIOS DE EVALUACIÓN TÉCNICOS**

Los criterios técnicos de evaluación permiten poder medir algunos requerimientos que se habían planteado anteriormente. Es importante validar como la aplicación está respondiendo a través del uso que le dan los usuarios en un determinado momento. Para ello se ha utilizado la herramienta Firebase a través de una configuración que permite medir ciertos criterios de acuerdo a los datos que va generando.

### **6.2.1. CONECTIVIDAD Y FALLOS EN USUARIOS**

El siguiente gráfico muestra información relacionada al promedio de usuarios conectados diarios y mensualmente. Además el porcentaje de fallos que registró la aplicación con respecto al acceso a la base de datos y a las funciones que se ejecutaron en los componentes de *Cloud Functions* y Firebase Cloud Messaging durante el tiempo de pruebas.

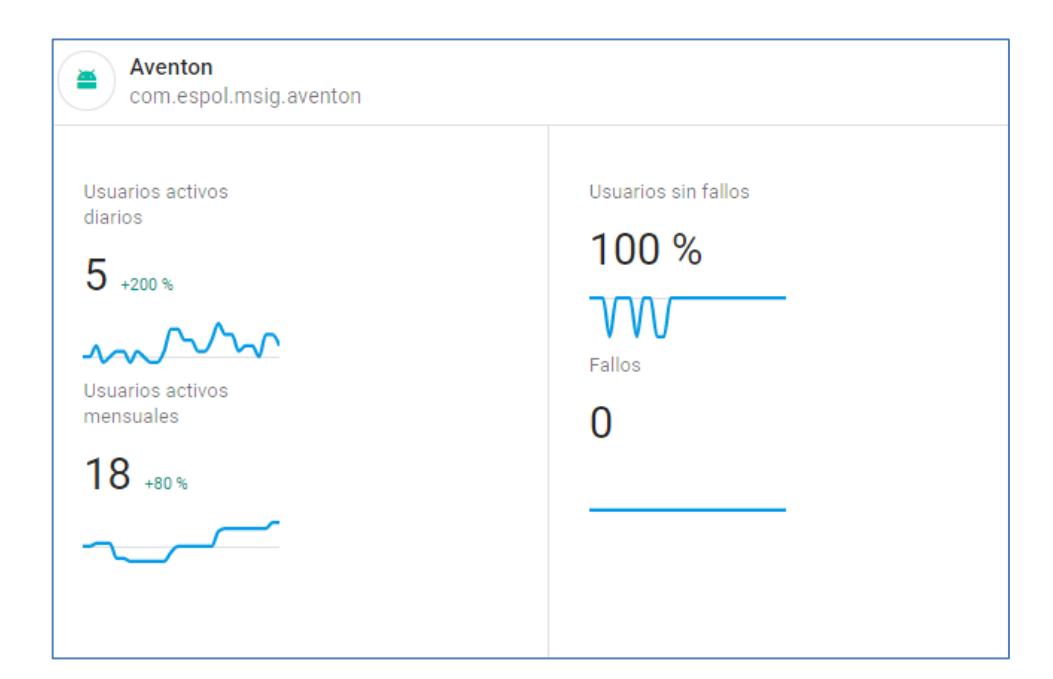

Figura 6.4: Conectividad y fallos en usuarios

*Fuente: Firebase Console Proyecto Aventón. Tomado el 30 de Enero 2018*

*https://console.firebase.google.com/u/0/project/aventon-73287/overview*

De acuerdo a los resultados mostrados existió un 50% (5) de los usuarios que estuvieron conectados diariamente y el 100% de los mismos no registraron fallas mientras se mantuvieron conectados a la aplicación. Los usuarios y sus conexiones fueron variando en el tiempo conforme se realizaron las pruebas (ver *Anexo 4)*.

### **6.2.2. INTERACCIÓN CON LA APLICACIÓN**

La interacción con la aplicación se define como la facilidad que tienen los usuarios para mantenerse dentro de ella, es por ello que mientras más tiempo un usuario se encuentre conectado provocará mayores beneficios ya que se logra *"enganchar",* permitiendo de esta manera que dicha experiencia sea transmitida a otros usuarios.

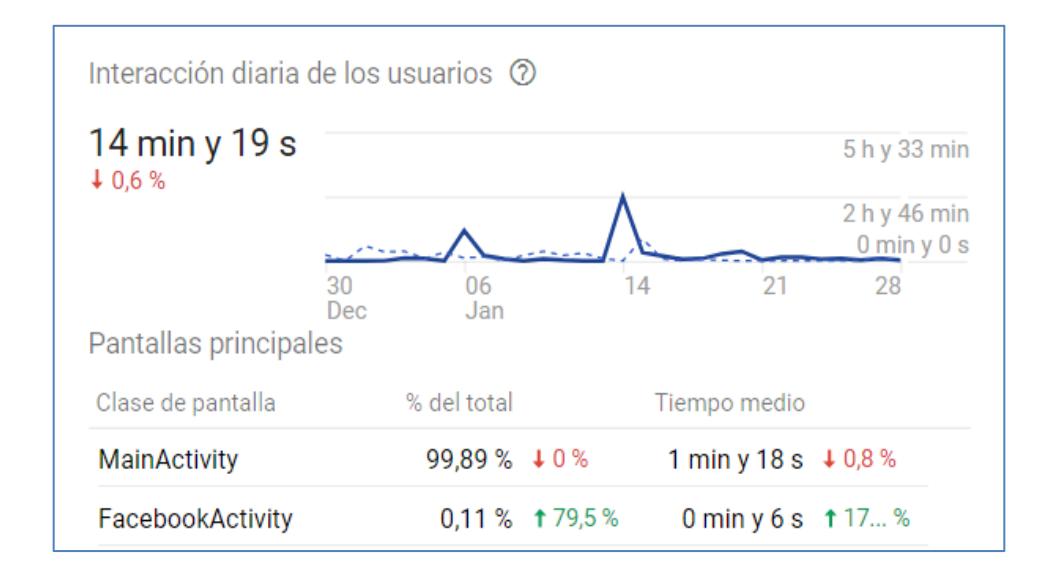

Figura 6.5: Interacción con la aplicación

*Fuente: Firebase Console Proyecto Aventón. Tomado el 30 de Enero 2018*

*https://console.firebase.google.com/u/0/project/aventon-73287/analytics/app/android:com.espol.msig.aventon/overview*

El tiempo promedio que un usuario se encuentra conectado a la aplicación según la herramienta Firebase es de 14.19 segundos al día. Y la pantalla donde más interactúan es la principal, es decir en el muro de recorridos.

**Escalabilidad.-** Los componentes utilizados de Firebase (Firebase Real Database, Firebase Cloud Functions y Firebase Cloud Messaging), hacen que la escalabilidad esté asegurada, ya que al tener toda la información basada en la nube hace que sea fácil de administrar en caso de que la cantidad de usuarios, concurrencia y datos aumente. Inclusive Firebase actualmente maneja escalamiento en varias bases de datos por lo que el aumento de las características mencionadas no debe causar mayor problema al proyecto.

#### **6.2.3. PRUEBA UI - "ROBO" FIREBASE**

Una prueba *Robo* es un Test de Laboratorio que brinda la herramienta Firebase para la plataforma Android y que se encarga de analizar la estructura de interfaz de usuario de la aplicación y simula las actividades o pasos de un flujo de una determinada funcionalidad, siguiendo ciertos patrones que podrían realizar los usuarios dentro de la aplicación.

A continuación se muestra el resultado de dos pruebas para diferentes niveles de API, el resultado de la ejecución fue exitosa en ambos casos.

### **Prueba Robo - API 21 de Android**

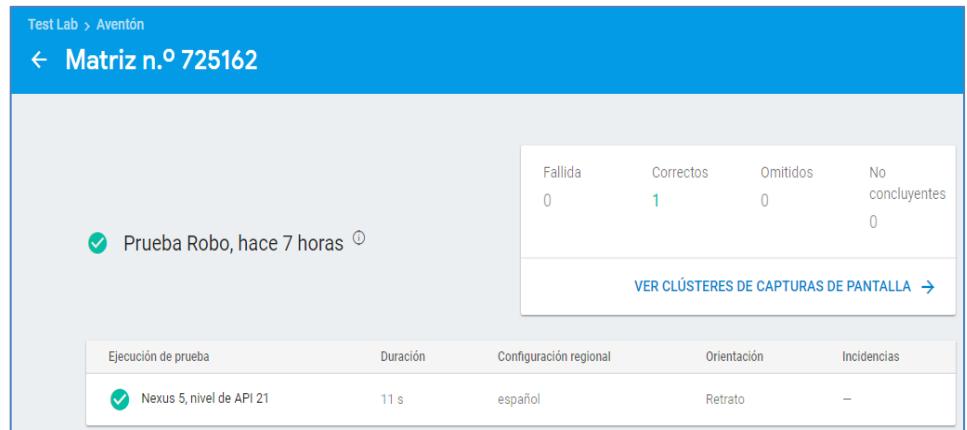

Figura 6.6: Prueba Robo - API 21 de Android

*Fuente: Firebase Console Proyecto Aventón. Tomado el 30 de Enero 2018*

*https://console.firebase.google.com/u/0/project/aventon-73287/testlab/histories/bh.b4fc2b28efc5a220/matrices/72516269162086 12780*

En el *Anexo 5* se muestran los resultados de rendimiento de la prueba.

### **Prueba Robo - API 22 de Android**

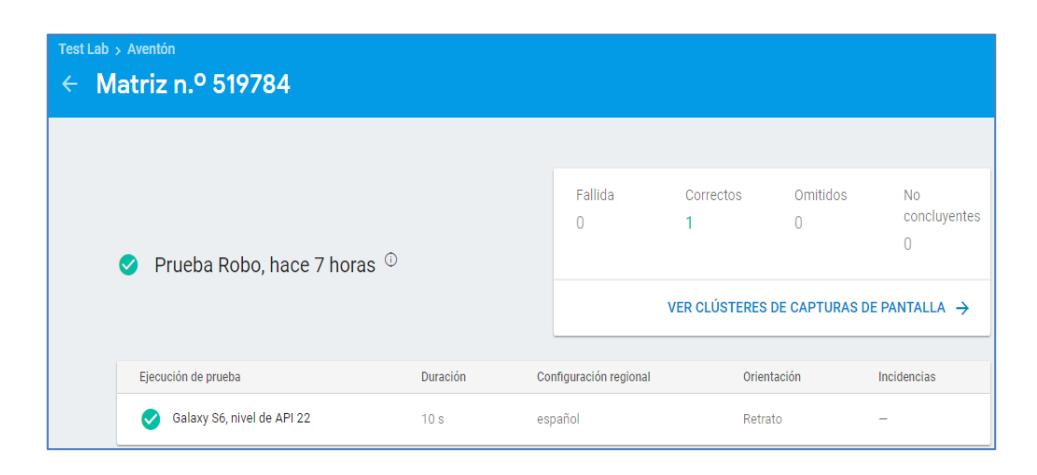

Figura 6.7: Prueba Robo - API 22 de Android

*Fuente: Firebase Console Proyecto Aventón. Tomado el 30 de Enero 2018*

*https://console.firebase.google.com/u/0/project/aventon-73287/testlab/histories/bh.b4fc2b28efc5a220/matrices/51978419541272 34051*

En el *Anexo 6* se muestran los resultados de rendimiento de la prueba.

De esta manera se concluyen un conjunto de pruebas técnicas y no técnicas que ayuden a validar la solución desarrollada, apoyada en herramientas como los Test de Pruebas de Firebase y las pruebas de campo por las personas que formaron parte del plan piloto.

# **CONCLUSIONES Y RECOMENDACIONES**

## **CONCLUSIONES**

Al culminar el presente proyecto de titulación se presentan las siguientes conclusiones:

- 1. La técnica de carpooling o vehículo compartido en el Ecuador aún no es muy conocida, por lo que el desarrollo del proyecto ayudó a que más personas puedan hacer uso de la misma.
- 2. El levantamiento de información a través de técnicas como la encuesta, la observación y entrevistas ayudó a conocer la información que las personas poseen relacionada con la técnica del carpooling.
- 3. La encuesta realizada permitió canalizar y seleccionar las tecnologías con las cuales se iba a cubrir la mayor cantidad de usuarios.
- 4. La aplicación ayudó a los usuarios del sector laboral a contar con una herramienta que les permita poder una tomar una ruta más eficiente hacia su lugar de trabajo.
- 5. La aplicación desarrollada permitió que los usuarios puedan dar seguimiento a una ruta establecida en tiempo real y de esta manera poder tomar las precauciones cuando el vehículo se encuentre cerca del lugar de encuentro.
- 6. La plataforma Firebase permitió en gran medida cubrir necesidades que se establecieron para el proyecto a través de una base de datos en tiempo real, que ayude a los usuarios visualizar la información actualizada.
- 7. La ventaja de utilizar Firebase como plataforma para el proyecto es que permitió integrar múltiples herramientas y obtener reportes de rendimiento de la aplicación.
- 8. La aplicación móvil está orientada a que se realicen las actividades en los mínimos pasos necesarios, de tal forma que la interacción con el usuario sea rápida y eficaz.
- 9. Durante el desarrollo de la aplicación se presentaron inconvenientes para realizar ciertas funcionalidades, las mismas que fueron solventadas con componentes de proveedores externos.

## **RECOMENDACIONES**

- 1. Se recomienda a los usuarios contar con una cuenta de la red social Facebook válida para su posterior autenticación en la aplicación móvil.
- 2. Se recomienda que las personas cuenten con un plan de internet para hacer uso de la aplicación móvil en todo momento.
- 3. Es importante que los usuarios revisen previamente la ruta establecida por el conductor para evitar inconvenientes posteriores a la solicitud.
- 4. Se recomienda a las personas que poseen vehículo que tomen las debidas precauciones al momento de generar los recorridos con información veraz, ya que una vez creado estará disponible y a partir de ese momento las solicitudes empezarán a generarse.
- 5. Se recomienda a todos los usuarios mantener la información de vehículos y direcciones actualizadas, ya que esta información será visible para las personas que deseen realizar las solicitudes.
- 6. Se recomienda mantener actualizada la aplicación, para disponer de las últimas mejores que vayan a existir.
- 7. Se recomienda medir el impacto en las funcionalidades de la aplicación móvil en caso de actualizaciones de los plugins, especialmente en el componente que gestiona la comunicación con la red social Facebook (cordova-plugin-facebook4).
- 8. Se recomienda considerar otros planes que ofrece la herramienta Firebase si el número de usuarios aumenta significativamente.

## **BIBLIOGRAFÍA**

- [1] Alejandro Touriño. (2015, Enero) Bienvenidos a la era de la economía colaborativa. [Online]. <http://www.elmundo.es/tecnologia/2015/01/11/54acd472ca4741c6298b456a.html>
- [2] PWC, "The Sharing Economy," PricewaterhouseCoopers, Londres, Investigación 2015.
- [3] Amparo García Fernández, "El Potencial de Éxito del Carpooling en España," Universidad Pontifica Comillas ICAI-ICADE, Madrid, 2012.
- [4] Nelson D Chan and Susan A Shaheen, "RideSharing in North America: Past, Present, and Future," Universidad de California, California, 2010.
- [5] Infobae. (2015, Diciembre) Carpooling: qué es y cómo funciona. [Online]. <http://www.infobae.com/2015/12/16/1776933-carpooling-que-es-y-como-funciona/>
- [6] José Campos. (2012, Agosto) Plataformas de coche compartido: Carpooling. [Online]. [https://www.motorpasionfuturo.com/coche-compartido/plataformas-de](https://www.motorpasionfuturo.com/coche-compartido/plataformas-de-coche-compartido-carpooling)[coche-compartido-carpooling](https://www.motorpasionfuturo.com/coche-compartido/plataformas-de-coche-compartido-carpooling)
- [7] Amovens. (2017) Encuentra compañeros para compartir tu coche. [Online]. <https://amovens.com/rideshare>
- [8] Diario Abierto. (2015, Octubre) El servicio de alquiler de coches entre particulares de Amovens alcanza los 700 vehículos. [Online]. [https://www.diarioabierto.es/278661/el-servicio-de-alquiler-de-coches-entre](https://www.diarioabierto.es/278661/el-servicio-de-alquiler-de-coches-entre-particulares-de-amovens-alcanza-los-700-vehiculos)[particulares-de-amovens-alcanza-los-700-vehiculos](https://www.diarioabierto.es/278661/el-servicio-de-alquiler-de-coches-entre-particulares-de-amovens-alcanza-los-700-vehiculos)
- [9] Sergio Agudo. (2017, Mayo) BlaBlaLines, la nueva app de BlaBlaCar que quiere ser como el metro, pero con coches. [Online]. [https://www.genbeta.com/actualidad/blablalines-la-nueva-app-de-blablacar-que](https://www.genbeta.com/actualidad/blablalines-la-nueva-app-de-blablacar-que-quiere-ser-como-el-metro-pero-con-coches)[quiere-ser-como-el-metro-pero-con-coches](https://www.genbeta.com/actualidad/blablalines-la-nueva-app-de-blablacar-que-quiere-ser-como-el-metro-pero-con-coches)
- [10] Portafolio. (2017, Mayo) ¿En qué consiste 'uberPool', la nueva oferta de servicio de Uber ? [Online]. [¿En qué consiste 'uberPool', la nueva oferta de servicio de](¿En%20qué%20consiste%20)  [Uber ?](¿En%20qué%20consiste%20)
- [11] Katherine Faust and Stanley Wasserman, *Social Network Analysis: Methods and Applications*. New York, USA: Cambridge University Press, 1999.
- [12] Alberto Urueña, Annie Ferrari, David Blanco, and Elena Valdecasa, "Las Redes Sociales en Internet," Observatorio Nacional de las Telecomunicaciones y de las SI, Estudio 2011.
- [13] Javier Celaya, *La Empresa en la Web 2.0*. España: Grupo Planeta, 2008.
- [14] Simon Kemp. (2017, Enero) Digital in 2017: Global Overview. [Online]. <https://wearesocial.com/blog/2017/01/digital-in-2017-global-overview>
- [15] Harold Herrera, "Las Redes Sociales: Una nueva herramienta de difusión," Universidad de Costa Rica, San José, 2012.
- [16] Carine Carmy. (2011, Marzo) Collaborating by Connecting Websites. [Online]. [https://www.technologyreview.com/s/423242/collaborating-by-connecting](https://www.technologyreview.com/s/423242/collaborating-by-connecting-websites/)[websites/](https://www.technologyreview.com/s/423242/collaborating-by-connecting-websites/)
- [17] (2016, Junio) Qué es una API y qué puede hacer por mi negocio. [Online]. [https://bbvaopen4u.com/es/actualidad/que-es-una-api-y-que-puede-hacer-por-mi](https://bbvaopen4u.com/es/actualidad/que-es-una-api-y-que-puede-hacer-por-mi-negocio)[negocio](https://bbvaopen4u.com/es/actualidad/que-es-una-api-y-que-puede-hacer-por-mi-negocio)
- [18] Universidad Nacional de Educación a Distancia, *Educación y Tecnología: estrategias didácticas para la integración de las TIC*. Madrid, España: UNED, 2014.
- [19] Javier Cuello and José Vittone, *Diseñando apps para móviles*. Barcelona, España: José Vittone, 2013.
- [20] Firebase. (2018, Enero) Firebase Realtime Database. [Online]. <https://firebase.google.com/products/database/>
- [21] Firebase. (2018, Enero) Firebase Realtime Database. [Online]. <https://firebase.google.com/docs/database/?hl=es-419>
- [22] Firebase. (2018, Enero) ¿Qué puedo hacer con Cloud Functions? [Online]. <https://firebase.google.com/docs/functions/use-cases?hl=es-419>
- [23] Firebase. (2018, Enero) Firebase Cloud Messaging. [Online]. <https://firebase.google.com/docs/cloud-messaging/?hl=es-419>
- [24] Jorge García Guerrero, "E-commerce Day," Instituto Nacional de Estadísticas y Censos (INEC), Quito, Estudio 2015.
- [25] Jorge González. (2016, Septiembre) Uber no podrá funcionar en Guayaquil. [Online]. [http://www.elcomercio.com/actualidad/uber-funcionamiento-guayaquil](http://www.elcomercio.com/actualidad/uber-funcionamiento-guayaquil-ecuador-taxis.html)[ecuador-taxis.html](http://www.elcomercio.com/actualidad/uber-funcionamiento-guayaquil-ecuador-taxis.html)

[26] El Comercio. (2017, Mayo) Autoridades de Tránsito de Guayaquil pide a Cabify que deje de operar en la ciudad. [Online]. [http://www.elcomercio.com/actualidad/autoridad-guayaquil-prohibe-cabify-](http://www.elcomercio.com/actualidad/autoridad-guayaquil-prohibe-cabify-taxis.html)

[taxis.html](http://www.elcomercio.com/actualidad/autoridad-guayaquil-prohibe-cabify-taxis.html)

# **ANEXOS**

Tabla 22: Casos de prueba – Funciones básicas

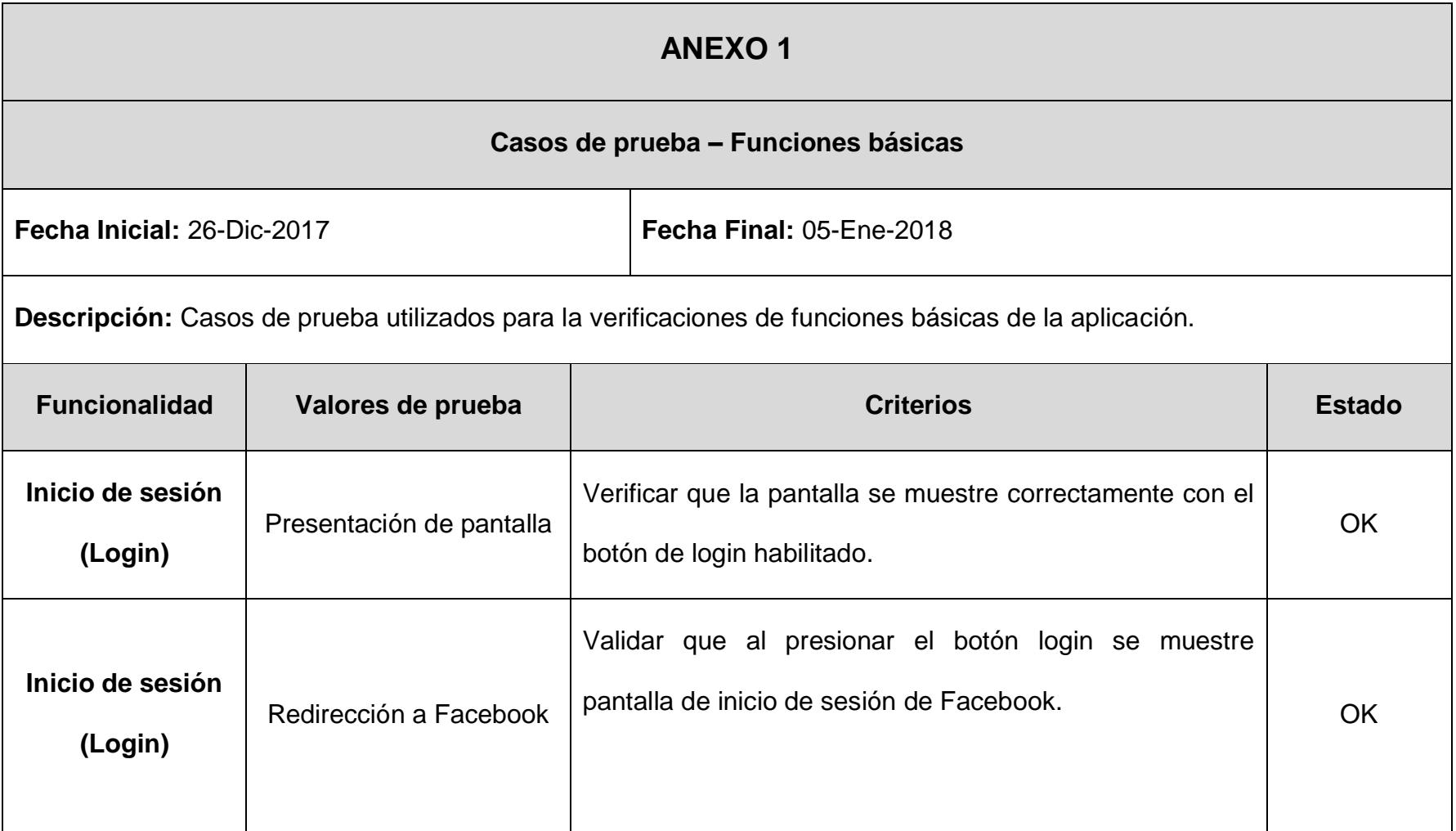

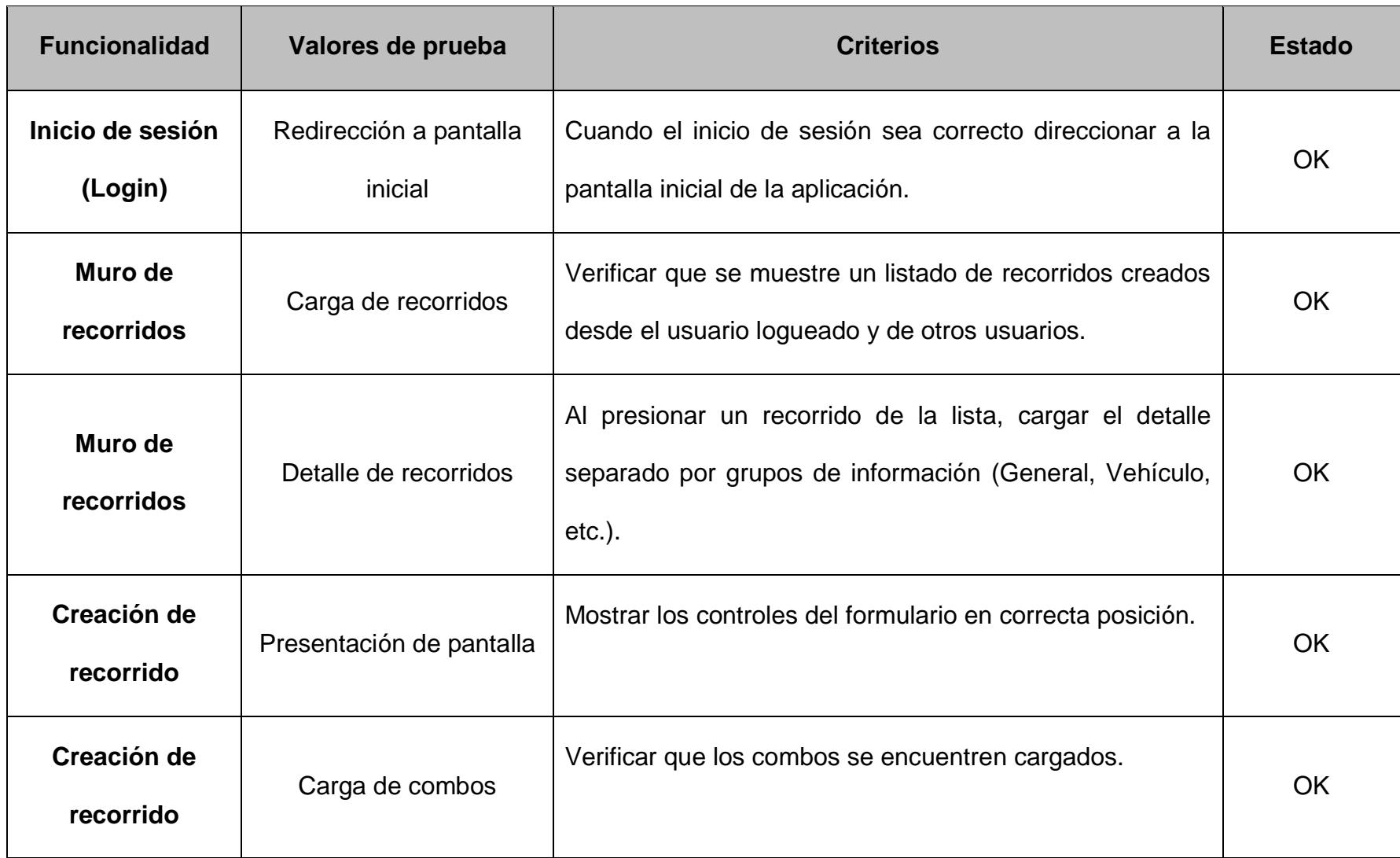

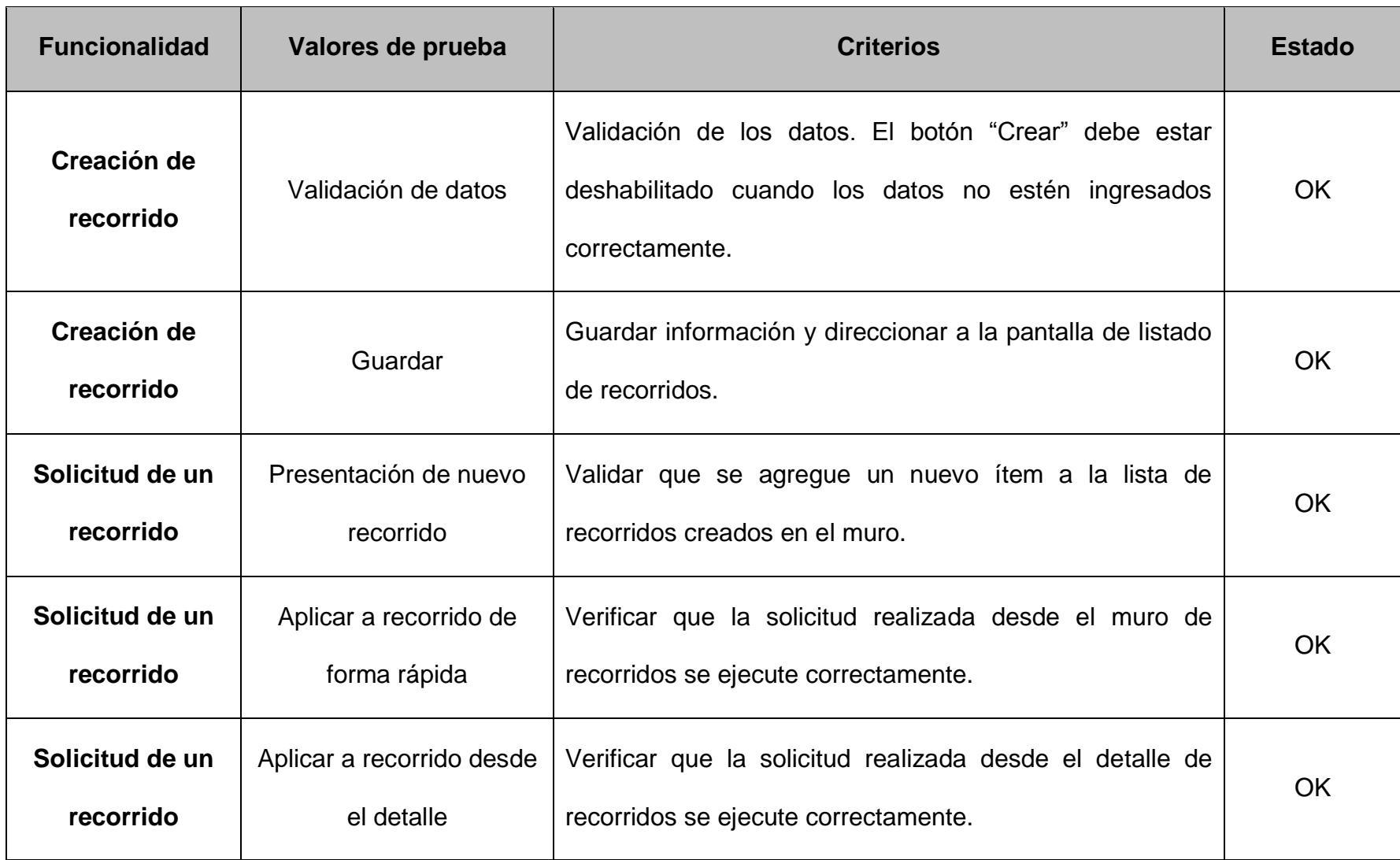

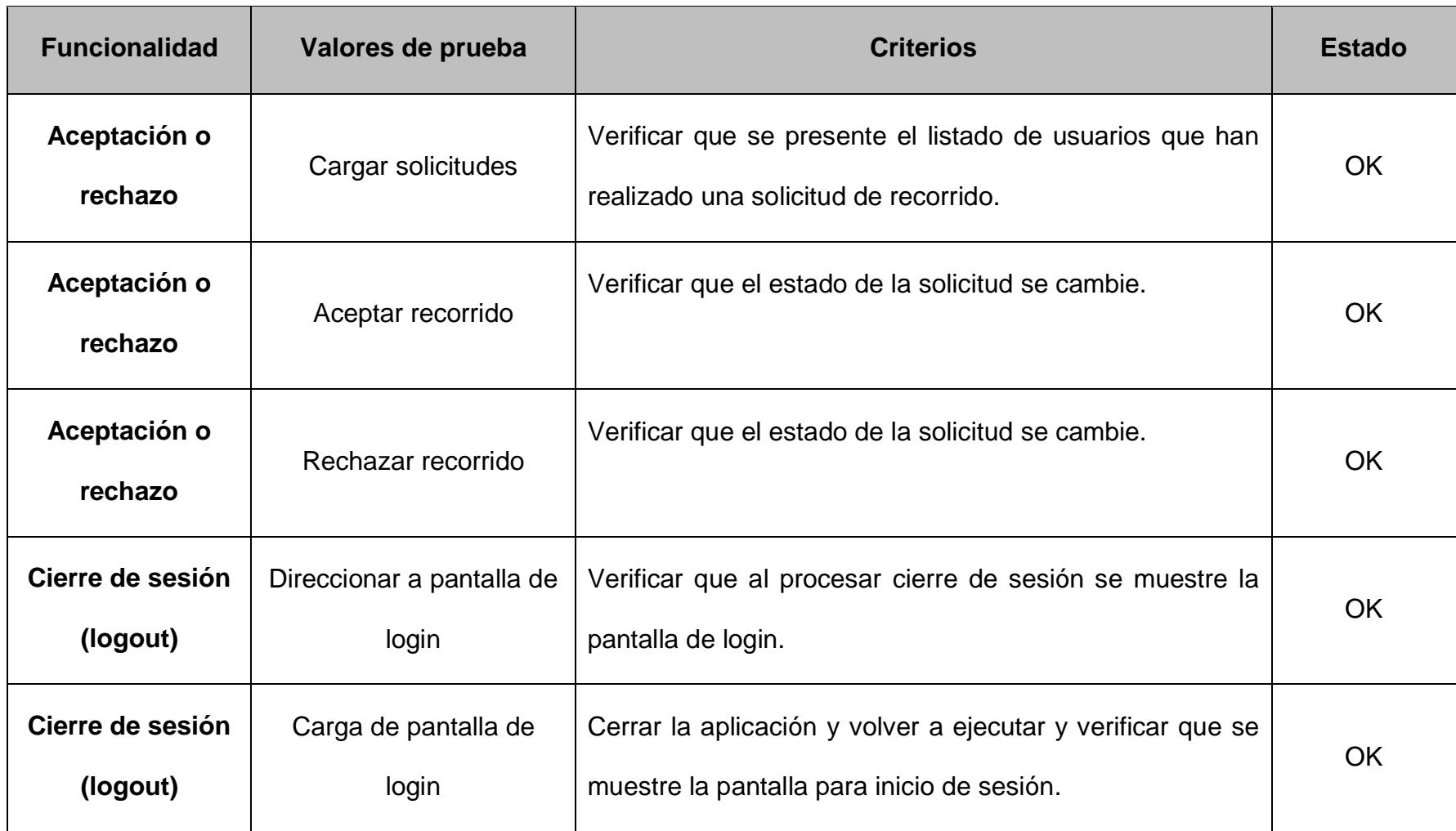

Tabla 23: Casos de prueba – Funciones avanzadas

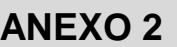

### **Casos de prueba – Funciones avanzadas**

**Fecha Inicial:** 8-Ene-2018 **Fecha Final:** 19-Ene-2018

**Descripción:** Casos de prueba utilizados para la verificaciones de funciones avanzadas de la aplicación.

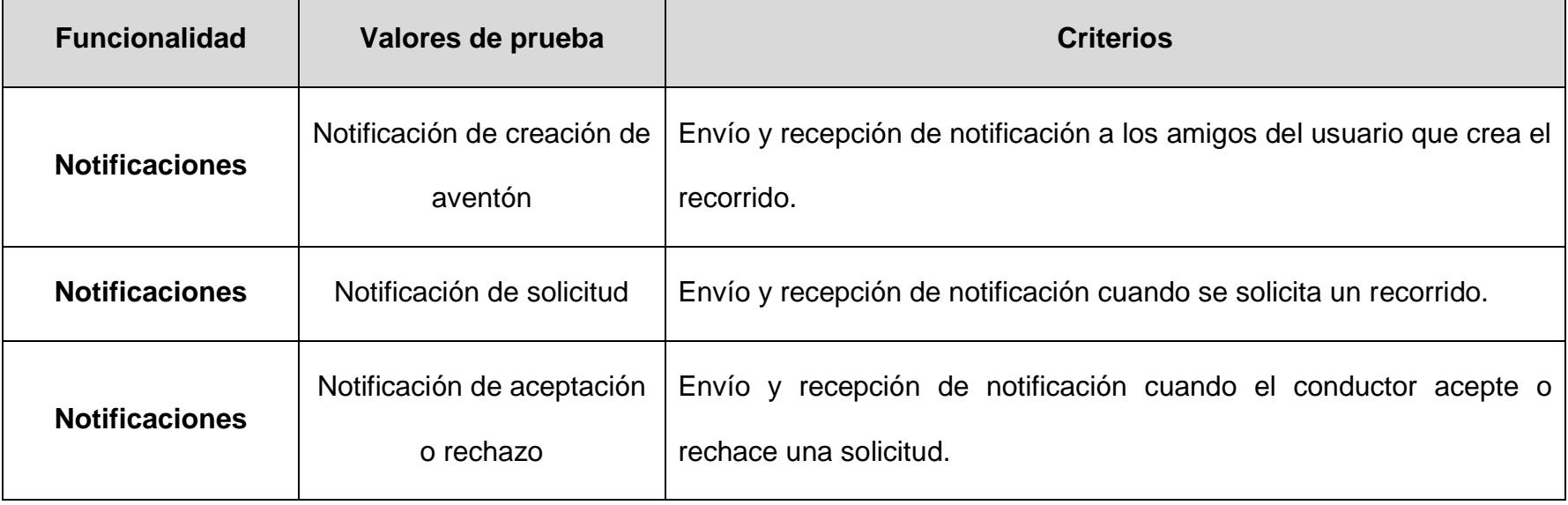

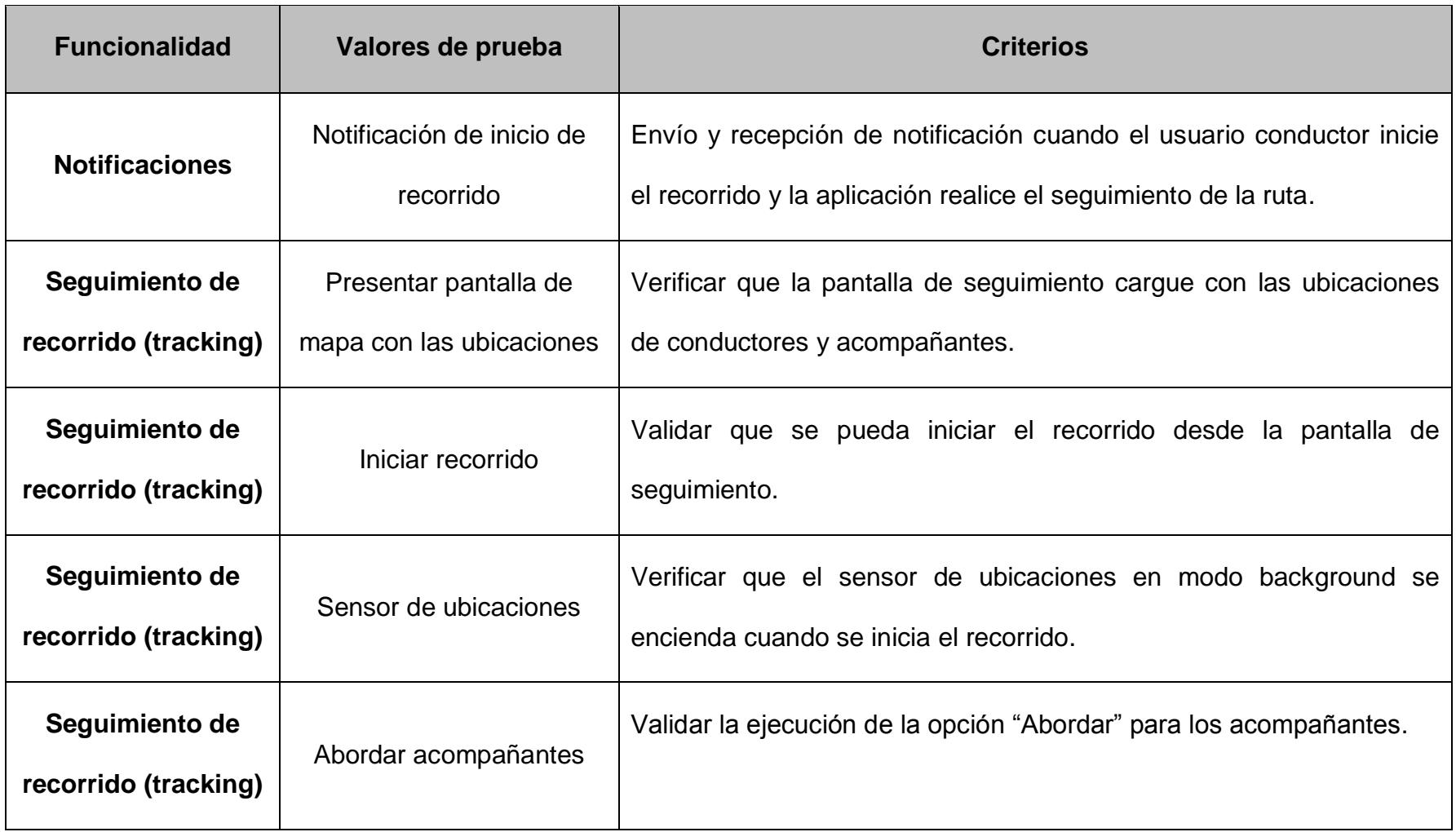

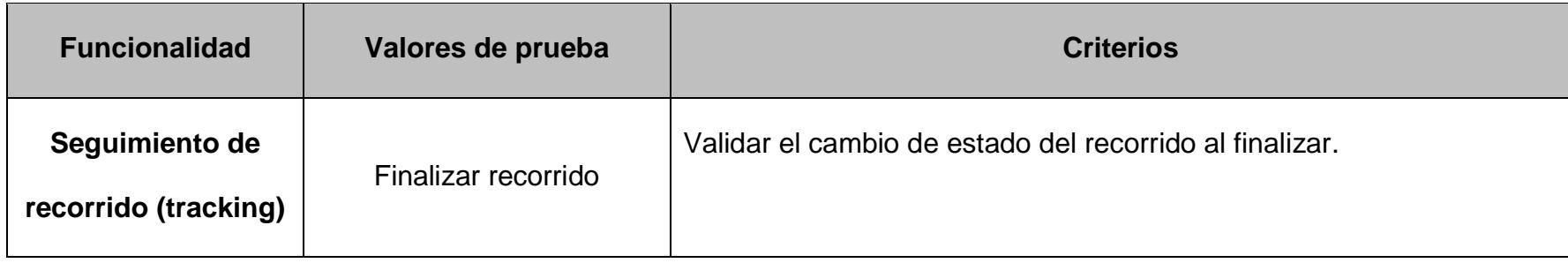

### **ANEXO 3**

## **AUDIENCIA DE LA APLICACIÓN**

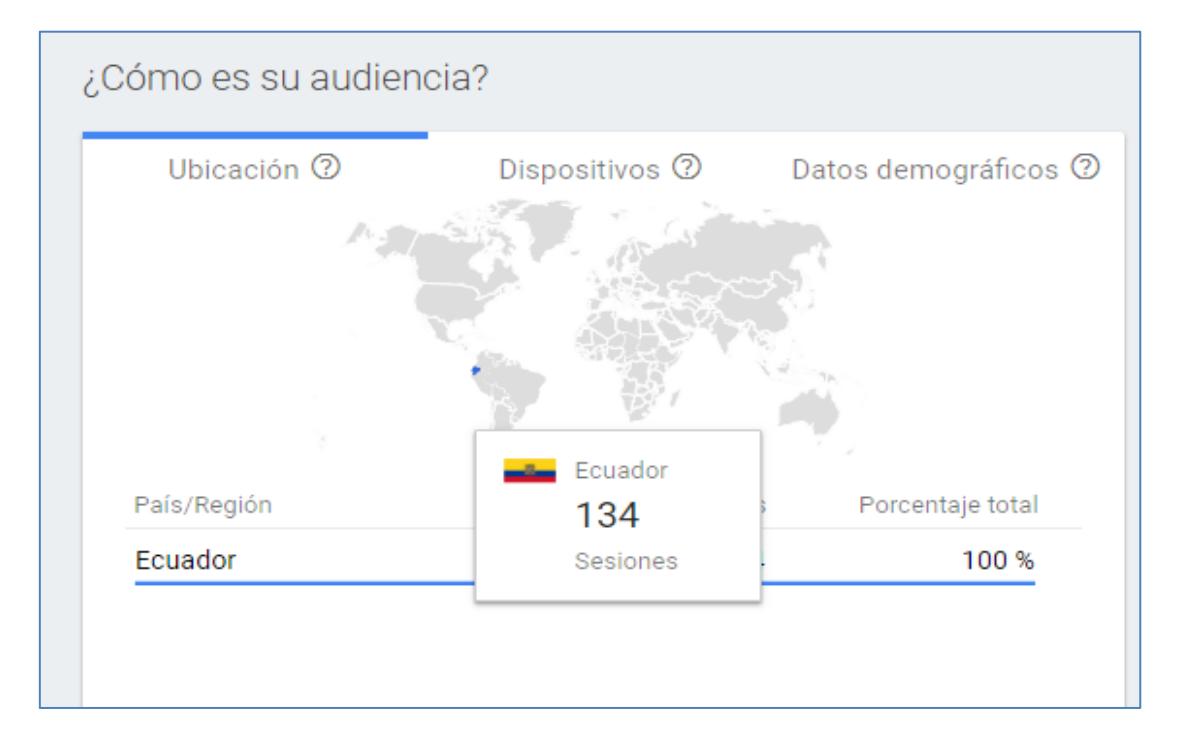

*Firebase Console Proyecto Aventón. Tomado el 30 de Enero 2018*

*https://console.firebase.google.com/project/aventon-73287/testlab/histories/bh.b4fc2b28efc5a220/matrices/7251626916208612780*

### **ANEXO 4**

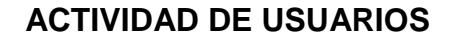

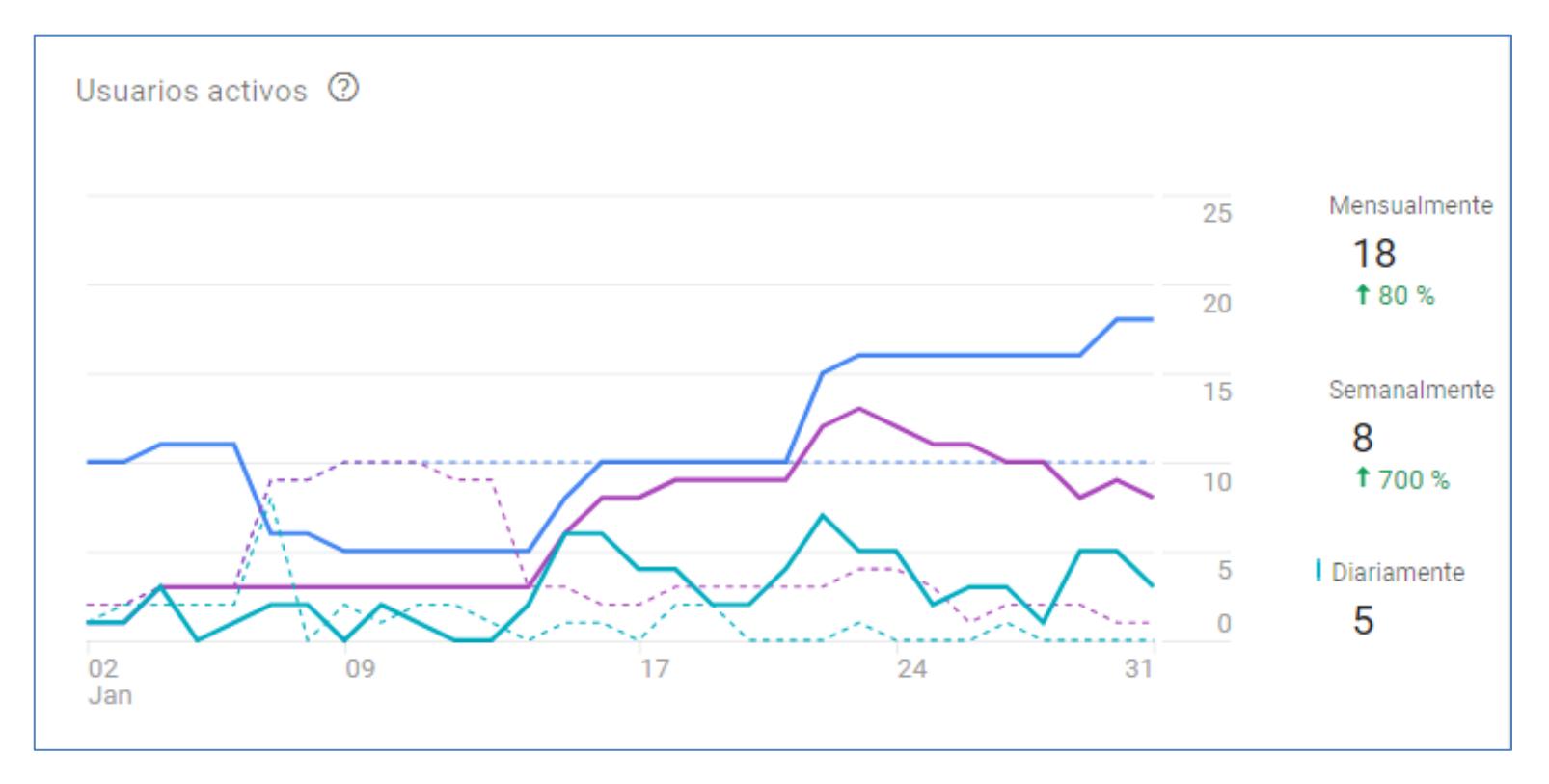

*Firebase Console Proyecto Aventón. Tomado el 30 de Enero 2018*

*https://console.firebase.google.com/project/aventon-73287/testlab/histories/bh.b4fc2b28efc5a220/matrices/7251626916208612780*

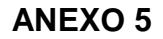

### **RESULTADOS PRUEBA FIREBASE - ROBO API 21**

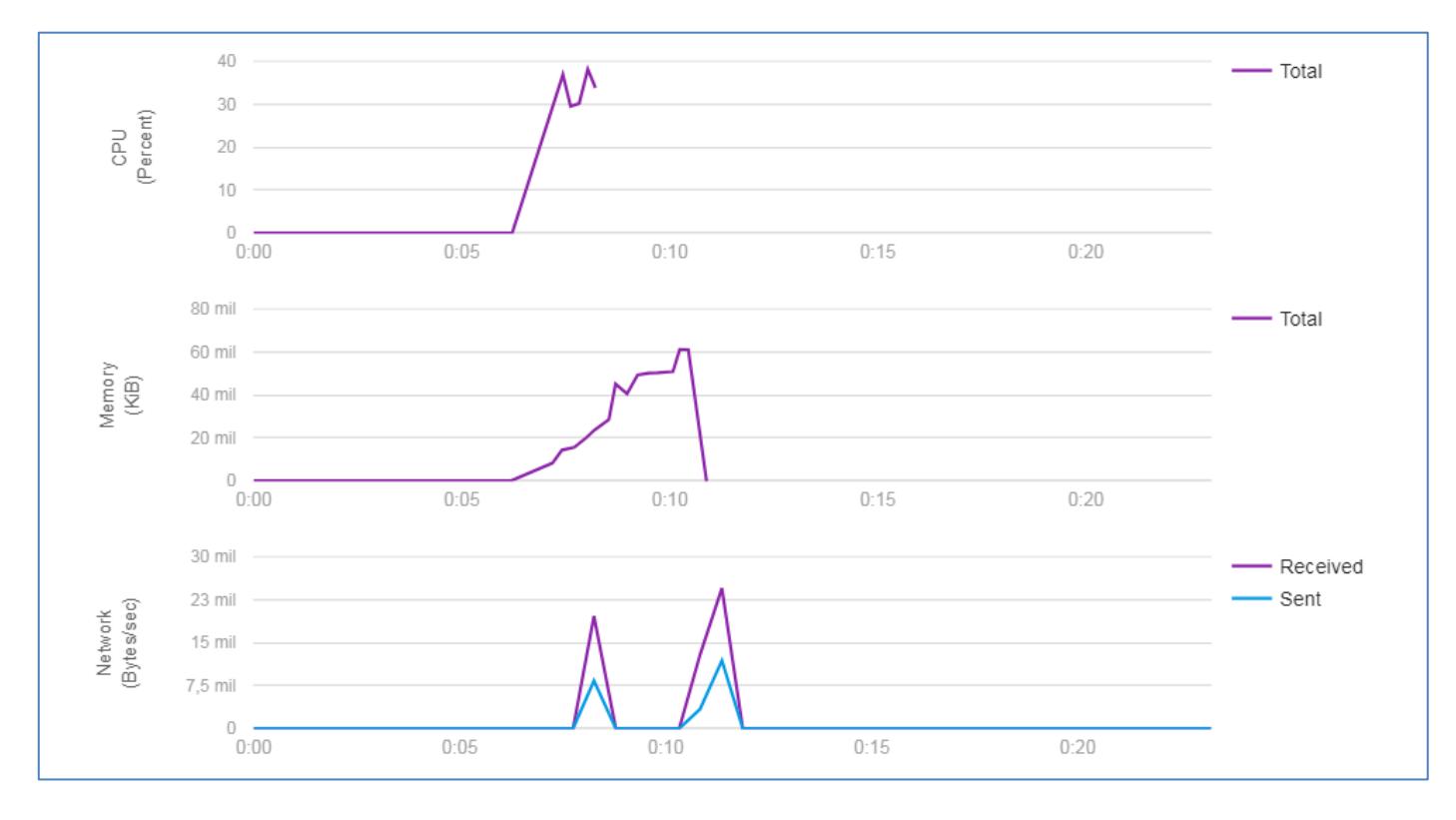

*Firebase Console Proyecto Aventón. Tomado el 30 de Enero 2018*

*https://console.firebase.google.com/project/aventon-73287/analytics/app/ android:com.espol.msig.aventon/overview*

187

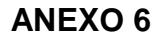

### **RESULTADOS PRUEBA FIREBASE - ROBO API 22**

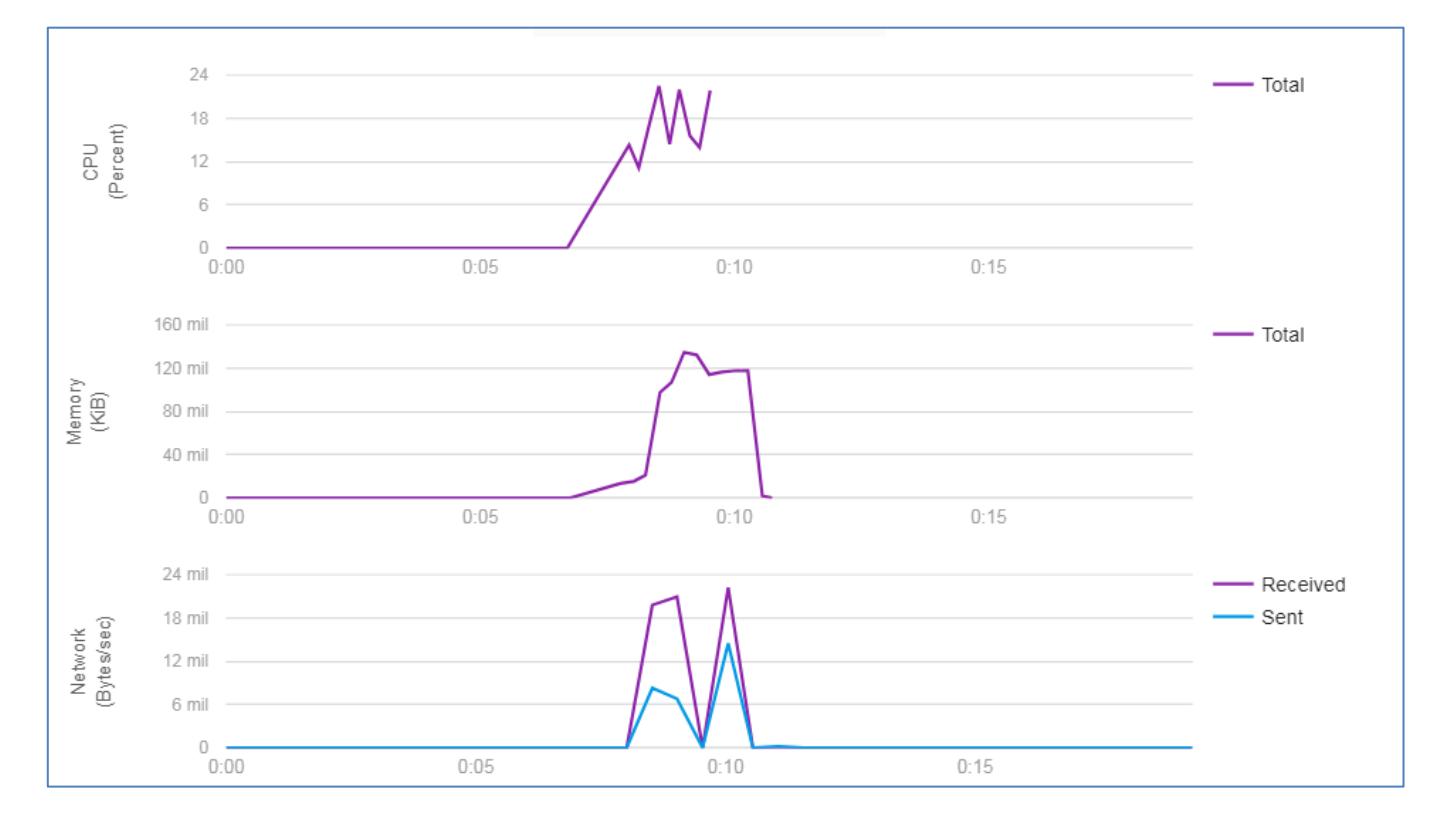

*Firebase Console Proyecto Aventón. Tomado el 30 de Enero 2018*

*https://console.firebase.google.com/u/0/project/aventon-73287/testlab/histories/bh.b4fc2b28efc5a220/matrices/5197841954127234051*

### **ANEXO 7**

## **NOTIFICACIONES PUSH EN LA APLICACIÓN MÓVIL**

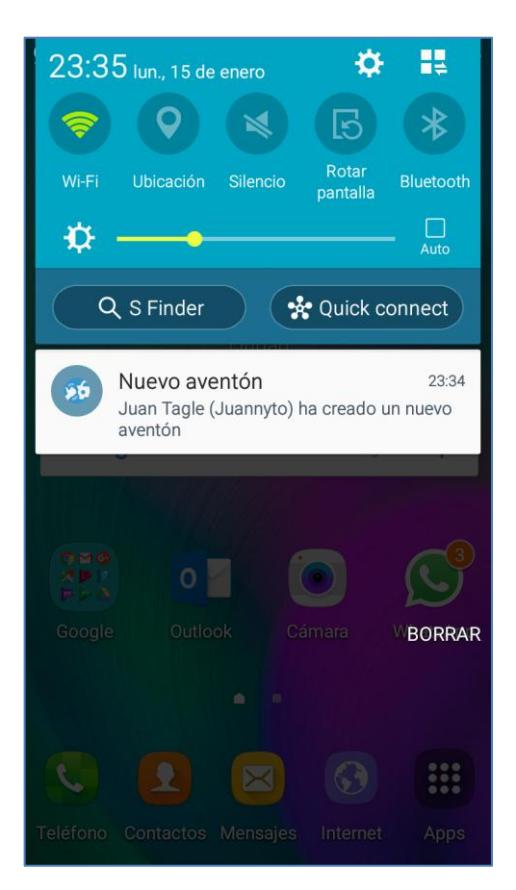

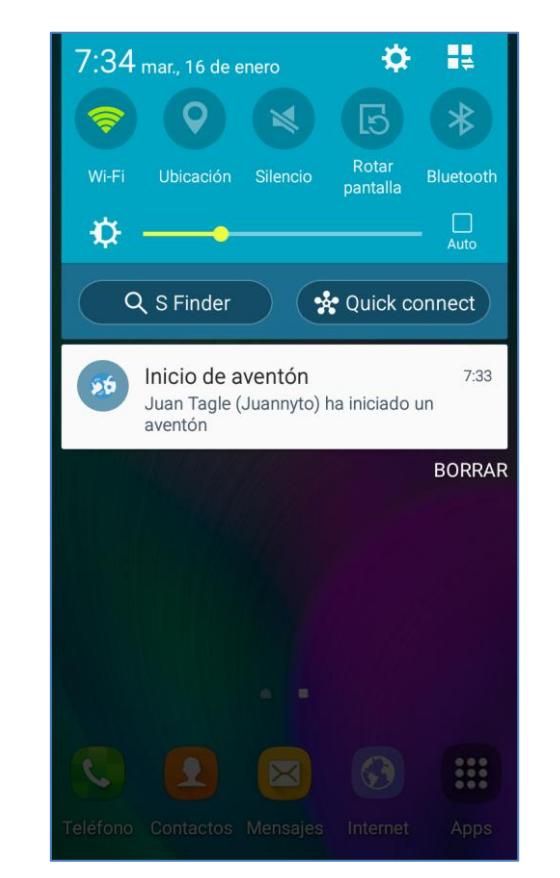

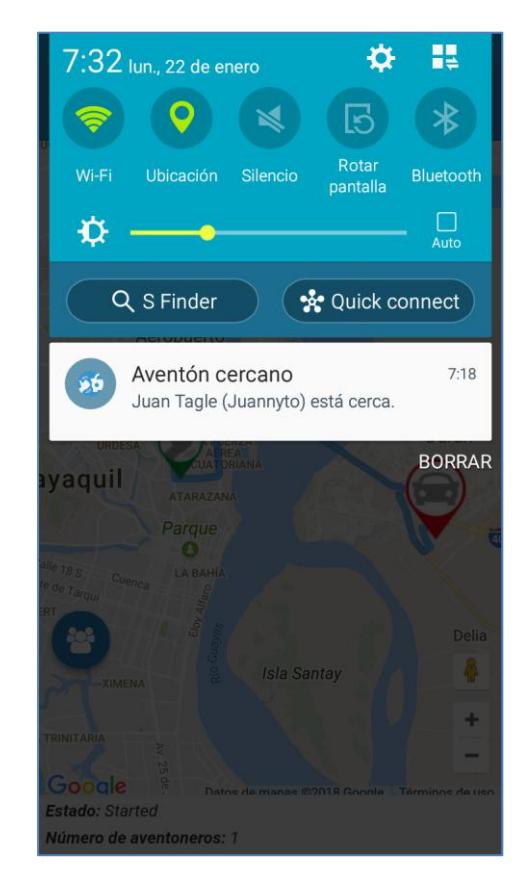